SYS to start the backup, the effect will be somewhat less noticeable.

Starting the save at location 828 also means you must load the program from disk with the nonrelocating load command, as specified in step 6 above. If you object to this, you can change the Transfer program to save only the locations you want.

To start saving from a location other than 828, POKE location 740 with the least significant byte (LSB) of the desired address and POKE 744 with the most significant byte (MSB) of the address. You can use these formulas to convert the address into LSB/MSB bytes:

POKE 744,(INT(starting address/256))
POKE 740,(starting address-((INT(starting address/256))\*256))

To change the ending address of the backup, POKE 748 with the LSB of the desired ending address and POKE 750 with the MSB of the address. You can use the same formulas above by substituting *ending address* for *starting address*.

If you change the ending address, you'll also have to make two further modifications to the machine language by typing:

POKE 747,162:POKE 749,160

For example, to start saving from the normal beginning of BASIC program storage (location 2049), you would enter:

**POKE 740,1:POKE 744,8** 

because the integer portion of 2049 divided by 256 equals 8, the MSB, and 2049 minus the product of 8 times 256 equals 1, the LSB. After making these POKEs, run Tape to Disk Transfer as usual by entering SYS 679.

A program transferred to disk in this manner can be loaded with the usual LOAD "filename",8

command.

#### Tape To Disk Transfer

Please refer to "COMPUTE!'s Guide to Typing In Programs" before entering this listing.

| 10 FOR I=679 TO 767: READX: POKEI,X: NEXT |
|-------------------------------------------|
| I :rem 97                                 |
| 50 NEW: REM DON'T INCLUDE UNTIL YOU ARE S |
| URE IT IS CORRECT :rem 184                |
| 100 DATA 169,1,162,1,160,255,32,186,255,1 |
| 69,0,162,0,160,0,32,189,255,169,0         |
| :rem 48                                   |
| 200 DATA 162,255,160,255,32,213,255,160,0 |
| ,32,207,255,153,245,2,200,201,13          |
| :rem 231                                  |
| 300 DATA 208,245,132,254,169,8,162,8,160, |
| 2,32,186,255,165,254,162,245,160,2        |
| :rem 113                                  |
| 400 DATA 32,189,255,169,60,133,251,169,3, |
| 133,252,166,174,164,174,169,251           |
|                                           |

500 DATA 32,216,255,60,0,0,0,0,0,0,0,0,0,0,

:rem 241

:rem 39 0

# CAPUTE!

Modifications Or Corrections To Previous Articles

#### SpeedScript 3.0 Update

Three minor bugs have been discovered in *SpeedScript* 3.0 for the Commodore 64 (March 1985) and VIC-20 (April 1985). The errors appear in both the printed program listings and the COMPUTE! disks for those issues. First, the *SpeedScript* buffer is supposed to be preserved after an Erase All or a Load. The buffer is indeed preserved after a Load, making it useful for transferring text between files, but not after an Erase All (SHIFT-CLR/HOME). Secondly, sometimes the cursor does not appear when you first run *SpeedScript* 3.0. It's a minor annoyance, since the cursor reappears when you begin typing, but it's easy enough to fix. The third bug prevents dual-drive owners from accessing drive 1 when loading and saving. Follow these steps to make corrections:

- 1. Load SpeedScript, but do not run it.
- 2. When you see the READY prompt, enter one of the following lines without a line number and press RETURN:

For the Commodore 64: POKE 2547,96:POKE 4316,200:POKE 4946,234: POKE 4947,234:POKE 7716,49

For the VIC-20:

POKE 4625,1:POKE 5095,96:POKE 7370,234:POKE 7371,234

3. Immediately resave SpeedScript by entering SAVE"filename" for tape or SAVE"filename",8 for disk.

Also, it was not mentioned in either article (although it's shown on the keyboard map) that you can press CTRL-4 to display the disk directory. The disk directory can be paused by pressing any key; the next keystroke continues the directory listing. When the directory has finished listing, press RETURN to exit back to editing. Displaying the directory does not affect any text in memory.

In the "File Converter" program for the 64 version in the March issue (Program 2, p. 137), the modem option does not function properly and should not be used. To transfer *SpeedScript* files over a modem, you should instead create ASCII files on disk, then use a terminal program with upload/download capability, such as "Plus/Term" from the February issue.

#### Plus/Term For VIC And 64

This telecommunications terminal program from the February 1985 issue has several bugs, although most common communications formats should operate correctly. The program does not select word sizes of five or six bits, and the parity menu is not properly supported. To fix this, make the following changes:

420 POKE 659, (PEEK(659) AND159) OR((VAL(MA\$)-1)\*32)

800 ON VAL(MD\$) GOTO 805,810,820,830,840 805 POKE 660,PEEK(660)AND 31:GOTO 850

## MLX Machine Language Entry Program For Atari

Charles Brannon, Program Editor

"MLX" is a labor-saving utility that allows almost fail-safe entry of machine language programs published in COMPUTE!. You need to know nothing about machine language to use MLX—it was designed for everyone.

"MLX" is a new way to enter long machine language (ML) programs with a minimum of fuss. MLX lets you enter the numbers from a special list that looks similar to BASIC DATA statements. It checks your typing on a line-by-line basis. It won't let you enter illegal characters when you should be typing numbers. It won't let you enter numbers greater than 255 (forbidden in ML). It won't let you enter the wrong numbers on the wrong line. In addition, MLX creates a ready-to-use tape or disk file.

#### **Using MLX**

Type in and save MLX (you'll want to use it in the future). When you're ready to type in an ML program, run MLX. MLX asks you for three numbers: the starting address, the ending address, and the run/init address. These numbers are given in the article accompanying the ML program presented in MLX format. You must also choose one of three options for saving the file: as a boot tape, as disk binary file, or as boot disk. The article with the ML program should specify which formats may be used.

When you run MLX, you'll see a prompt corresponding to the starting address. The prompt is the current line you are entering from the listing. It increases by six each time you enter a line. That's because each line has seven numbers—six actual data numbers plus a checksum number. The checksum verifies that you typed the previous six numbers correctly. If you enter any of the six numbers wrong, or enter the checksum wrong, the computer rings a buzzer and prompts you to reenter the line. If you enter it correctly, a bell tone sounds and you continue to the next line.

MLX accepts only numbers as input. If you make a typing error, press the DEL/BACK SPACE; the entire number is deleted. You can press it as many times as necessary back to the start of the line. If you enter three-digit numbers as listed, the computer automatically prints the

comma and goes on to accept the next number. If you enter less than three digits, you can press the comma key, the space bar, or the RETURN key to advance to the next number. The checksum automatically appears in inverse video for emphasis.

#### **MLX Commands**

When you finish typing an ML listing (assuming you type it all in one session), you can then save the completed program on tape or disk. Follow the screen instructions. If you get any errors while saving, you probably have a bad disk, or the disk is full, or you've made a typo when entering the MLX program itself.

Fortunately, you don't have to enter the whole ML program in one sitting. MLX lets you enter as much as you want, save it, and then reload the file from tape or disk later. MLX recognizes these commands:

CTRL-S Save
CTRL-L Load
CTRL-N New Address
CTRL-D Display

To issue a command, hold down the CTRL key (CONTROL on the XL models) and press the indicated key. When you enter a command, MLX jumps out of the line you've been typing, so we recommend you do it at a new prompt. Use the Save command (CTRL-S) to save what you've been working on. It will save on tape or disk, as if you've finished, but the tape or disk won't work, of course, until you finish the typing. Remember to make a note of what address you stop at. The next time you run MLX, answer all the prompts as you did before-regardless of where you stopped typing—then insert the disk or tape. When you get to the line number prompt, press CTRL-L to reload the partly completed file into memory. Then use the New Address command to resume typing.

To use the New Address command, press CTRL-N and enter the address where you previously stopped. The prompt will change, and you can then continue typing. Always enter a New Address that matches up with one of the line numbers in the MLX-format listing, or else the checksum won't work. The Display command lets you display a section of your typing. After you press CTRL-D, enter two addresses

within the line number range of the listing. You can break out of the listing display and return to the prompt by pressing any key.

#### Atari MLX: Machine Language Entry

Refer to the "Automatic Proofreader" article before typing this program in.

- DA 100 GRAPHICS 0:DL=PEEK(560)+256\*PE EK(561)+4:POKE DL-1,71:POKE DL +2,6
- NJ 110 POSITION 8,0:? "MLX":POSITION 23,0:? "failsafe entry":POKE 7 10.0:?
- JK 120 ? "Starting Address";:INPUT BE G:? " Ending Address";:INPUT FIN:? "Run/Init Address";:INPU T STARTADR
- D 130 DIM A(6), BUFFER\$(FIN-BEG+127), T\$(20), F\$(20), CIO\$(7), SECTOR\$( 128), DSKINV\$(6)
- JJ 140 OPEN #1,4,0,"K:":? :? ,"Eape o
  r @isk:";
- BM 150 BUFFER\$=CHR\$(0):BUFFER\$(FIN-BE G+30)=BUFFER\$:BUFFER\$(2)=BUFFE R\$:SECTOR\$=BUFFER\$
- 60 160 ADDR=BEG:CIO\$="hhh":CIO\$(4)=CH R\$(170):CIO\$(5)="LV":CIO\$(7)=C HR\$(228)
- E) 170 GET #1, MEDIA: IF MEDIA<>84 AND MEDIA<>68 THEN 170
- PO 180 ? CHR\$(MEDIA):? :IF MEDIA<>ASC ("T") THEN BUFFER\$="":GOTO 250
- PL 190 BEG=BEG-24:BUFFER\$=CHR\$(0):BUF FER\$(2)=CHR\$(INT((FIN-BEG+127) /128))
- KF 200 H=INT(BEG/256):L=BEG-H\*256:BUF
  FER\$(3)=CHR\$(L):BUFFER\$(4)=CHR
  \$(H)
- EC 210 PINIT=BEG+8:H=INT(PINIT/256):L =PINIT-H\*256:BUFFER\$(5)=CHR\$(L ):BUFFER\$(6)=CHR\$(H)
- PB 22Ø FOR I=7 TO 24:READ A:BUFFER\$(I)=CHR\$(A):NEXT I:DATA 24,96,16
  9,60,141,2,211,169,0,133,10,16
  9,0,133,11,76,0,0
- DP 230 H=INT(STARTADR/256):L=STARTADR
  -H\*256:BUFFER\$(15)=CHR\$(L):BUF
  FER\$(19)=CHR\$(H)
- KL 24Ø BUFFER\$(23)=CHR\$(L):BUFFER\$(24
  )=CHR\$(H)
- HI 250 IF MEDIA (>ASC ("D") THEN 360
- 00 260 ? :? "Boot Disk or Binary Tile
- LI 270 GET #1,DTYPE: IF DTYPE<>68 AND DTYPE<>70 THEN 270
- GH 280 ? CHR\$(DTYPE): IF DTYPE=70 THEN 360
- PJ 290 BEG=BEG-30:BUFFER\$=CHR\$(0):BUF FER\$(2)=CHR\$(INT((FIN-BEG+127) /128))
- K6 300 H=INT(BEG/256):L=BEG-H\*256:BUF FER\$(3)=CHR\$(L):BUFFER\$(4)=CHR \$(H)
- HH 310 PINIT=STARTADR: H=INT(PINIT/256):L=PINIT-H\*256:BUFFER\$(5)=CHR \$(L):BUFFER\$(6)=CHR\$(H)
- A0 32Ø RESTORE 33Ø:FOR I=7 TO 3Ø:READ A:BUFFER\$(I)=CHR\$(A):NEXT I 6A 33Ø DATA 169,0,141,231,2,133,14,16

- 9,0,141,232,2,133,15,169,0,133,10,169,0,133,11,24,96
- 08 34Ø H=INT(BEG/256):L=BEG-H\*256:BUF FER\$(B)=CHR\$(L):BUFFER\$(15)=CH R\$(H)
- NO 350 H=INT(STARTADR/256):L=STARTADR
  -H\*256:BUFFER\$(22)=CHR\$(L):BUF
  FER\$(26)=CHR\$(H)
- JP 360 GRAPHICS 0:POKE 712,10:POKE 71 0,10:POKE 709,2
- JK 370 ? ADDR; ": "; : FOR J=1 TO 6
- NF 38Ø GOSUB 57Ø: IF N=-1 THEN J=J-1:G OTO 38Ø
- BF 39Ø IF N=-19 THEN 72Ø
- 01 400 IF N=-12 THEN LET READ=1:GOTO 720
- AI 410 TRAP 410:IF N=-14 THEN ? :? "N ew Address";:INPUT ADDR:?:GOT 0 370
- JD 42Ø TRAP 32767: IF N<>-4 THEN 48Ø AJ 43Ø TRAP 43Ø:? :? "Display: From";:
- AV 430 TRAP 430:? :? "Display:From";:
  INPUT F:?, "To";:INPUT T:TRAP
  32767
- ML44Ø IF F<BEG OR F>FIN OR T<BEG OR
  T>FIN OR T<F THEN ? CHR\$(253);
  "At least ";BEG;", Not More Th
  an ";FIN:GOTO 43Ø</pre>
- MH 45Ø FOR I=F TO T STEP 6:?:? I;":"
   ;:FOR K=Ø TO 5:N=PEEK(ADR(BUFF
   ER\$)+I+K-BEG):T\$="ØØØ":T\$(4-LE
   N(STR\$(N)))=STR\$(N)
- MA 460 IF PEEK (764) <255 THEN GET #1, A :POP :POP :? :GOTO 370
- FM 470 ? T\$;",";:NEXT K:? CHR\$(126);: NEXT I:? :? :GOTO 370
- 6A 48Ø IF N<Ø THEN ? : GOTO 37Ø
- MH 49Ø A(J)=N: NEXT J
- JN 500 CKSUM=ADDR-INT(ADDR/256) \* 256: F OR I=1 TO 6: CKSUM=CKSUM+A(I): C KSUM=CKSUM-256\*(CKSUM>255): NEX
- KK 510 RF=128:SOUND 0,200,12,8:GOSUB 570:SOUND 0,0,0,0:RF=0:? CHR\$( 126)
- CN 52Ø IF N<>CKSUM THEN ? :? "Incorre ct"; CHR\$ (253);:? :GOTO 37Ø
- EK 530 FOR W=15 TO 0 STEP -1: SOUND 0, 50,10, W: NEXT W
- FL540 FOR I=1 TO 6:POKE ADR(BUFFER\$) +ADDR-BEG+I-1,A(I):NEXT I
- HB 550 ADDR=ADDR+6: IF ADDR<=FIN THEN 370
- 6H 56Ø GOTO 71Ø
- FI 570 N=0: Z=0
- PH 580 GET #1, A: IF A=155 OR A=44 OR A =32 THEN 670
- FB 59Ø IF A<32 THEN N=-A: RETURN
- 8 600 IF A<>126 THEN 630
- ML610 GOSUB 690: IF I=1 AND T=44 THEN N=-1:? CHR\$(126);:GOTO 690
- 6N 62Ø GOTO 57Ø
- 83 63Ø IF A<48 OR A>57 THEN 58Ø
- AN 640 ? CHR\$ (A+RF); : N=N\$10+A-48
- E8 65Ø IF N>255 THEN ? CHR\$(253);:A=1 26:GOTO 600
- EH 660 Z=Z+1: IF Z<3 THEN 580
- JH 670 IF Z=0 THEN ? CHR\$(253);:GOTO 570
- KC 680 ? ", "; : RETURN
- NO 69Ø POKE 752,1:FOR I=1 TO 3:? CHR\$
  (3Ø);:GET #6,T:IF T<>44 AND T<
  >58 THEN ? CHR\$(A);:NEXT I

P! 700 PDKE 752, 0:? " "; CHR\$(126); : RE TURN KM 71Ø GRAPHICS Ø: POKE 71Ø, 26: POKE 71 2,26: POKE 709,2 FF 720 IF MEDIA=ASC("T") THEN 890 0J 730 REM DESIGN OK 740 IF READ THEN ? :? "Load File": 16 75Ø IF DTYPE<>7Ø THEN 1040 AE 760 ? :? "Enter AUTORUN.SYS for au tomatic use":? :? "Enter filen ame": INPUT T\$ F\$=T\$: IF LEN(T\$)>2 THEN IF T\$( 1,2)<>"D:" THEN F\$="D:":F\$(3)= T\$ N 780 TRAP 870: CLOSE #2: OPEN #2,8-4# READ, Ø, F\$:? :? "Working..." JH 790 IF READ THEN FOR I=1 TO 6:GET #2, A: NEXT I: GOTO 820 PO 800 PUT #2,255: PUT #2,255 N 810 H=INT (BEG/256): L=BEG-H\*256: PUT #2, L: PUT #2, H: H= INT (FIN/256): L=FIN-H\*256:PUT #2,L:PUT #2,H NF 820 GOSUB 970: IF PEEK(195)>1 THEN 870 IF 83Ø IF STARTADR=Ø OR READ THEN 850 PUT #2,224:PUT #2,2:PUT #2,225 FD 84Ø :PUT #2, 2: H= INT (STARTADR/256): L=STARTADR-H\$256:PUT #2,L:PUT #2, H HH 850 TRAP 32767: CLOSE #2:? "Finishe d. ": IF READ THEN ? :? : LET REA D=Ø:GOTO 360 HF 860 END F0 870 ? "Error "; PEEK (195); " trying to access":? F\$:CLOSE #2:? :GO TO 760 HC 880 REM ELECTRICATE IF READ THEN ? :? "Read Tape" ? :? :? "Insert, Rewind Tape." :? "Press PLAY ";:IF NOT READ NOT READ THEN ? "& RECORD" LP 910 ? :? "Press Range: when ready: JH 920 TRAP 960: CLOSE #2: OPEN #2,8-4# READ, 128, "C: ":? :? "Working... NH 930 GOSUB 970: IF PEEK (195) >1 THEN 960 CLOSE #2:TRAP 32767:? "Finishe d. ":? :? : IF READ THEN LET REA D=Ø:GOTO 360 HF 95Ø END ? :? "Error "; PEEK (195); " when CD 960 reading/writing boot tape":? :CLOSE #2:GOTO 890 MB 970 REM CIO Load/Save File#2 opene d READ=0 for write, READ=1 fo r read EA 980 X=32: REM File#2, \$20 EF 990 ICCOM=834: ICBADR=836: ICBLEN=84 Ø: ICSTAT=835 ND 1000 H=INT(ADR(BUFFER\$)/256):L=ADR (BUFFER\$)-H\$256:POKE ICBADR+X , L: POKE ICBADR+X+1, H FH 1010 L=FIN-BEG+1:H=INT(L/256):L=L-H#256: POKE ICBLEN+X, L: POKE IC BLEN+X+1, H ND 1020 POKE ICCOM+X, 11-4\*READ: A=USR( ADR(CIO\$),X) 86 1030 POKE 195, PEEK (ICSTAT) : RETURN

HE 1060 ? :? "Format Disk In Drive 1? (Y/N):"; FC 1070 GET #1, A: IF A<>78 AND A<>89 T HEN 1070 EC 1080 ? CHR\$(A): IF A=78 THEN 1100 CP 1090 ? :? "Formatting...":XIO 254, #2,0,0,"D:":? "Format Complet e":? AC 1100 NR=INT ((FIN-BEG+127)/128): BUF FER\$(FIN-BEG+2)=CHR\$(Ø):IF RE AD THEN ? "Reading...": GOTO 1 120 LE 1110 ? "Writing..." LI 1120 FOR I=1 TO NR:S=I 10 1130 IF READ THEN GOSUB 1220: BUFFE R\$(I\$128-127)=SECTOR\$:GOTO 11 SECTORS=BUFFERS(I\$128-127) PL 1140 AM 115Ø GOSUB 122Ø DN 1160 IF PEEK (DSTATS) <>1 THEN 1200 FB 117Ø NEXT I 6M 118Ø IF NOT READ THEN END DH 1190 ? :? :LET READ=0:GOTO 360 ? "Error on disk access.":? " JJ 1200 May need formatting.":GOTO 10 40 KI 1210 REM IL 1220 REM SECTOR ACCESS SUBROUTINE 16 1230 REM Drive ONE REM Pass buffer in SECTOR\$ IH 1240 W 1250 REM sector # in variable S E6 1260 REM READ=1 for read, KJ 1270 REM READ=0 for write BN 1280 BASE=3#256 6L 1290 DUNIT=BASE+1: DCOMND=BASE+2: DS TATS=BASE+3 NL 1300 DBUFLO=BASE+4: DBUFHI=BASE+5 AI 1310 DBYTLO=BASE+8: DBYTHI=BASE+9 JA 1320 DAUX1=BASE+10: DAUX2=BASE+11 PN 1330 REM DIM DSKINV\$(4) CA 1340 DSKINVs="hLS": DSKINV\$ (4) = CHR\$ (228)FF 1350 POKE DUNIT, 1: A=ADR (SECTOR\$):H =INT(A/256):L=A-256\*H BP 1360 POKE DBUFHI, H CO 1370 POKE DBUFLO, L PD 1380 POKE DCOMND, 87-5\*READ AA 1390 POKE DAUX2, INT (8/256): POKE DA UX1,8-PEEK (DAUX2) \$256 KJ 1400 A=USR (ADR (DSKINV\$)) K6 141Ø RETURN

6C 1050 IF READ THEN 1100

To receive additional information from advertisers in this issue, use the handy reader service cards in the back of the magazine.

KA 1040 REM SECTOR IZO

# SpeedScript 3.0

### All Machine Language Word Processor For Atari

Charles Brannon, Program Editor

COMPUTE! continues its SpeedScript 3.0 series this month with a version for Atari computers. SpeedScript has become one of the most popular word processors for the Commodore 64 and VIC-20, and now the latest, most powerful version has been translated to run on all eight-bit Ataris with at least 24K, disk or cassette (including the 400/800, 600XL/800XL, 1200XL, and new XE series). SpeedScript compares favorably with commercial word processors and has some features never seen before in an Atari word processor. It represents unique value in a type-in program.

SpeedScript 3.0, though compact in size (8K), has many features found on commercial word processors. SpeedScript is also very easy to learn and use. You type in everything first; preview and make corrections on the screen; insert and delete words, sentences, and paragraphs; then print out an error-free draft, letting SpeedScript take care of things like margins, centering, headers, and footers.

#### Typing In SpeedScript

Atari SpeedScript is the longest machine language program we've ever published, but COMPUTE!'s MLX entry system helps you type it right the first time. MLX can detect most errors people make when entering numbers. (See the MLX article elsewhere in this issue.) MLX also lets you type SpeedScript in more than one sitting. Although the program listing is lengthy, we guarantee the effort will be worthwhile.

After you run the Atari version of MLX, answer the first two questions like this:

Starting Address? 7936 Ending Address? 16229 Run/Init Address 7936 Next you'll be asked "Tape or Disk." SpeedScript can be saved as either an AUTORUN.SYS file on disk or as a boot tape. Press T for use with a tape drive. If you press D for disk, you'll be asked "Boot Disk or Binary File." Press F to select the Binary File option. Although you could save SpeedScript as an auto-booting disk, it makes no sense, since such a disk cannot contain DOS, which is necessary for file-oriented disk access.

The screen will then show the first prompt, the number 7936 followed by a colon. Type in each three-digit number shown in the listing. You do not need to type the comma shown in the listing. MLX inserts the comma automatically.

The last number you enter in each line is a checksum. It represents the values of the other numbers in the line summed together. If you type the line correctly, the checksum calculated by MLX and displayed on the screen should match the checksum number in the listing. If it doesn't match, you will have to retype the line. MLX is not foolproof, though. It's possible to fool the checksum by exchanging the position of the three-digit numbers. Also, an error in one number can be offset by an error in another. MLX will help catch your errors, but you still must be careful.

#### Typing In Multiple Sittings

If you want to stop typing the listing at some point and pick up later, press CTRL-S and follow the screen prompts. (For disk, MLX will ask you to specify a filename; do not use AUTORUN.SYS until the entire listing is typed in.) Remember to note the line number of the last line you entered. When you are ready to continue typing, load MLX, answer the prompts as you

did before, then press CTRL-L. For a boot tape, be sure the cassette is in the tape drive and rewound. For a binary disk file, MLX asks for the filename you gave to the partially typed listing. After the LOAD is complete, press CTRL-N and tell MLX the line number you stopped at. Now continue typing as before.

When you finish all typing, MLX automatically prompts you to save the program. For disk, save the completed program with the filename AUTORUN.SYS.

At this point, MLX has saved either a boot tape or binary disk file. To load your boot tape, remove all cartridges, rewind the tape, and hold down the START button while turning on the power. (On the 600XL, 800XL, and XE series, disable BASIC by holding down both START and OPTION while turning on the power.) When the computer turns on, you'll hear a single beep tone. (On the XL and XE series, make sure the volume is turned up on your TV or monitor.) Press PLAY on the tape drive, then press any key on the keyboard to start the load. SpeedScript will auto-

The Atari version of *SpeedScript 3.0*, and all other Atari programs in this issue, may be ordered on disk directly from COMPUTE! Publications. Call **TOLL FREE 1-800-334-0868** (in NC 1-919-275-9809) to charge your order 8:30 a.m.–7:00 p.m. Eastern Time, Monday through Friday. Or send check or money order (\$12.95 plus \$2.00 shipping and handling) to:

COMPUTE! Publications, Inc. P.O. Box 5058 Greensboro, NC 27403 USA

Readers outside the US and Canada add \$3.00 shipping and handling. All orders must be prepaid in US funds.

matically run once the boot is suc-

cessfully completed.

To use SpeedScript with a disk, you must save or copy it on a disk which also contains DOS.SYS and DUP.SYS. Since you've saved SpeedScript as AUTORUN.SYS, it will automatically load and run when you turn on your computer with this disk in the drive. (On the 600XL, 800XL, and XE series, disable BASIC by holding down OPTION when switching on the computer.) SpeedScript must always be named AUTORUN.SYS in order to load properly with Atari DOS. If you want to prevent it from automatically running for some reason, you can save it with another name, then rename it AUTORUN.SYS

If you're using Optimized System Software's OS/A+ DOS or a compatible successor, you can give SpeedScript any filename you like. Just use the LOAD command from DOS, and SpeedScript will automatically run. Or you can give it a filename with the extension .COM, such as SPEED.COM. Then you can start up by just typing SPEED at the DOS prompt. You can also write a simple batch file to boot up SpeedScript automatically.

Note: The AUTORUN.SYS file on your DOS master disk is responsible for booting up the 850 Interface Module for RS-232 communications. There is no easy way to combine the 850 boot program with *SpeedScript*, so you can't access the R: device. We'll show you later how to transfer files over a modem, or print to a serial printer.

#### **Entering Text**

When you run SpeedScript, the screen colors change to black on white. The first line on the screen is black with white letters. SpeedScript presents all messages on this command line. The remaining 18 lines of the screen are used to enter, edit, and display your document. SpeedScript makes use of a special but little-used Atari character mode that permits larger, more readable characters with true lowercase descenders. The screen still shows up to 40 columns; only five rows are sacrificed. We think you'll agree that this is the most readable text you've ever seen on an Atari perfect for word processing. (Technical note: *SpeedScript* starts at \$1F00, and the ANTIC 3 character set is embedded at \$2000.)

The cursor, a blinking square, shows where the next character you type will appear on the screen. SpeedScript lets you move the cursor anywhere within your document, making it easy to find and correct errors.

To begin using SpeedScript, just start typing. When the cursor reaches the right edge of the screen, it automatically jumps to the beginning of the next line, just as in BASIC. But unlike BASIC, SpeedScript never splits words at the right edge of the screen. If a word you're typing won't fit at the end of one line, it's instantly moved to the next line. This feature, called word-wrap or parsing, also helps to make your text more readable.

Scrolling And Screen Formatting

When you finish typing on the last screen line, SpeedScript automatically scrolls the text upward to make room for a new line at the bottom. Imagine the screen as an 18-line window on a long, continuous document. If you've unplugged all cartridges or disabled BASIC as described above, there's room in memory for 3328 characters of text with 24K RAM and up to 27,904 characters on a 48K machine. (Unfortunately, SpeedScript 3.0 cannot make use of the extra memory available in the XL and XE series.) An additional 2K of text memory is available if SpeedScript is loaded from a boot tape. To check at any time how much unused space is left, press CTRL-U (hold down the CTRL key while pressing the U key). The number appearing in the command line indicates how much unused room remains for characters of text.

If you're used to a typewriter, you'll have to unlearn some habits if this is your first experience with word processing. Since the screen is only 40 columns wide, and most printers have 80-column carriages, it doesn't make sense to press RETURN at the end of each line as you do on a typewriter. Speed-Script's word-wrap takes care of this automatically. Press RETURN only when you want to force a car-

riage return to end a paragraph or limit the length of a line. A returnmark appears on the screen as a crooked left-pointing arrow.

#### **Using The Keyboard**

Most features are accessed with control-key commands—you hold down CTRL while pressing another key. In this article, control-key commands are abbreviated CTRL-x (where x is the key you press in combination with CTRL). An example is the CTRL-U mentioned above to check on unused memory. CTRL-E means hold down CTRL and press E. Sometimes you must also hold down the OPTION button to select a special option of a command, such as OPTION-CTRL-H. Other keys are referenced by name or function, such as DELETE/BACK S for the backspace key, CTRL-CLEAR for the clear screen key, and cursor left or CTRL-+ for the cursor left key. See the figure for a complete quickreference chart of all keyboard commands.

Some keys let you move the cursor to different places in the document to make corrections or scroll text into view. You can move the cursor by character, word, sentence, or paragraph. Here's how to control the cursor:

- The cursor left/right keys (CTRL-+ and CTRL-\*) work as usual; pressing CTRL-\* moves the cursor right (forward) one space, and CTRL-+ moves the cursor left (backward) one space.
- The cursor up/down keys (CTRL-minus and CTRL-=) move the cursor to the beginning of either the next or previous sentence. Press CTRL-minus to move the cursor up (backward) to the beginning of the previous sentence. Press CTRL-= to move the cursor down (forward) to the beginning of the next sentence.
- SHIFT-+ moves the cursor left (backward) to the beginning of the previous word. SHIFT-\* moves the cursor right (forward) to the beginning of the next word. If you get confused, just look at the arrows on the keys for a reminder.
- SHIFT-minus moves the cursor up (backward) to the beginning of the previous paragraph.
  SHIFT-= moves the cursor down

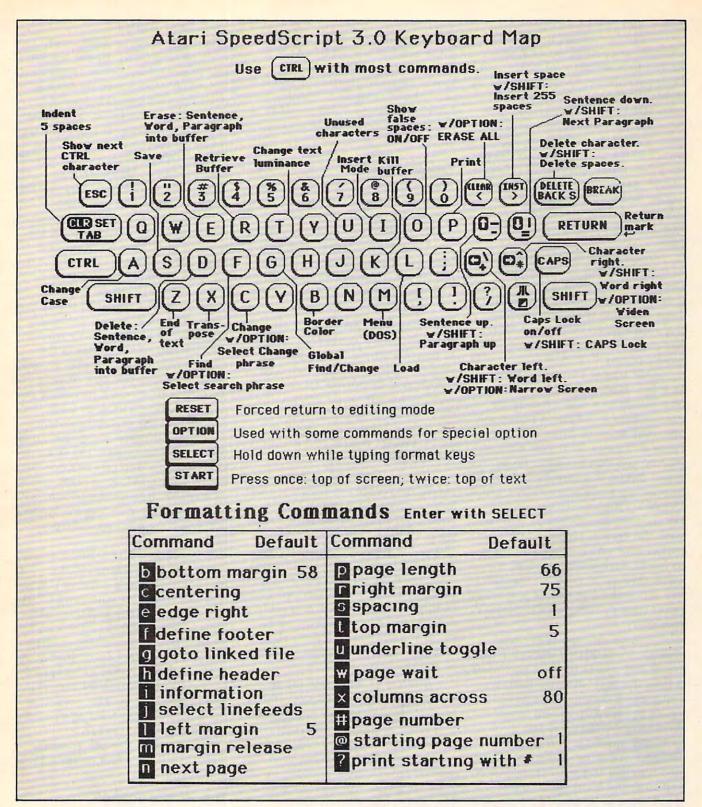

(forward) to the beginning of the next paragraph. Again, look at the arrows on these keys for a reminder. A paragraph always ends with a return-mark.

• The **START** button, pressed once, moves the cursor to the top (start) of the screen without scrolling. Pressed twice, it moves the cursor to the start of the document.

• CTRL-Z moves the cursor to the end of the document, scrolling if necessary. It's easy to remember since Z is at the end of the alphabet.

For special applications, if you ever need to type the actual character represented by a command or cursor key, press **ESC** before typing the CTRL key. Press ESC twice to

get the ESCape character, CHR\$(27).

#### **Correcting Your Typing**

Sometimes you'll have to insert some characters to make a correction. Use CTRL-INSERT to open up a single space, just as in BASIC. Merely position the cursor at the point where you want to insert a

Çwww?d&nffffttldfe.ca

space, and press CTRL-INSERT.

It can be tedious to use CTRL-INSERT to open up enough space for a whole sentence or paragraph. For convenience, *SpeedScript* has an insert mode that automatically inserts space for each character you type. In this mode, you can't type over characters; everything is inserted at the cursor position. To enter insert mode, press CTRL-I. To cancel insert mode, press CTRL-I again. To let you know you're in insert mode, the black command line at the top of the screen turns blue

Insert mode is the easiest way to insert text, but it can become too slow when inserting near the top of a very long document because it must move all the text following the cursor position. So SpeedScript has even more ways to insert blocks of text.

One way is to use the TAB key. It is programmed in SpeedScript to act as a five-space margin indent. To end a paragraph and start another, press RETURN twice and press TAB. TAB always inserts; you don't need to be in insert mode. You can also use TAB to open up more space than CTRL-INSERT. (You cannot set or clear tab stops in SpeedScript as you can with the normal screen editor.) No matter how much space you want to insert, each insertion takes the same amount of time. So the TAB key can insert five spaces five times faster than pressing CTRL-INSERT five times.

There's an even better way, though. Press **SHIFT-INSERT** to insert 255 spaces (it does not insert a line; use RETURN for that). You can press it several times to open up as much space as you need. And SHIFT-INSERT is *fast*. It inserts 255 spaces as fast as CTRL-INSERT opens up one space. Now just type the text you wanted to insert over the blank space. (You don't want to be in CTRL-I insert mode when you use this trick; that would defeat its purpose.)

Since the DÉLETE/BACK S key (backspace) is also slow when working with large documents (it, too, must move all text following the cursor), you may prefer to use the cursor-left key to backspace when using this method.

After you're done inserting,

there may be some inserted spaces left over that you didn't use. Just press SHIFT-DELETE/BACK S. This instantly deletes all extra spaces between the cursor and the start of following text. It's also useful whenever you need to delete a block of spaces for some reason.

#### **Erasing Text**

Press **DELETE/BACK S** by itself to erase the character to the left of the cursor. All the following text is pulled back to fill the vacant space.

Press CTRL-DELETE/BACK S to delete the character on which the cursor is sitting. Again, all the following text is moved toward the cursor to fill the empty space.

These keys are fine for minor deletions, but it could take all day to delete a whole paragraph this way. So *SpeedScript* has two commands that can delete an entire word, sentence, or paragraph at a time. CTRL-E erases text *after* (to the right of) the cursor position, and CTRL-D deletes text *behind* (to the left of) the cursor.

To use the CTRL-E erase mode, first place the cursor at the beginning of the word, sentence, or paragraph you want to erase. Then press CTRL-E. The command line shows the message "Erase (S,W,P): RETURN to exit." Press S to erase a sentence, W for a word, or P for a paragraph. Each time you press one of these letters, the text is quickly erased. You can keep pressing S, W, or P until you've erased all the text you wish. Then press RETURN to exit the erase mode.

The CTRL-D delete mode works similarly, but deletes only one word, sentence, or paragraph at a time. First, place the cursor after the word, sentence, or paragraph you want to delete. Then press CTRL-D. Next, press S, W, or P for sentence, word, or paragraph. The text is immediately deleted and you return to editing. You don't need to press RETURN to exit the CTRL-D delete mode unless you pressed this key by mistake. (In general, you can escape from any command in SpeedScript by simply pressing RETURN.) CTRL-D is most convenient when the cursor is already past what you've been typing.

#### The Text Buffer

When you erase or delete with CTRL-E and CTRL-D, the text isn't lost forever. SpeedScript remembers what you've removed by storing deletions in a separate area of memory called a buffer. The buffer is a failsafe device. If you erase too much, or change your mind, just press CTRL-R to restore the deletion. However, be aware that SpeedScript remembers only the last erase or delete you performed.

Another, more powerful, use of this buffer is to move or copy sections of text. To move some text from one location in your document to another, first erase or delete it with CTRL-E or CTRL-D. Then move the cursor to where you want the text to appear and press CTRL-R. CTRL-R instantly inserts the contents of the buffer at the cursor position. If you want to copy some text from one part of your document to another, just erase or delete it with CTRL-E or CTRL-D, restore it at the original position with CTRL-R, then move the cursor elsewhere and press CTRL-R to restore it again. You can retrieve the buffer with CTRL-R as many times as you like. If there is no room left in memory for inserting the buffer, you'll see the message "Memory Full."

Important: The CTRL-E erase mode lets you erase up to the maximum size of the buffer (2K for disk, about 6K for tape), and CTRL-E also removes the previous contents of the buffer. Keep this in mind if there's something in the buffer you'd rather keep. If you don't want the buffer to be erased, hold down the OPTION key while you press CTRL-E. This preserves the buffer contents and adds newly erased text to the buffer.

If you ever need to erase the contents of the buffer, press CTRL-K (kill buffer).

## The Wastebasket Command

If you want to start a new document, or simply obliterate all your text, hold down **OPTION** while you press **SHIFT-CLEAR** (that's not a combination you're likely to press accidentally). *SpeedScript* asks, "ERASE ALL TEXT: Are you sure? (Y/N)." This is your last chance. If you *don't* want to erase the entire

document, press N or any other key. Press Y to perform the irreversible deed. There is no way to recover text wiped out with Erase All.

#### Search And Replace

SpeedScript has a Find command that searches through your document to find a selected word or phrase. A Change option lets you automatically change one word to another throughout the document.

OPTION-CTRL-F (find) activates the search feature, OPTION-CTRL-C (change) lets you selectively search and replace, and CTRL-G (global) is for automatically searching and replacing.

Searching is a two-step process. First you need to tell *SpeedScript* what to search for, then you trigger the actual search. Hold down OPTION and press CTRL-F. The command line prompts "Find:" Type in what you'd like to search for, the *search phrase*. If you press RETURN alone without typing anything, the Find command is canceled.

When you are ready to search, press CTRL-F. SpeedScript looks for the next occurrence of the search phrase starting from the current cursor position. If you want to hunt through the entire document, press START twice to move the cursor to the very top before beginning the search. Each time you press CTRL-F, SpeedScript looks for the next occurrence of the search phrase and places the cursor at the start of the phrase. If the search fails, you'll see the message "Not Found."

CTRL-C works together with CTRL-F. After you've specified the search phrase with OPTION-CTRL-F, press OPTION-CTRL-C to select the replace phrase. (You can press RETURN alone at the "Change to:" prompt to select a null replace phrase. When you hunt and replace, this deletes the located phrase.) To manually search and replace, start by pressing CTRL-F. After SpeedScript finds the search phrase, press CTRL-C if you want to replace the phrase. If you don't want to replace the phrase, don't press CTRL-C. You are not in a special search and replace mode. You're free to continue writing at any time.

CTRL-G links CTRL-F and

CTRL-C together. It first asks "Find:", then "Change to:", then automatically searches and replaces throughout the document starting at the cursor position.

There are a few things to watch out for when using search and replace. First, realize that if you search for "the," SpeedScript finds the embedded "the" in words like "therefore" and "heathen." If you changed all occurrences of "the" to "cow," these words would become "cowrefore" and "heacown." If you want to find a single word, include a space as the first character of the word, since almost all words are preceded by a space. Naturally, if you are replacing, you need to include the space in the replace phrase, too.

Also, SpeedScript distinguishes between upper- and lowercase. The word "Meldids" does not match with "meldids." SpeedScript will not find a capitalized word unless you capitalize it in the search phrase. To cover all bases, you will sometimes need to make two passes at replacing a word. Keep these things in mind when using CTRL-G, since you don't have a chance to stop a global search and replace.

#### **Storing Your Document**

Just press CTRL-S to store a document. You'll see the prompt "Save: (Device:Filename)>". Type C: for cassette or D: plus a legal Atari filename for disk. If you use the same name as a file already on disk, that file will be replaced by the new one. CTRL-S always saves the entire document. The cursor position within the document is not important.

When the SAVE is complete, SpeedScript reports "No errors" if all is well, or gives a message like "Error #144" if not. Check your DOS or BASIC manual for a list of error numbers and their causes.

#### Loading A Document

To recall a previously saved document, press CTRL-L. Answer the "Load: (Device:Filename)>" prompt with the filename. Again, remember to include the C: for cassette or D: for disk. SpeedScript loads the file and should display "No errors." Otherwise, SpeedScript reports the error number.

The position of the cursor is im-

portant before loading a file. Documents start loading at the cursor position, so be sure to press START twice or OPTION-SHIFT-CLEAR (Erase All) to move the cursor to the start of text, unless you want to merge two documents. When you press CTRL-L to load, the command line turns green to warn you if the cursor is not at the top of the document.

To merge two or more files, simply load the first file, press CTRL-Z to move the cursor to the end of the document, and then load the file you want to merge. Do not place the cursor somewhere in the middle of your document before loading. A Load does not insert the text from tape or disk, but overwrites all text after the cursor position. The last character loaded becomes the new end-of-text pointer, and you cannot access any text that appears ahead of this pointer.

Since SpeedScript stores files in ASCII (American Standard Code for Information Interchange), you can load any ASCII file with SpeedScript. You could write a BASIC program with SpeedScript, save it on disk, then use ENTER to read the file from BASIC. In BASIC, you can store a program in ASCII form with LIST "D:filename" for disk or LIST "C:" for tape, ready to load with SpeedScript. You can even load files produced by most other word processors, and most word processors can read SpeedScript files. You can make full use of *SpeedScript's* editing features to prepare ASCII files for the Atari Assembler/Editor, MAC/65, and most other Atari assemblers. And SpeedScript files can be transferred via modem with your favorite telecommunications program that handles ASCII (such as "JTERM," published in the January 1985 issue of

#### Disk Commands

COMPUTE!).

Sometimes you forget the name of a file, or need to delete or rename a file. SpeedScript provides a unique mini-DOS for your convenience. Just press CTRL-M (menu). SpeedScript reads the entire disk directory and puts it on the screen in three columns. A large cursor shows you which file is currently selected. Use the cursor keys to

move the cursor to the file you want to select. A menu at the bottom of the screen shows you what keys you need to press. Press CTRL-D to delete the selected file, R to rename, L to lock, U to unlock, or F to format the disk. You can load the selected file by pressing CTRL-L. The position of the cursor within your document is not important when loading a file from the menu—SpeedScript always erases anything you previously had in memory.

Any changes you make to the directory will not show up until you call up the directory again. Press either 1, 2, 3, or 4 to update the directory from drive 1–4. This also sets the default disk drive, the drive accessed for further changes. When you're ready to return to writing, press either ESC or the RETURN key.

#### **Additional Features**

SpeedScript has a few commands that don't do much, but are nice to have. CTRL-X exchanges the character under the cursor with the character to the right of the cursor. Thus you can fix transposition errors with a single keystroke. CTRL-A changes the character under the cursor from uppercase to lowercase or vice versa.

Press CTRL-B to change the background and border colors. Each time you press CTRL-B, one of 128 different background colors appears. Press CTRL-T (text) to cycle between one of eight text luminances. The colors are preserved until you change them or reboot SpeedScript.

If your TV suffers from overscanning, some characters on the left or right margin may be chopped off. Atari SpeedScript lets you widen and narrow the width of the screen. Press OPTION-CTRL-+ (the cursor left key) to decrease the width of the screen. Each time you press it, the text is reformatted, and the left and right screen margins are adjusted by one character. You can decrease the width all the way down to two characters (although if your screen overscans that much, it's time to buy a new TV). To increase the width, up to a maximum of 40 (the default width), press OPTION-CTRL-\* (the cursor right

One disadvantage of wordwrapping is that it's hard to tell exactly how many spaces are at the end of a screen line. When a word too long to fit on a line is wrapped to the next line, the hole it left is filled with "false" spaces. That is, the spaces are not actually part of your text, and won't appear on paper. If you want to distinguish between true spaces and false spaces, press CTRL-O (on/off). The false spaces become tiny dots. You can write and edit in this mode if you wish, or turn off the feature by pressing CTRL-O again.

Atari SpeedScript disables the BREAK and inverse video keys when you're entering or editing text. The inverse video key was disabled because it is frequently pressed by accident on the 800 and 800XL models. If you want to enter inverse video characters, hold down SELECT while typing the keys.

Atari 400 and 800 owners will notice that the action of the CAPS/LOWR key has been changed in *SpeedScript*. It works like the CAPS key on the XL and XE models. Press it once to switch to uppercase, and again to switch to lowercase. In other words, the CAPS/LOWR key toggles between upper- and lowercase. You can still use SHIFT-CAPS/LOWR to force entry to all uppercase.

CTRL-CAPS/LOWR has no effect.
Pressing SYSTEM RESET returns you to *SpeedScript* without erasing your text when using Atari DOS. With *OS/A* + DOS, SYSTEM RESET returns you to the DOS command prompt. You can get back to *SpeedScript* without losing any text if you type RUN at the prompt.

#### PRINT!

If you already think SpeedScript has plenty of commands, wait until you see what the printing package offers. SpeedScript supports an array of powerful formatting features. It automatically fits your text between left and right margins you can specify. You can center a line or block it against the right margin. SpeedScript skips over the perforation on continuous-form paper, or can wait for you to insert single-sheet paper. A line of text can be printed at the top of each page (a

header) and/or at the bottom of each page (a footer), and can include automatic page numbering, starting with whatever number you like.

SpeedScript can print on different lengths and widths of paper, and single-, double-, triple-, or any-spacing is easy. You can print a document as big as can fit on a tape or disk by linking several files together during printing. You can print to the screen or to a file instead of to a printer. Other features let you send special codes to the printer to control features like underlining, boldfacing, and double-width type (depending on the

printer).

But with all this power comes the need to learn additional commands. Fortunately, SpeedScript sets most of these variables to a default state. If you don't change these settings, SpeedScript assumes a left margin of five, a right margin position of 75, no header or footer, single-spacing, and continuouspaper page feeding. You can change these default settings if you want (see below). Before printing, be sure the paper in your printer is adjusted to top-of-form (move the paper perforation just above the printing element). One additional note: Some printers incorporate an automatic skip-over-perforation feature. The printer skips to the next page when it reaches the bottom of a page. Since SpeedScript already controls paper feeding, you need to turn off this automatic skip-overperf feature before running SpeedScript, or paging won't work properly.

To begin printing, simply press CTRL-P. SpeedScript prompts "Print: (Device:Filename)>". You can print to almost any device, even disk or cassette. If you enter E (for Editor), SpeedScript prints to the screen, letting you preview where lines and pages break. Enter P to Print for most printers. If your printer is attached, powered on, and selected (online), SpeedScript begins printing immediately. To cancel printing, hold down the BREAK key until printing stops. You can use CTRL-1 to pause printing. Press CTRL-1 again to

continue.

If you need to print to an RS-232 printer, just Print to a disk

key).

file, then boot up your DOS master disk and use the copy selection to copy the print file to the R: device. You can also write BASIC programs to read and process a Printed disk file. Remember, a Print to disk is not the same as a Save to disk.

#### Formatting Commands

The print formatting commands must be distinguished from normal text, so they appear on-screen in inverse video with the text and background colors switched. As mentioned above, the regular inverse video key is not used for entering inverse video text. Instead, hold down the SELECT key while typing the format key. All lettered printer commands should be entered in lowercase (unSHIFTed). During printing, SpeedScript treats these characters as printing commands.

There are two kinds of printing commands, which we'll call Stage 1 and Stage 2. Stage 1 commands usually control variables such as left margin and right margin. Most are followed by a number, with no space between the command and the number. Stage 1 commands are executed before a line is printed.

Stage 2 commands, like centering and underlining, are executed while the line is being printed. Usually Stage 1 commands must be on a line of their own, although you can group several Stage 1 commands together on a line. Stage 2 commands are by nature embedded within a line of text. Again, remember to hold down SELECT to enter the boldface characters shown here.

#### Stage 1 Commands

1 Left margin. Follow with a number from 0 to 255. Use 0 for no margin. Defaults to 5.

r Right margin position, a number from 1 to 255. Defaults to 75. Be sure the right margin value is greater than the left margin value, or *SpeedScript* will go bonkers.

t Top margin. The position at which the first line of text is printed, relative to the top of the page. Defaults to 5. The header (if any) is always printed on the first line of the page, before the first line of text.

**b** Bottom margin. The line at which printing stops before con-

tinuing to the next page. Standard  $8\frac{1}{2} \times 11$ -inch paper has 66 lines. Bottom margin defaults to the fifty-eighth line. Don't make the bottom margin greater than the page length.

p Page length. Defaults to 66. If your printer does not print six lines per inch, multiply lines-perinch by 11 to get the page length. European paper is usually longer than American paper—11% or 12 inches. Try a page length of 69 or 72

s Spacing. Defaults to singlespacing. Follow with a number from 1 to 255. Use 1 for singlespacing, 2 for double-spacing, 3 for triple-spacing.

@ Start numbering at page number given. Page numbering normally starts with 1.

? Disables printing until selected page number is reached. For example, a value of 3 would start printing the third page of your document. Normally, *SpeedScript* prints starting with the first page.

**x** Sets the page width, in columns (think *a cross*). Defaults to 80. You need to change this for the sake of the centering command if you are printing in double-width or condensed type, or are using a 40-column or wide-carriage printer.

n Forced paging. Normally, SpeedScript prints the footer and moves on to the next page only when it has finished a page, but you can force it to continue to the next page by issuing this command. It requires no numbers.

m Margin release. Disables the left margin for the next printed line. Remember that this executes before the line is printed. It's used for outdenting.

w Page wait. This command should be placed at the beginning of your document before any text. With page wait turned on, SpeedScript prompts you to "Insert next sheet, press RETURN" when each page is finished printing. Insert the next sheet, line it up with the printhead, then press RETURN to continue. Page wait is ignored during disk or screen output.

j Select automatic linefeeds after carriage return. Like w, this command must be placed before any text. Don't use this command to achieve double-spacing, but only if all text prints on the same line.

i Information. This works like REM in BASIC. You follow the command with a line of text, up to 255 characters, ending in a returnmark. This line will be ignored during printing, and is handy for making notes to yourself such as the filename of the document.

h Header define and enable. The header must be a single line of text (up to 254 characters) ending in a return-mark. The header prints on the first line of each page. You can include Stage 2 commands such as centering and page numbering in a header. You can use a header by itself without a footer. The header and footer should be defined at the top of your document, before any text. If you want to prevent the header from printing on the first page, put a return-mark by itself at the top of your document before the header definition.

f Footer define and enable. The footer must be a single line of text (up to 254 characters) ending in a return-mark. The footer prints two lines prior to the last line of each page. As with the header, you can include Stage 2 printing commands, and you don't need to set the header to use a footer.

g Go to (link) next file. Put this command as the last line in your document. Follow the command with the filename, including D: for disk. After the text in memory is printed, the link command loads the next file into memory. You can continue linking in successive files, but don't include a link in the last file. Before you start printing a linked file, make sure the first of the linked files is in memory. When printing is finished, the last file linked to will be in memory.

#### Stage 2 Commands

These commands either precede a line of text, or are embedded within one.

c Centering. Put this at the beginning of a line you want to center. This will center only one line ending in a return-mark. Repeat this command at the beginning of every line you want centered. Centering uses the page-width setting (see above) to properly center the line. To center a double-width line, either set the page width to 40 or pad out the rest of the line with an equal number of spaces. If you use double width, remember that the spaces preceding the centered text will be double-wide spaces.

# When SpeedScript encounters this command, it prints the current page number. You usually embed this within a header or footer.

u A simple form of underlining. It works only on printers that recognize CHR\$(8) as a backspace and CHR\$(95) as an underline character. Underlining works on spaces, too. Use the first **u** to start underlining, and another one to turn off underlining.

#### Fonts And Styles

Most dot-matrix printers are capable of more than just printing text at ten characters per inch. Some printers have several character sets, with italics and foreign language characters. Most can print in double width (40 characters per line), condensed (132 characters per line), and in either pica or elite. Other features include programmable characters, programmable tab stops, and graphics modes. Many word processors customize themselves to a particular printer, but SpeedScript was purposely designed not to be printer-specific. Instead, SpeedScript lets you define your own Stage 2 printing commands.

You define a programmable printkey by choosing any character that is not already used for other printer commands. The entire uppercase alphabet is available for printkeys, and you can choose letters that are related to their function (like D for double width). You enter these commands like printer commands, by holding down SELECT while you type them. The printkeys are like variables in BASIC

To define a printkey, just hold down SELECT while you type the key you want to assign as the printkey, then an equals sign (=), and finally the ASCII value to be substituted for the printkey during printing. Now whenever Speed-Script encounters the printkey embedded in text, it prints the character with the ASCII value you previously defined.

For example, to define the + key as the letter z, you first look up the ASCII value of the letter z (in either your printer manual or in any Atari manual). The ASCII value of the letter z is 122, so the definition is:

Now, anywhere you want to print the letter z, substitute the printkey: GadCooks! The Coo is Cany! This would appear on paper as: Gadzooks! The zoo is zany!

More practically, here's how you could program italics on an Epson MX-80 compatible printer. You switch on italics by sending an ESC (a character with an ASCII value of 27), then the character 4. You turn off italics by sending ESC So define SHIFT-E as the escape code. Anywhere you want to print a word in italics, bracket it with printkey E then 4 and printkey E then 5:

The word 4italics5 is in italics.

You can similarly define whatever codes your printer uses for features like double-width or emphasized mode. For your convenience, four of the printkeys are predefined, though you can change them. The keys 1-4 are defined as 27, 14, 15, and 18, common values for most printers. On most printers, CHR\$(27) is the ESCape key, CHR\$(14) starts double-width, CHR\$(15) either stops doublewidth or starts condensed characters, and CHR\$(18) usually cancels condensed characters.

SpeedScript actually lets you embed any character within text, so you may prefer to put in the actual printer codes as part of your text. To set italics, you could just press ESC twice, then 4. The ESC key appears in text as a mutant E. Double-width has a value of 14, the same value as CTRL-N. To start double width, just embed a CTRL-N. Remember that you must press ESC before any CTRL key to get it to appear in text. CTRL keys appear as small "shadowed" capital letters. These characters, though, are counted as part of the length of a line, and excessive use within one line can result in a shorter than normal line. It can be more convenient to use the printkeys, since if you ever change printers, you have to change only the definitions of

the keys.

Keep one thing in mind about printkeys. SpeedScript always assumes it is printing to a rather dumb, featureless printer, the least common denominator. SpeedScript doesn't understand the intent of a printkey; it justs sends out its value. So if you make one word within a line double-width, it may make the line overflow the specified right margin. There's no way for SpeedScript to include built-in font and typestyle codes without being customized for a particular printer, since no set of codes is universal to all printers.

#### Hints And Tips

It may take you awhile to fully master SpeedScript, but as you do you'll discover many ways to use the editing and formatting commands. For example, there is a simple way to simulate tab stops, say for a columnar table. Just type a period at every tab stop position. Erase the line with CTRL-E, then restore it with CTRL-R multiple times. When you are filling in the table, just use word left/word right to jump quickly between the periods. Or you can use the programmable printkeys to embed your printer's own commands for setting and jumping to tab stops.

You don't have to change or define printer commands every time you write. Just save these definitions, and load this file each time you write. You can create many custom definition files and have them ready to use on disk. You can create customized "fill-in-theblank" letters. Just type the letter, and everywhere you'll need to insert something, substitute a unique character, such as an \* or a CTRL character. When you're ready to customize the letter, use Find to locate each symbol and insert the specific information. Instead of typing an oft-used word or phrase, substitute a unique character, then use CTRL-G to globally change these characters into the actual word or phrase. You can even use SpeedScript as a simple filing program. Just type in all your data, flagging each field with a unique character. You can use Find to quickly locate any field.

If you experience any problems with SpeedScript that you are sure

are not due to your error, please write (not call) with a detailed explanation of what the problem is and how it occurred. Describe your hardware configuration. It also helps to send us a tape or disk copy (disk preferred) of your typing so we can determine with our equipment whether you have a hardware problem.

Due to the volume of mail, we cannot always reply to individual questions, but we welcome your suggestions. Who knows—your feedback may help make SpeedScript 4.0 a reality.

The Atari version of *SpeedScript* 3.0, and all other Atari programs in this issue, may be ordered on disk directly from COMPUTE! Publications. Call **TOLL FREE** 1-800-334-0868 (in NC 1-919-275-9809) to charge your order 8:30 a.m.—7:00 p.m. Eastern Time, Monday through Friday. Or send check or money order (\$12.95 plus \$2.00 shipping and handling) to:

COMPUTE! Publications, Inc. P.O. Box 5058 Greensboro, NC 27403 USA

Readers outside the US and Canada add \$3.00 shipping and handling. All orders must be prepaid in US funds.

#### SpeedScript 3.0 For Atari

Please refer to the "MLX" article before entering this listing.

7936:173,198,002,141,197,002,201 7942:032,137,037,169,203,205,021 7948:179,066,141,179,066,240,115 7954:033,032,031,037,032,080,007 7960:042,165,012,141,118,037,027 7966:165,013,141,119,037,169,162 7972:117,133,012,169,037,133,125 7978:013,169,000,141,068,002,179 7984:169,001,133,009,032,234,114 7990:037,076,072,038,000,000,021 7996:000,000,000,000,000,000,060 8002:000,000,000,000,000,000,000,066 8008:000,000,000,000,000,000,000,072 8014:000,000,000,000,000,000,000,078 8020:000,000,000,000,000,000,000,084 8026:000,000,000,000,000,000,000,090 8032:000,000,000,000,000,000,000,096 8038:000,000,000,000,000,000,102 8044:000,000,000,000,000,000,108 8050:000,000,000,000,000,000,114 8056:000,000,000,000,000,000,120 8062:000,000,000,000,000,000,126 8068:000,000,000,000,000,000,132 8074:000,000,000,000,000,000,138 8080:000,000,000,000,000,000,000,144 8086:000,000,000,000,000,000,150 8092:000,000,000,000,000,000,156 8098:000,000,000,000,000,000,162 8104:000,000,000,000,000,000,168 8110:000,000,000,000,000,000,174 8116:000,000,000,000,000,000,180 8122:000,000,000,000,000,000,000,186

8128:000,000,000,000,000,000,192 8134:000,000,000,000,000,000,000,198 8140:000,000,000,000,000,000,000,204  $8146:\emptyset\emptyset\emptyset,\emptyset\emptyset\emptyset,\emptyset\emptyset\emptyset,\emptyset\emptyset\emptyset,\emptyset\emptyset\emptyset,\emptyset\emptyset\emptyset,\emptyset\emptyset\emptyset,21\emptyset\\8152:\emptyset\emptyset\emptyset,\emptyset00,000,000,000,000,000,216\\8158:\emptyset\emptyset\emptyset,\emptyset00,000,000,000,000,000,222$ 8164:000,000,000,000,000,000,000,228 8170:000,000,000,000,000,000,000,234 8176:000,000,000,000,000,000,000,240 8182:000,000,000,000,000,000,246 8188:036,037,045,017,000,000,131 8194:000,000,000,000,000,000,000 8200:000,024,024,024,024,024,128 8206:000,024,000,102,102,102,088 8212:000,000,000,000,000,102,122 8218:255,102,102,255,102,000,074 8224:024,062,096,060,006,124,148 8230:024,000,000,204,216,048,018 8236:096,204,140,000,000,056,028 8242:108,056,112,222,204,118,102 8248:000,024,024,048,000,000,152 8254:000,000,000,024,048,096,230 8260:096,096,048,024,000,048,124 8266:024,012,012,012,024,048,206 8272:000,000,102,060,255,060,045 8278:102,000,000,000,024,024,236 8284:126,024,024,000,000,000,010 8290:000,000,000,048,048,096,034 8296:000,000,000,000,126,000,230 8302:000,000,000,000,000,000,110 8308:000,000,048,048,000,000,212 8314:006,012,024,048,096,192,244 8320:000,124,206,222,246,230,132 8326:198,124,000,024,056,024,048 8332:024,024,024,126,000,124,206 8338:198,012,024,048,096,254,010 8344:000,254,012,024,056,012,254 8350:198,124,000,028,060,108,164 8356:204,254,012,012,000,254,132 8362:192,252,006,006,198,124,180 8368:000,124,192,252,198,198,116 8374:198,124,000,126,006,012,136 8380:024,048,096,096,000,124,064 8386:198,198,124,198,198,124,210 8392:000,124,198,198,126,012,090 8398:024,048,000,000,048,048,118 8404:000,048,048,000,000,000,052 8410:048,048,000,048,048,096,250 8416:000,012,024,048,096,048,196 8422:024,012,000,000,000,126,136 8428:000,000,126,000,000,048,154 8434:024,012,006,012,024,048,112 8440:000,060,102,006,012,024,196 8446:000,024,000,124,198,222,054 8452:214,220,224,060,000,124,078 8458:198,198,198,254,198,198,230 8464:000,252,198,198,252,198,090 8470:198,252,000,124,198,192,218 8476:192,192,198,124,000,248,214 8482:204,198,198,198,204,248,004 8488:000,254,192,192,252,192,098 8494:192,254,000,254,192,192,106 8500:252,192,192,192,000,124,236 8506:198,192,222,198,198,124,166 8512:000,198,198,198,254,198,086 8518:198,198,000,126,024,024,128 8524:024,024,024,126,000,062,080 8530:012,012,012,012,204,120,198 8536:000,198,204,216,240,216,138 8542:204,198,000,192,192,192,048 8548:192,192,192,254,000,198,104 8554:238,254,214,198,198,198,126 8560:000,198,230,246,254,222,238 8566:206,198,000,124,198,198,018 8572:198,198,198,124,000,252,070 8578:198,198,198,252,192,192,080 8584:000,124,198,198,198,222,052 8590:124,014,000,252,198,198,160 8596:252,216,204,198,000,124,118 8602:198,192,124,006,198,124,228 8608:000,126,024,024,024,024,126 8614:024,024,000,198,198,198,040 8620:198,198,198,124,000,198,064 8626:198,198,198,198,108,056,110 8632:000,198,198,198,214,254,222

8638:238,198,000,198,198,108,106 8644:056,108,198,198,000,102,090 8650:102,102,060,024,024,024,026 8656:000,254,012,024,048,096,130 8662:192,254,000,030,024,024,226 8668:024,024,024,030,000,064,130 8674:096,048,024,012,006,000,156 8680:000,240,048,048,048,048,152 8686:048,240,000,008,028,054,104 8692:099,000,000,000,000,000,000,087 8698:000,000,000,000,000,255,249 8704:000,000,000,000,000,000,000 8710:000,000,124,194,153,153,118 8716:129,153,153,230,252,130,035 8722:153,130,153,153,131,252,222 8728:124,194,153,158,158,153,196 8734:194,124,252,130,153,153,012 8740:153,153,130,252,254,130,084 8746:158,132,156,158,130,254,006 8752:126,193,206,194,206,204,153 8758:204,120,124,194,153,158,239 8764:145,153,194,124,246,153,051 8770:153,129,153,153,153,246,029 8776:127,097,115,050,050,115,114 8782:097,127,062,050,050,050,002 8788:050,114,198,124,230,153,185 8794:146,132,146,153,153,230,026 8800:120,076,076,076,076,078,086 8806:066,124,230,153,129,129,165 8812:137,153,153,230,230,153,140 8818:137,129,145,153,153,230,037 8824:124,194,153,153,153,153,026 8830:194,124,254,195,201,201,015 8836:195,206,200,240,124,194,011 8842:153,153,153,146,201,118,038 8848:124,194,201,201,194,201,235 8854:201,247,126,195,158,194,247 8860:249,153,195,126,254,194,047 8866:102,100,100,100,100,124,020 8872:246,153,153,153,153,153,155 8878:194,124,230,153,153,153,157 8884:153,194,100,056,246,153,058 8890:153,153,137,129,153,246,133 8896:230,153,153,194,153,153,204 8902:153,230,230,153,153,195,032 8908:230,100,100,124,254,193,181 8914:249,050,228,206,193,254,110 8920:120,096,120,096,126,024,030 8926:030,000,000,024,060,126,206 8932:024,024,024,000,000,024,068 8938:024,024,126,060,024,000,236 8944:000,000,000,012,012,088,096 8950:112,120,000,024,012,126,128 8956:012,024,000,000,000,000,032 8962:024,060,126,126,060,024,166 8968:000,000,000,124,006,126,008 8974:198,126,000,000,192,252,014 8980:198,198,198,252,000,000,098 8986:000,124,198,192,198,124,094 8992:000,000,006,126,198,198,048 8998:198,126,000,000,000,124,230 9004:198,254,192,124,000,000,044 9010:062,096,252,096,096,096,236 9016:006,252,000,126,198,198,068 9022:198,126,000,000,192,192,002 9028:252,198,198,198,000,000,146 9034:024,000,056,024,024,060,006 9040:024,240,024,000,024,024,160 9046:024,024,000,000,192,204,018 9052:216,248,204,198,000,000,190 9058:056,024,024,024,024,060,054 9064:000,000,000,204,254,254,048 9070:214,198,000,000,000,252,006 9076:198,198,198,198,000,000,140 9082:000,124,198,198,198,124,196 9088:192,192,000,252,198,198,136 9094:198,252,006,006,000,126,210 9100:198,198,198,126,000,000,092 9106:000,252,198,192,192,192,148 9112:000,000,000,126,192,124,082 9118:006,252,000,000,048,254,206 9124:048,048,048,030,000,000,082 9130:000,198,198,198,198,126,064 9136:000,000,000,198,198,198,002 9142:108,056,000,000,000,198,032

| 0140-014 054 104 100 000 000 100 | 0050 000 170 040 000 050 000 050        | 19160 910 100 900 107 900 170 905            |
|----------------------------------|-----------------------------------------|----------------------------------------------|
| 9148:214,254,124,108,000,000,120 | 9658:063,173,049,002,056,233,250        | 10168:043,188,039,197,039,173,095            |
| 9154:000,198,108,056,108,198,094 | 9664:001,141,109,063,056,233,027        | 10174:182,067,073,128,141,182,195            |
|                                  | 9670:008,141,107,063,056,233,038        |                                              |
| 9160:006,252,000,198,198,198,028 |                                         | 10180:067,096,173,004,034,073,131            |
| 9166:198,126,000,000,000,254,016 | 9676:001,141,105,063,169,255,170        | 10186:016,141,004,034,096,032,013            |
|                                  | 9682:141,243,063,165,075,240,113        |                                              |
| 9172:012,056,096,254,014,000,132 |                                         | 10192:045,040,056,165,134,237,117            |
| 9178:014,024,024,056,024,024,128 | 9688:016,173,109,063,141,105,055        | 10198:111,063,165,135,237,112,013            |
|                                  | 9694:063,169,007,141,107,063,004        |                                              |
| 9184:024,024,024,024,024,024,112 |                                         | 10204:063,176,032,056,173,111,063            |
| 9190:024,024,112,000,112,024,014 | 9700:169,030,141,109,063,096,068        | 10210:063,237,102,063,133,140,196            |
|                                  |                                         |                                              |
| 9196:024,028,024,024,000,000,080 | 9706:032,173,045,173,102,063,054        | 10216:173,112,063,237,103,063,215            |
| 9202:000,008,024,056,024,008,106 | 9712:133,134,173,103,063,133,211        | 10222:005,140,240,013,165,134,167            |
|                                  |                                         |                                              |
| 9208:000,000,000,016,016,024,048 | 9718:135,032,139,036,032,010,118        | 10228:141,111,063,165,135,141,232            |
| 9214:028,024,000,000,000,000,050 | 9724:038,169,152,160,061,032,096        | 10234:112,063,032,139,036,056,176            |
|                                  |                                         |                                              |
| 9220:000,000,000,000,000,000,000 | 9730:089,037,238,113,063,076,106        | 10240:173,121,063,229,134,133,085            |
| 9226:000,000,000,000,000,000,000 | 9736:207,039,032,026,038,169,007        | 10246:138,173,122,063,229,135,098            |
|                                  | 9742:136,160,061,032,089,037,017        |                                              |
| 9232:165,128,141,048,036,165,187 |                                         | 10252:133,139,005,138,240,002,157            |
| 9238:129,141,049,036,165,130,160 | 9748:169,000,141,113,063,096,090        | 10258:176,024,024,173,111,063,077            |
|                                  |                                         |                                              |
| 9244:141,051,036,165,131,141,181 | 9754:160,039,169,000,145,088,115        | 10264:109,110,063,141,111,063,109            |
| 9250:052,036,166,133,240,032,181 | 9760:136,016,251,169,000,133,225        | 10270:173,112,063,105,000,141,112            |
|                                  | 9766:082,133,085,133,084,096,139        |                                              |
| 9256:169,000,141,115,063,160,176 |                                         | 10276:112,063,032,139,036,076,238            |
| 9262:000,185,255,255,153,255,125 | 9772:072,041,128,133,140,104,150        | 10282:255,039,096,056,173,117,010            |
|                                  | 9778:041,127,201,096,176,013,192        |                                              |
| 9268:255,200,204,115,063,208,073 |                                         | 10288:063,237,104,063,133,140,020            |
| 9274:244,238,049,036,238,052,147 | 9784:201,032,176,006,024,105,088        | 10294:173,118,063,237,105,063,045            |
|                                  | 9790:064,076,069,038,056,233,086        |                                              |
| 9280:036,224,000,240,007,202,005 |                                         | 10300:005,140,144,012,173,104,126            |
| 9286:208,224,165,132,208,222,205 | 9796:032,005,140,096,160,000,245        | 10306:063,141,117,063,173,105,216            |
| 9292:096,165,133,170,005,132,009 | 9802:140,106,068,177,134,133,064        |                                              |
|                                  |                                         | 10312:063,141,118,063,056,165,166            |
| 9298:208,001,096,024,138,101,138 | 9808:144,160,000,140,184,067,007        | 10318:134,237,102,063,133,140,119            |
| 9304:129,141,120,036,165,128,039 | 9814:177,134,073,128,145,134,109        | 10324:165,135,237,103,063,005,024            |
|                                  |                                         |                                              |
| 9310:141,119,036,024,138,101,141 | 9820:173,106,068,073,001,141,142        | 10330:140,176,011,173,102,063,243            |
| 9316:131,141,123,036,165,130,058 | 9826:106,068,032,139,036,032,255        | 10336:133,134,173,103,063,133,067            |
|                                  |                                         |                                              |
| 9322:141,122,036,232,164,132,165 | 9832:204,047,208,040,169,008,012        | 10342:135,096,056,165,134,237,157            |
| 9328:208,004,240,013,160,255,224 | 9838:141,031,208,173,031,208,134        | 10348:117,063,133,140,165,135,093            |
|                                  |                                         |                                              |
| 9334:185,255,255,153,255,255,196 | 9844:201,006,208,015,160,000,194        | 10354:237,118,063,005,140,176,085            |
| 9340:136,192,255,208,245,206,086 | 9850:140,106,068,165,144,145,122        | 10360:001,096,173,117,063,133,191            |
|                                  | 9856:134,032,161,043,076,072,134        |                                              |
| 9346:120,036,206,123,036,202,085 |                                         | 10366:134,173,118,063,133,135,114            |
| 9352:208,234,096,169,040,200,059 | 9862:038,165,020,041,016,240,142        | 10372:096,169,008,141,031,208,017            |
|                                  | 9868:218,169,000,133,020,076,244        |                                              |
| 9358:024,109,108,068,024,101,064 |                                         | 10378:173,031,208,201,003,208,194            |
| 9364:088,133,136,165,089,105,096 | 9874:081,038,170,169,008,141,241        | 10384:030,173,107,068,201,040,251            |
|                                  | 9880:031,208,173,031,208,201,236        | 10390:240,020,238,107,068,238,037            |
| 9370:000,133,137,024,173,111,220 |                                         |                                              |
| 9376:063,133,138,173,112,063,074 | 9886:005,208,005,169,128,141,046        | 10396:107,068,206,108,068,032,233            |
| 9382:133,139,162,001,173,114,120 | 9892:184,067,160,000,165,144,116        | 10402:139,036,032,207,039,169,016            |
|                                  |                                         |                                              |
| 9388:063,133,145,160,000,177,082 | 9898:145,134,173,113,063,240,014        | 10408:125,032,127,047,076,010,073            |
| 9394:138,153,123,063,200,041,128 | 9904:007,138,072,032,010,038,217        | 10414:038,230,134,208,002,230,248            |
|                                  |                                         |                                              |
| 9400:127,201,094,240,022,204,048 | 9910:104,170,138,201,155,208,134        | 10420:135,076,207,039,169,008,046            |
| 9406:107,068,208,239,136,177,101 | 9916:005,162,030,076,226,038,213        | 10426:141,031,208,173,031,208,210            |
|                                  |                                         | 10432:201,003,208,030,173,107,146            |
| 9412:138,041,127,201,000,240,175 | 9922:138,044,182,067,048,026,187        |                                              |
| 9418:007,136,208,245,172,107,053 | 9928:201,156,176,102,041,127,235        | 10438:068,201,002,240,020,206,167            |
| 9424:068,136,200,132,140,160,020 | 9934:201,032,144,096,201,123,235        | 10444:107,068,206,107,068,238,230            |
|                                  |                                         |                                              |
| 9430:000,185,123,063,145,136,098 | 9940:176,092,201,092,240,088,077        | 10450:108,068,032,139,036,032,113            |
| 9436:200,196,140,208,246,024,210 | 9946:201,094,240,084,201,095,109        | 10456:207,039,169,125,032,127,147            |
|                                  |                                         | 19460 947 976 919 900 165 104 105            |
| 9442:152,101,138,133,138,165,029 | 9952:240,080,138,072,160,000,146        | 10462:047,076,010,038,165,134,180            |
| 9448:139,105,000,133,139,224,204 | 9958:140,182,067,177,134,201,107        | 10468:208,002,198,135,198,134,079            |
|                                  |                                         |                                              |
| 9454:001,208,003,140,110,063,251 | 9964:094,240,005,173,114,063,157        | 10474:076,207,039,165,134,133,220            |
| 9460:204,107,068,240,008,169,016 | 9970:240,003,032,124,044,104,021        | 10480:138,165,135,133,139,198,124            |
|                                  |                                         |                                              |
| 9466:064,145,136,200,076,244,091 | 9976:032,044,038,041,127,013,031        | 10486:139,160,255,177,138,201,036            |
| 9472:036,024,165,136,105,040,250 | 9982:184,067,160,000,145,134,176        | 10492:000,240,004,201,094,208,231            |
| 9478:133,136,144,002,230,137,020 | 9988:032,139,036,056,165,134,054        | 10498:003,136,208,243,177,138,139            |
|                                  |                                         | 10504 001 000 010 000 010                    |
| 9484:232,224,019,240,003,076,038 | 9994:237,117,063,133,140,165,097        | 10504:201,000,240,008,201,094,240            |
| 9490:175,036,165,138,141,121,026 | 10000:135,237,118,063,005,140,202       | 10510:240,004,136,208,243,096,173            |
|                                  |                                         | 10516-056 150 101 100 100 100                |
| 9496:063,165,139,141,122,063,205 | 10006:144,014,165,134,105,000,072       | 10516:056,152,101,138,133,134,222            |
| 9502:096,173,102,063,133,138,223 | 10012:141,117,063,165,135,105,242       | 10522:165,139,105,000,133,135,191            |
|                                  |                                         | 10528 - 076 207 020 160 000 177              |
| 9508:141,111,063,141,117,063,160 | 10018:000,141,118,063,230,134,208       | 10528:076,207,039,160,000,177,179            |
| 9514:133,134,173,103,063,133,013 | 10024:208,002,230,135,032,207,086       | 10534:134,201,000,240,008,201,054            |
| 9520-139 141 112 063 141 118 250 |                                         | 10540:094,240,004,200,208,243,009            |
| 9520:139,141,112,063,141,118,250 | 10030:039,076,072,038,174,083,016       | 10546 006 006 006 006 200, 200, 200, 243,009 |
| 9526:063,133,135,056,173,105,207 | 10036:039,221,083,039,240,006,168       | 10546:096,200,208,011,230,135,162            |
| 9532:063,237,103,063,170,169,097 | 10042:202,208,248,076,072,038,134       | 10552:165.135 205 118 062 144 110            |
|                                  |                                         | 10552,105,155,265,116,065,144,118            |
| 9538:000,160,255,198,139,145,195 | 10048:202,138,010,170,169,038,023       | 10558:002,208,025,177,134,201,041            |
| 9544:138,200,230,139,145,138,038 | 10054:072,169,071,072,189,120,251       | 10564:000,240,236,201,094,240,055            |
|                                  | 10000 000 000 100 110 000 000 001       | 10570 000 004 150 251,094,240,055            |
| 9550:200,208,251,230,139,202,028 | 10060:039,072,189,119,039,072,094       | 10570:232,024,152,101,134,133,082            |
| 9556:208,246,145,138,096,133,026 | 10066:096,035,031,030,092,094,204       | 10576:134,165.135.105.000 133 240            |
|                                  |                                         | 10502+135 076 207 020 172 117                |
| 9562:140,132,141,169,001,141,046 | 10072:002,020,028,029,126,255,036       | 10582:135,076,207,039,173,117,065            |
| 9568:240,002,160,000,177,140,047 | 10078:004,009,125,124,095,005,200       | 10588:063,133,134,173,118,063,008            |
| 9574:240,006,032,127,047,200,242 | 10084:012,019,013,018,024,026,212       | 10594:133,135,076,207,039,169,089            |
|                                  |                                         | 10000 000 100, 201, 039, 169, 089            |
| 9580:208,246,096,032,204,047,173 | 10090:016,254,001,011,006,021,159       | 10600:000,141,111,063,173,118,198            |
| 9586:240,251,096,032,064,021,050 | 10096:127,157,003,007,156,027,077       | 10606:063,056,233,004,205,103,006            |
|                                  | 10100-015 122 017 120,021,011           | 18612-862 176 882 188 885, 103,006           |
| 9592:173,106,068,240,006,160,105 | 10102:015,132,040,183,040,236,252       | 10612:063,176,003,173,103,063,185            |
| 9598:000,165,144,145,134,032,234 | 10108:040,034,041,130,041,138,036       | 10618:141,112,063,032,139,036,133            |
|                                  |                                         | 10624.076 000 041 020 155                    |
| 9604:234,037,076,072,038,169,246 | 10114:041,154,041,000,042,049,201       | 10624:076,090,041,238,138,041,240            |
| 9610:125,032,127,047,169,000,126 | 10120:043,123,044,091,043,225,193       | 10630:238,138,041,096,008,238,125            |
| 9616:141,114,063,141,102,063,000 |                                         | 19636 - 154 941 220 154 941 170              |
|                                  | 10120 045 055 045,045,045,061,150       | 10636:154,041,238,154,041,173,173            |
| 9622:141,104,063,141,106,063,000 | 10132:045,050,046,056,053,092,234       | 10642:154,041,041,015,141,154,180            |
| 9628:141,108,063,141,245,063,149 | 10138:052,186,049,124,054,016,123       | 10648 041 096 002 165 124 122                |
|                                  |                                         | 10648:041,096,002,165,134,133,211            |
| 9634:141,020,064,141,182,067,009 | 10144:055,102,041,189,055,076,166       | 10654:138,165,135,133,139,198,042            |
| 9640:141,190,002,141,108,068,050 | 10150:043,032,055,079,042,132,037       | 10660:139,160,255,177,138,201,210            |
|                                  |                                         | 10000:135,100,255,177,138,201,210            |
| 9646:169,040,141,107,068,169,100 | 10156:059,109,061,083,044,075,091       | 10666:014,240,012,201,001,240,110            |
|                                  | 7-1-1-1-1-1-1-1-1-1-1-1-1-1-1-1-1-1-1-1 |                                              |
| 9652:068,024,105,001,141,103,110 | 10162:044,047,060,099.059,216,191       | 10672:008.201.031.240.004.201.002            |
| 9652:068,024,105,001,141,103,110 | 10162:044,047,060,099,059,216,191       | 10672:008,201,031,240,004,201,093            |

10678:094,208,004,136,208,235,043 11188:063,133,134,173,112,063,090 11698:169,010,141,000,002,169,157 10684:096,177,138,201,014,240,030 11194:133,135,169,000,133,020,008 11704:046,141,001,002,173,048,083 10690:027,201,001,240,023,201,119 10696:031,240,019,201,094,240,001 11200:141,031,208,165,020,201,190 11710:002,133,140,173,049,002,177 11206:030,208,250,076,207,039,240 11716:133,141,160,000,185,238,029 10702:015,136,208,235,198,139,113 11212:173,102,063,133,134,173,214 11722:045,145,140,200,192,028,184 10708:165,139,205,102,063,176,038 11218:103,063,133,135,076,188,140 11728:208,246,160,004,165,088,055 10714:226,076,244,041,132,140,053 11224:043,165,134,133,138,133,194 11734:145,140,165,089,200,145,074 10720:198,140,200,240,010,177,165 11740:140,160,026,165,140,145,228 11230:130,165,135,133,139,133,033 10726:138,201,000,240,247,136,168 11236:131,160,000,177,138,201,011 11746:140,165,141,200,145,140,133 10732:076,020,041,164,140,076,241 11242:000,208,030,200,208,247,103 11752:169,192,141,014,212,096,032 10738:189,041,173,102,063,133,175 11248:165,139,205,118,063,144,050 11758:112,112,112,195,000,000,001 10744:134,173,103,063,133,135,221 11254:015,173,117,063,133,138,117 11764:003,003,003,003,003,003,006 10750:076,207,039,160,000,177,145 11260:173,118,063,133,139,160,014 11770:003,003,003,003,003,003,012 10756:134,201,014,240,029,201,055 11266:000,076,011,044,230,139,246 11776:003,003,003,003,003,003,018 10762:001,240,025,201,031,240,236 11272:076,231,043,024,152,101,123 11782:016,065,000,000,072,173,076 10768:021,201,094,240,017,200,021 11278:138,133,128,169,000,101,171 11788:138,041,141,010,212,141,183 11284:139,133,129,056,173,117,255 10774:208,235,230,135,165,135,106 11794:024,208,141,200,002,173,254 10780:205,118,063,240,226,144,000 11290:063,229,130,133,132,173,118 11800:154,041,141,023,208,165,244 10786:224,076,090,041,200,208,105 11296:118,063,229,131,133,133,071 11806:145,141,198,002,169,010,183 10792:014,230,135,165,135,205,156 11302:056,165,128,229,130,141,119 11812:141,197,002,169,032,141,206 10798:118,063,144,005,240,003,107 11308:213,063,165,129,229,131,206 11818:244,002,169,000,141,182,012 10804:076,090,041,177,134,201,003 11314:141,214,063,032,016,036,040 11824:002,104,064,169,008,141,024 10810:000,240,233,201,014,240,218 11320:056,173,117,063,237,213,147 11830:031,208,173,031,208,201,138 10816:229,201,001,240,225,201,137 11836:003,240,003,032,080,042,204 11326:063,141,117,063,173,118,225 10822:031,240,221,201,094,240,073 11842:032,026,038,169,252,160,231 11332:063,237,214,063,141,118,136 10828:217,076,075,041,173,106,252 11848:061,032,089,037,160,000,195 11338:063,096,169,255,141,238,012 10834:063,141,209,063,173,107,070 11854:177,134,073,128,145,134,101 11344:063,076,102,044,169,005,027 10840:063,141,210,063,032,026,111 11860:032,139,036,160,000,177,116 11350:141,238,063,032,102,044,194 10846:038,169,172,160,061,032,214 11356:177,134,201,000,208,001,045 11866:134,073,128,145,134,169,105 10852:089,037,169,001,141,113,138 11362:200,076,075,041,169,000,147 11872:050,133,145,032,111,037,092 10858:063,096,056,165,134,237,089 11878:041,095,009,064,201,087,087 11884:208,009,032,151,046,032,074 11368:141,239,063,032,146,044,001 10864:102,063,133,140,165,135,082 11374:169,000,174,238,063,160,146 10870:237,103,063,005,140,208,106 11890:035,041,076,166,046,201,167 11380:000,145,134,200,202,208,237 10876:003,104,104,096,165,134,218 11896:083,208,009,032,151,046,137 11386:250,096,169,001,141,238,249 10882:133,128,165,135,133,129,185 11392:063,169,000,141,239,063,035 11902:032,001,042,076,166,046,233 10888:096,056,165,134,133,130,082 11908:201,080,208,009,032,151,045 11398:032,146,044,169,000,160,173 10894:073,255,101,128,141,213,029 11914:046,032,049,045,076,166,040 11404:000,145,134,076,207,039,229 10900:063,165,135,133,131,073,080 11920:046,032,207,039,076,010,042 11410:024,173,117,063,109,238,102 10906:255,101,129,141,214,063,033 11926:038,165,134,133,130,141,123 11416:063,173,118,063,109,239,149 10912:165,128,141,215,063,165,013 11932:203,063,165,135,133,131,218 11422:063,205,105,063,144,005,231 10918:129,141,216,063,165,130,242 11938:141,204,063,096,056,165,119 11428:104,104,076,225,044,024,229 10924:141,217,063,133,128,165,251 11944:134,133,128,237,203,063,042 11434:165,134,133,128,109,238,053 10930:131,141,218,063,133,129,225 11950:141,213,063,165,135,133,000 11440:063,133,130,165,135,133,167 10936:056,173,214,063,109,210,241 11446:129,109,239,063,133,131,218 11956:129,237,204,063,141,214,144 10942:063,205,109,063,144,016,022 11962:063,032,160,042,173,203,091 11452:056,173,117,063,229,128,186 10948:032,026,038,169,187,160,040 10954:061,032,089,037,169,001,079 11968:063,133,134,173,204,063,194 11458:133,132,173,118,063,229,018 11974:133,135,032,139,036,076,237 11464:129,133,133,032,077,036,228 10960:141,113,063,096,173,209,235 11470:024,173,117,063,109,238,162 11980:076,046,169,039,229,085,080 10966:063,133,130,173,210,063,218 11986:141,119,063,160,000,140,065 11476:063,141,117,063,173,118,119 10972:133,131,173,213,063,133,042 11992:120,063,140,240,002,169,182 11998:032,032,127,047,169,126,243 11482:063,109,239,063,141,118,183 10978:132,024,109,209,063,141,136 11488:063,096,173,114,063,073,038 10984:209,063,173,214,063,133,063 11494:116,141,114,063,096,169,161 12004:032,127,047,140,120,063,245 10990:133,109,210,063,141,210,080 12010:032,111,037,172,120,063,001 11500:214,160,061,032,089,037,061 10996:063,032,016,036,173,215,011 12016:044,182,067,048,057,201,071 11506:032,204,047,041,127,240,165 11002:063,133,128,173,216,063,002 12022:027,208,011,169,128,141,162 11512:249,201,125,240,245,041,069 11008:133,129,173,217,063,133,080 11014:130,173,218,063,133,131,086 11020:056,173,117,063,229,130,012 12028:182,067,141,162,002,076,114 11518:223,201,089,096,169,008,016 12034:231,046,201,155,240,069,176 11524:141,031,208,173,031,208,028 12040:201,126,208,015,136,016,198 11530:201,003,240,001,096,169,208 11026:133,132,173,118,063,229,098 12046:004,200,076,231,046,169,228 11536:050,133,145,032,026,038,184 11032:131,133,133,032,016,036,249 12052:126,032,127,047,076,231,147 11542:169,237,160,061,032,089,002 11038:056,173,117,063,237,213,121 11548:037,032,235,044,240,003,107 12058:046,133,140,041,127,201,202 11044:063,141,117,063,173,118,199 12064:032,144,196,201,125,176,138 11554:076,010,038,162,250,154,212 11050:063,237,214,063,141,118,110 11560:032,031,037,032,234,037,187 12070:192,204,119,063,240,187,019 11056:063,096,032,108,042,032,165 12076:165,140,041,127,162,008,175 11566:076,072,038,160,000,177,057 11062:184,040,032,137,042,056,033 11572:134,201,094,240,017,200,170 12082:142,031,208,174,031,208,076 11068:173,209,063,233,001,141,112 12088:224,005,208,002,009,128,120 11578:208,247,230,135,165,135,154 11074:209,063,173,210,063,233,249 11584:205,118,063,144,238,240,048 12094:153,163,063,032,127,047,135 11080:000,141,210,063,096,032,102 11086:133,040,032,108,042,032,209 11590:236,076,090,041,200,208,153 12100:169,000,141,182,067,200,059 12106:076,231,046,162,001,142,220 12112:240,002,169,000,153,163,039 11596:002,230,135,076,075,041,123 11092:184,040,032,137,042,076,083 11602:165,134,133,138,165,135,184 11098:059,043,032,080,042,169,003 11608:133,139,198,139,160,255,088 12118:063,152,096,162,000,169,216 11104:050,133,145,032,026,038,008 12124:012,141,066,003,032,086,176 11614:177,138,201,094,240,017,193 11110:169,199,160,061,032,089,044 11620:136,192,255,208,245,198,054 12130:228,162,000,169,153,141,183 11116:037,032,111,037,072,032,173 11626:139,165,139,205,103,063,152 12136:068,003,169,047,141,069,089 11122:010,038,104,041,095,009,155 11632:176,236,076,244,041,056,173 12142:003,169,002,141,072,003,244 11128:064,201,087,208,009,032,209 12148:142,073,003,169,003,157,151 11638:152,101,138,133,138,169,181 11134:108,042,032,237,040,076,149 12154:066,003,076,086,228,140,209 12160:203,047,162,000,142,072,242 11644:000,101,139,133,139,056,180 11140:137,042,201,083,208,009,044 11650:165,138,229,134,133,140,045 11146:032,108,042,032,155,041,036 11656:165,139,229,135,005,140,181 12166:003,142,073,003,142,255,240 11152:076,137,042,201,080,208,120 11662:208,018,132,140,024,165,061 12172:002,160,011,140,066,003,010 11158:009,032,108,042,032,082,199 11668:138,229,140,133,138,165,067 12178:032,086,228,172,203,047,146 11164:045,076,137,042,096,056,096 11674:139,233,000,133,139,076,106 12184:096,069,058,160,128,076,227 11170:165,134,237,111,063,133,237 11680:100,045,165,138,133,134,107 12190:162,047,160,000,140,104,003 11176:140,165,135,237,112,063,252 11686:165,139,133,135,076,207,253 12196:068,134,212,133,213,032,188 11182:005,140,240,026,173,111,101 11692:039,169,064,141,014,212,043 12202:170,217,032,230,216,160,171

| 12208:000,177,243,072,041,127,068                                                                                                    | 12718:072,003,157,073,003,169,139                                                                                                    | 13228:133,084,169,157,032,127,106                                                                                                    |
|----------------------------------------------------------------------------------------------------|----------------------------------------------------------------------------------------------------|----------------------------------------------------------------------------------------------------|
|                                                                                                    | 12724:007,157,066,003,076,086,063                                                                                                    | 13234:047,076,127,047,140,236,083                                                                                                    |
| 12214:044,104,068,048,006,032,228                                                                                                    |                                                                                                    |                                                                                                    |
| 12220:127,047,076,196,047,032,201                                                                                                    | 12730:228,032,255,053,032,089,107                                                                                                    | 13240:063,032,132,049,032,170,150                                                                                                    |
| 12226:098,055,104,048,003,200,190                                                                                                    | 12736:047,032,255,053,169,001,237                                                                                                    | 13246:051,169,050,160,062,032,202                                                                                                    |
| 12232:208,231,096,018,173,252,154                                                                                                    | 12742:141,240,002,133,082,169,197                                                                                                    |                                                                                                    |
|                                                                                                    |                                                                                                    | 그렇게 있다면 그 없는 그리에게 되지 않게 되었다면 하는 것이 되었다면 그 그 그리고 있다면 그 그리고 있다면 그 그리고 있다면 그리고 있다면 그리고 있다 |
| 12238:002,201,255,208,003,169,020                                                                                                    | 12748:125,032,127,047,032,000,055                                                                                                    | 13258:000,032,160,047,169,253,095                                                                                                    |
| 12244:000,096,173,252,002,201,168                                                                                                    | 12754:049,032,239,051,173,229,215                                                                                                    | 13264:032,127,047,169,108,160,083                                                                                                    |
|                                                                                                    | 12760:067,133,136,173,230,067,254                                                                                                    | 13270:062,032,089,037,032,111,065                                                                                                    |
| 12250:255,240,249,141,109,068,000                                                                                                    |                                                                                                    |                                                                                                    |
| 12256:169,255,141,252,002,133,152                                                                                                    | 12766:133,137,169,000,141,228,006                                                                                                    | 13276:037,032,239,051,076,242,129                                                                                                    |
| 12262:017,032,041,048,173,109,138                                                                                                    | 12772:067,206,103,068,206,103,213                                                                                                    | 13282:050,160,012,177,136,073,066                                                                                                    |
|                                                                                                    |                                                                                                    | 13288:128,145,136,136,016,247,016                                                                                                    |
| 12268:068,201,192,176,016,041,162                                                                                                    | 12778:068,032,227,051,032,111,243                                                                                                    |                                                                                                    |
| 12274:063,201,060,208,024,173,203                                                                                                    | 12784:037,162,001,142,240,002,056                                                                                                    | 13294:096,032,170,051,169,000,244                                                                                                    |
| 12280:109,068,041,064,240,006,008                                                                                                    | 12790:174,025,050,201,097,144,169                                                                                                    | 13300:160,063,032,089,037,173,030                                                                                                    |
|                                                                                                    |                                                                                                    |                                                                                                    |
| 12286:141,190,002,169,000,096,084                                                                                                    | 12796:002,041,095,133,140,221,116                                                                                                    | 13306:123,062,076,127,047,169,086                                                                                                    |
| 12292:173,190,002,073,064,141,135                                                                                                    | 12802:025,050,240,006,202,208,221                                                                                                    | 13312:000,141,183,067,076,012,223                                                                                                    |
| 12298:190,002,169,000,096,174,129                                                                                                    | 12808:248,076,242,050,202,138,196                                                                                                    | 13318:052,169,128,141,183,067,234                                                                                                    |
|                                                                                                    |                                                                                                    |                                                                                                    |
| 12304:109,068,189,064,048,044,026                                                                                                    | 12814:010,170,189,042,050,072,035                                                                                                    | 13324:173,102,063,133,138,173,026                                                                                                    |
| 12310:190,002,080,010,201,097,090                                                                                                    | 12820:189,041,050,072,096,015,227                                                                                                    | 13330:103,063,133,139,076,038,058                                                                                                    |
| 12316:144,006,201,123,176,002,168                                                                                                    | 12826:030,031,028,029,004,082,230                                                                                                    | 13336:052,169,000,141,183,067,124                                                                                                    |
|                                                                                                    |                                                                                                    |                                                                                                    |
| 12322:041,223,201,128,240,217,060                                                                                                    | 12832:076,085,070,049,050,051,157                                                                                                    | 13342:165,134,133,138,165,135,132                                                                                                    |
| 12328:096,072,169,050,141,000,056                                                                                                    | 12838:052,027,012,070,050,083,076                                                                                                    | 13348:133,139,056,173,118,063,206                                                                                                    |
| 12334:210,162,175,142,001,210,178                                                                                                    | 12844:050,112,050,129,050,228,151                                                                                                    | 13354:229,139,170,232,160,000,204                                                                                                    |
|                                                                                                    | 12850:050,007,051,247,050,255,198                                                                                                    |                                                                                                    |
| 12340:160,128,136,208,253,202,115                                                                                                    |                                                                                                    | 13360:177,138,044,183,067,048,193                                                                                                    |
| 12346:224,159,208,243,104,096,068                                                                                                    | 12856:050,084,051,110,051,110,000                                                                                                    | 13366:015,201,155,208,005,169,039                                                                                                    |
| 12352:108,106,059,128,128,107,188                                                                                                    | 12862:051,110,051,110,051,152,075                                                                                                    | 13372:094,076,082,052,032,044,184                                                                                                    |
|                                                                                                    | 12868:051,118,051,032,227,051,086                                                                                                    |                                                                                                    |
| 12358:043,042,111,128,112,117,111                                                                                                    |                                                                                                    | 13378:038,076,082,052,201,094,097                                                                                                    |
| 12364:155,105,045,061,118,128,176                                                                                                    | 12874:174,228,067,240,031,202,248                                                                                                    | 13384:208,005,169,155,076,082,255                                                                                                    |
| 12370:099,128,128,098,120,122,009                                                                                                    | 12880:202,076,097,050,032,227,252                                                                                                    | 13390:052,032,056,055,145,138,044                                                                                                    |
| 12376:052,128,051,054,027,053,197                                                                                                    | 12886:051,174,228,067,232,232,046                                                                                                    |                                                                                                    |
|                                                                                                    |                                                                                                    | 13396:200,208,217,230,139,202,000                                                                                                    |
| 12382:050,049,044,032,046,110,169                                                                                                    | 12892:236,103,068,176,013,142,062                                                                                                    | 13402:208,212,096,032,026,038,190                                                                                                    |
| 12388:128,109,047,128,114,128,242                                                                                                    | 12898:228,067,189,229,067,133,243                                                                                                    | 13408:169,026,160,062,032,089,122                                                                                                    |
| 12394:101,121,127,116,119,113,035                                                                                                    | 12904:136,189,230,067,133,137,228                                                                                                    |                                                                                                    |
|                                                                                                    | <ul> <li>In addition to the property of the property of th</li></ul> | 13414:037,169,008,032,235,052,123                                                                                                    |
| 12400:057,128,048,055,126,056,070                                                                                                    | 12910:076,235,049,032,227,051,012                                                                                                    | 13420:048,064,032,007,052,162,217                                                                                                    |
| 12406:060,062,102,104,100,128,162                                                                                                    | 12916:173,228,067,201,006,144,167                                                                                                    | 13426:112,173,102,063,157,068,021                                                                                                    |
| 12412:130,103,115,097,076,074,207                                                                                                    | 12922:243,056,233,006,170,076,138                                                                                                    |                                                                                                    |
| 12418:058,128,128,075,092,094,193                                                                                                    |                                                                                                    | 13432:003,173,103,063,157,069,176                                                                                                    |
|                                                                                                    | 12928:097,050,032,227,051,173,246                                                                                                    | 13438:003,056,173,117,063,237,007                                                                                                    |
| 12424:079,128,080,085,155,073,224                                                                                                    | 12934:228,067,024,105,006,205,001                                                                                                    | 13444:102,063,157,072,003,173,190                                                                                                    |
| 12430:095,124,086,128,067,128,002                                                                                                    | 12940:103,068,176,222,170,076,187                                                                                                    | 13450:118,063,237,103,063,157,111                                                                                                    |
| 12436:128,066,088,090,036,128,172                                                                                                    | 12946:097,050,162,000,189,122,254                                                                                                    |                                                                                                    |
| 12442:035,038,027,037,034,033,102                                                                                                    | 12952:062,157,187,067,232,224,057                                                                                                    | 13456:073,003,169,011,157,066,111                                                                                                    |
|                                                                                                    |                                                                                                    | 13462:003,032,086,228,048,011,046                                                                                                    |
| 12448:091,032,093,078,128,077,147                                                                                                    | 12958:003,208,245,160,001,177,184                                                                                                    | 13468:032,255,051,032,132,049,195                                                                                                    |
| 12454:063,128,082,128,069,089,213                                                                                                    | 12964:136,041,127,032,056,055,099                                                                                                    | 13474:048,010,076,232,053,152,221                                                                                                    |
| 12460:159,084,087,081,040,128,239                                                                                                    | 12970:201,032,240,004,157,187,223                                                                                                    |                                                                                                    |
| 12466:041,039,156,064,125,157,248                                                                                                    | 12976:067,232,200,192,013,208,064                                                                                                    | 13480:072,032,255,051,104,168,082                                                                                                    |
|                                                                                                    |                                                                                                    | 13486:192,128,240,033,152,072,223                                                                                                    |
| 12472:070,072,068,128,131,071,212                                                                                                    | 12982:236,189,186,067,201,046,083                                                                                                    | 13492:169,125,032,127,047,169,081                                                                                                    |
| 12478:083,065,012,010,123,128,099                                                                                                    | 12988:208,001,202,142,227,067,011                                                                                                    | 12400-050 160 062 022 000 027 104                                                                                                    |
|                                                                                                    | 12300.200,001,202,142,221,001,011                                                                                                    | 13490:030.100.002.032.009.03/.104                                                                                                    |
| 12484:128,011,030,031,015,128,027                                                                                                    |                                                                                                    | 13498:050,160,062,032,089,037,104                                                                                                    |
|                                                                                                    | 12994:169,000,157,187,067,096,102                                                                                                    | 13504:104,170,169,000,032,160,059                                                                                                    |
| 12490:016,021,155,009,028,029,204                                                                                                    | 12994:169,000,157,187,067,096,102<br>13000:162,112,157,066,003,173,105                                                                                                    | 13504:104,170,169,000,032,160,059<br>13510:047,032,224,052,032,173,246                                                                                                    |
| 12490:016,021,155,009,028,029,204<br>12496:022,128,003,128,128,002,107                                                                                                    | 12994:169,000,157,187,067,096,102<br>13000:162,112,157,066,003,173,105<br>13006:227,067,157,072,003,169,133                                                                                                    | 13504:104,170,169,000,032,160,059                                                                                                    |
| 12490:016,021,155,009,028,029,204<br>12496:022,128,003,128,128,002,107<br>12502:024,026,128,128,133,128,013                                                                                                    | 12994:169,000,157,187,067,096,102<br>13000:162,112,157,066,003,173,105                                                                                                    | 13504:104,170,169,000,032,160,059<br>13510:047,032,224,052,032,173,246<br>13516:045,169,001,141,113,063,224                                                                                                    |
| 12490:016,021,155,009,028,029,204<br>12496:022,128,003,128,128,002,107<br>12502:024,026,128,128,133,128,013                                                                                                    | 12994:169,000,157,187,067,096,102<br>13000:162,112,157,066,003,173,105<br>13006:227,067,157,072,003,169,133<br>13012:000,157,073,003,169,187,033                                                                                                    | 13504:104,170,169,000,032,160,059<br>13510:047,032,224,052,032,173,246<br>13516:045,169,001,141,113,063,224<br>13522:096,032,026,038,169,058,117                                                                                                    |
| 12490:016,021,155,009,028,029,204<br>12496:022,128,003,128,128,002,107<br>12502:024,026,128,128,133,128,013<br>12508:027,128,253,128,000,032,020                                                                                                    | 12994:169,000,157,187,067,096,102<br>13000:162,112,157,066,003,173,105<br>13006:227,067,157,072,003,169,133<br>13012:000,157,073,003,169,187,033<br>13018:157,068,003,169,067,157,071                                                                                                    | 13504:104,170,169,000,032,160,059<br>13510:047,032,224,052,032,173,246<br>13516:045,169,001,141,113,063,224<br>13522:096,032,026,038,169,058,117<br>13528:160,062,032,089,037,076,160                                                                                                    |
| 12490:016,021,155,009,028,029,204<br>12496:022,128,003,128,128,002,107<br>12502:024,026,128,128,133,128,013<br>12508:027,128,253,128,000,032,020<br>12514:096,014,128,013,128,128,221                                                                                                    | 12994:169,000,157,187,067,096,102<br>13000:162,112,157,066,003,173,105<br>13006:227,067,157,072,003,169,133<br>13012:000,157,073,003,169,187,033<br>13018:157,068,003,169,067,157,071<br>13024:069,003,076,086,228,032,206                                                                                                    | 13504:104,170,169,000,032,160,059<br>13510:047,032,224,052,032,173,246<br>13516:045,169,001,141,113,063,224<br>13522:096,032,026,038,169,058,117<br>13528:160,062,032,089,037,076,160<br>13534:199,052,174,185,067,169,044                                                                                                    |
| 12490:016,021,155,009,028,029,204<br>12496:022,128,003,128,128,002,107<br>12502:024,026,128,128,133,128,013<br>12508:027,128,253,128,000,032,020<br>12514:096,014,128,013,128,128,221<br>12520:018,128,005,025,158,020,074                                                                                                    | 12994:169,000,157,187,067,096,102<br>13000:162,112,157,066,003,173,105<br>13006:227,067,157,072,003,169,133<br>13012:0000,157,073,003,169,187,033<br>13018:157,068,003,169,067,157,071<br>13024:069,003,076,086,228,032,206<br>13030:148,050,169,033,032,200,094                                                                                                    | 13504:104,170,169,000,032,160,059<br>13510:047,032,224,052,032,173,246<br>13516:045,169,001,141,113,063,224<br>13522:096,032,026,038,169,058,117<br>13528:160,062,032,089,037,076,160<br>13534:199,052,174,185,067,169,044                                                                                                    |
| 12490:016,021,155,009,028,029,204<br>12496:022,128,003,128,128,002,107<br>12502:024,026,128,128,133,128,013<br>12508:027,128,253,128,000,032,020<br>12514:096,014,128,013,128,128,221                                                                                                    | 12994:169,000,157,187,067,096,102<br>13000:162,112,157,066,003,173,105<br>13006:227,067,157,072,003,169,133<br>13012:000,157,073,003,169,187,033<br>13018:157,068,003,169,067,157,071<br>13024:069,003,076,086,228,032,206                                                                                                    | 13504:104,170,169,000,032,160,059<br>13510:047,032,224,052,032,173,246<br>13516:045,169,001,141,113,063,224<br>13522:096,032,026,038,169,058,117<br>13528:160,062,032,089,037,076,160<br>13534:199,052,174,185,067,169,044<br>13540:012,157,066,003,076,086,116                                                                                                    |
| 12490:016,021,155,009,028,029,204<br>12496:022,128,003,128,128,002,107<br>12502:024,026,128,128,133,128,013<br>12508:027,128,253,128,000,032,020<br>12514:096,014,128,013,128,128,221<br>12520:018,128,005,025,158,020,074<br>12526:023,017,128,128,128,128,022                                                                                                    | 12994:169,000,157,187,067,096,102<br>13000:162,112,157,066,003,173,105<br>13006:227,067,157,072,003,169,133<br>13012:000,157,073,003,169,187,033<br>13018:157,068,003,169,067,157,071<br>13024:069,003,076,086,228,032,206<br>13030:148,050,169,033,032,200,094<br>13036:050,016,003,076,182,051,102                                                                                                    | 13504:104,170,169,000,032,160,059 13510:047,032,224,052,032,173,246 13516:045,169,001,141,113,063,224 13522:096,032,026,038,169,058,117 13528:160,062,032,089,037,076,160 13534:199,052,174,185,067,169,044 13540:012,157,066,003,076,086,116 13546:228,162,112,142,185,067,106                                                                                                    |
| 12490:016,021,155,009,028,029,204<br>12496:022,128,003,128,128,002,107<br>12502:024,026,128,128,133,128,013<br>12508:027,128,253,128,000,032,020<br>12514:096,014,128,013,128,128,221<br>12520:018,128,005,025,158,020,074<br>12526:023,017,128,128,128,128,022<br>12532:254,128,125,255,006,008,252                                                                                                    | 12994:169,000,157,187,067,096,102 13000:162,112,157,066,003,173,105 13006:227,067,157,072,003,169,133 13012:000,157,073,003,169,187,033 13018:157,068,003,169,067,157,071 13024:069,003,076,086,228,032,206 13030:148,050,169,033,032,200,094 13036:050,016,003,076,182,051,102 13042:032,227,051,076,235,049,144                                                                                                    | 13504:104,170,169,000,032,160,059 13510:047,032,224,052,032,173,246 13516:045,169,001,141,113,063,224 13522:096,032,026,038,169,058,117 13528:160,062,032,089,037,076,160 13534:199,052,174,185,067,169,044 13540:012,157,066,003,076,086,116 13546:228,162,112,142,185,067,106 13552:141,186,067,173,190,002,231                                                                                                    |
| 12490:016,021,155,009,028,029,204<br>12496:022,128,003,128,128,002,107<br>12502:024,026,128,128,133,128,013<br>12508:027,128,253,128,000,032,020<br>12514:096,014,128,013,128,128,221<br>12520:018,128,005,025,158,020,074<br>12526:023,017,128,128,128,128,22<br>12532:254,128,125,255,006,008,252<br>12538:004,128,132,007,019,001,029                                                                                                    | 12994:169,000,157,187,067,096,102 13000:162,112,157,066,003,173,105 13006:227,067,157,072,003,169,133 13012:000,157,073,003,169,187,033 13018:157,068,003,169,067,157,071 13024:069,003,076,086,228,032,206 13030:148,050,169,033,032,200,094 13036:050,016,003,076,182,051,102 13042:032,227,051,076,235,049,144 13048:032,148,050,169,035,076,246                                                                                                    | 13504:104,170,169,000,032,160,059 13510:047,032,224,052,032,173,246 13516:045,169,001,141,113,063,224 13522:096,032,026,038,169,058,117 13528:160,062,032,089,037,076,160 13534:199,052,174,185,067,169,044 13540:012,157,066,003,076,086,116 13546:228,162,112,142,185,067,106 13552:141,186,067,173,190,002,231                                                                                                    |
| 12490:016,021,155,009,028,029,204<br>12496:022,128,003,128,128,002,107<br>12502:024,026,128,128,133,128,013<br>12508:027,128,253,128,000,032,020<br>12514:096,014,128,013,128,128,221<br>12520:018,128,005,025,158,020,074<br>12526:023,017,128,128,128,128,022<br>12532:254,128,125,255,006,008,252<br>12538:004,128,132,007,019,001,029<br>12544:032,132,049,162,112,169,144                                                                                                    | 12994:169,000,157,187,067,096,102 13000:162,112,157,066,003,173,105 13006:227,067,157,072,003,169,133 13012:000,157,073,003,169,187,033 13018:157,068,003,169,067,157,071 13024:069,003,076,086,228,032,206 13030:148,050,169,033,032,200,094 13036:050,016,003,076,182,051,102 13042:032,227,051,076,235,049,144                                                                                                    | 13504:104,170,169,000,032,160,059 13510:047,032,224,052,032,173,246 13516:045,169,001,141,113,063,224 13522:096,032,026,038,169,058,117 13528:160,062,032,089,037,076,160 13534:199,052,174,185,067,169,044 13540:012,157,066,003,076,086,116 13546:228,162,112,142,185,067,106 13552:141,186,067,173,190,002,231 13558:072,169,064,141,190,002,116                                                                                                    |
| 12490:016,021,155,009,028,029,204<br>12496:022,128,003,128,128,002,107<br>12502:024,026,128,128,133,128,013<br>12508:027,128,253,128,000,032,020<br>12514:096,014,128,013,128,128,221<br>12520:018,128,005,025,158,020,074<br>12526:023,017,128,128,128,128,22<br>12532:254,128,125,255,006,008,252<br>12538:004,128,132,007,019,001,029                                                                                                    | 12994:169,000,157,187,067,096,102 13000:162,112,157,066,003,173,105 13006:227,067,157,072,003,169,133 13012:0000,157,073,003,169,187,033 13018:157,068,003,169,067,157,071 13024:069,003,076,086,228,032,206 13030:148,050,169,033,032,200,094 13036:050,016,003,076,182,051,102 13042:032,227,051,076,235,049,144 13048:032,148,050,169,035,076,246 13054:234,050,032,148,050,169,169                                                                                                    | 13504:104,170,169,000,032,160,059 13510:047,032,224,052,032,173,246 13516:045,169,001,141,113,063,224 13522:096,032,026,038,169,058,117 13528:160,062,032,089,037,076,160 13534:199,052,174,185,067,169,044 13540:012,157,066,003,076,086,116 13546:228,162,112,142,185,067,106 13552:141,186,067,173,190,002,231 13558:072,169,064,141,190,002,116 13564:032,206,046,104,141,190,203                                                                                                    |
| 12490:016,021,155,009,028,029,204<br>12496:022,128,003,128,128,002,107<br>12502:024,026,128,128,133,128,013<br>12508:027,128,253,128,000,032,020<br>12514:096,014,128,013,128,128,221<br>12520:018,128,005,025,158,020,074<br>12526:023,017,128,128,128,128,022<br>12532:254,128,125,255,006,008,25<br>12538:004,128,132,007,019,001,029<br>12544:032,132,049,162,112,169,144<br>12550:122,157,068,003,169,062,075                                                                                                    | 12994:169,000,157,187,067,096,102 13000:162,112,157,066,003,173,105 13006:227,067,157,072,003,169,133 13012:000,157,073,003,169,187,033 13018:157,068,003,169,067,157,071 13024:069,003,076,086,228,032,206 13030:148,050,169,033,032,200,094 13036:050,016,003,076,182,051,102 13042:032,227,051,076,235,049,144 13048:032,148,050,169,035,076,246 13054:234,050,032,148,050,169,169                                                                                                    | 13504:104,170,169,000,032,160,059 13510:047,032,224,052,032,173,246 13516:045,169,001,141,113,063,224 13522:096,032,026,038,169,058,117 13528:160,062,032,089,037,076,160 13534:199,052,174,185,067,169,044 13540:012,157,066,003,076,086,116 13546:228,162,112,142,185,067,106 13552:141,186,067,173,190,002,231 13558:072,169,064,141,190,002,116 13564:032,206,046,104,141,190,203 13570:002,173,120,063,208,008,064                                                                                                    |
| 12490:016,021,155,009,028,029,204 12496:022,128,003,128,128,002,107 12502:024,026,128,128,133,128,013 12508:027,128,253,128,000,032,020 12514:096,014,128,013,128,128,221 12520:018,128,005,025,158,020,074 12526:023,017,128,128,128,128,022 12532:254,128,125,255,006,008,252 12538:004,128,132,007,019,001,029 12544:032,132,049,162,112,169,144 12550:122,157,068,003,169,005,157,060                                                                                                    | 12994:169,000,157,187,067,096,102 13000:162,112,157,066,003,173,105 13006:227,067,157,072,003,169,133 13012:0000,157,073,003,169,187,033 13018:157,068,003,169,067,157,071 13024:069,003,076,086,228,032,206 13030:148,050,169,033,032,200,094 13036:0550,016,003,076,182,051,102 13042:032,227,051,076,235,049,144 13048:032,148,050,169,035,076,246 13054:234,050,032,148,050,169,169 13060:036,076,234,050,032,170,090 13066:051,169,079,160,063,032,052                                                                                                    | 13504:104,170,169,000,032,160,059 13510:047,032,224,052,032,173,246 13516:045,169,001,141,113,063,224 13522:096,032,026,038,169,058,117 13528:160,062,032,089,037,076,160 13534:199,052,174,185,067,169,044 13540:012,157,066,003,076,086,116 13546:228,162,112,142,185,067,106 13552:141,186,067,173,190,002,231 13558:072,169,064,141,190,002,116 13564:032,206,046,104,141,190,203                                                                                                    |
| 12490:016,021,155,009,028,029,204 12496:022,128,003,128,128,002,107 12502:024,026,128,128,33,128,013 12508:027,128,253,128,000,032,020 12514:096,014,128,013,128,128,221 12520:018,128,005,025,158,020,074 12526:023,017,128,128,128,128,022 12532:254,128,125,255,006,008,252 12538:004,128,132,007,019,001,029 12544:032,132,049,162,112,169,144 12550:122,157,068,003,169,062,075 12556:157,069,003,169,005,157,060 12562:072,003,169,000,157,073,236                                                                                                    | 12994:169,000,157,187,067,096,102 13000:162,112,157,066,003,173,105 13006:227,067,157,072,003,169,133 13012:000,157,073,003,169,187,033 13018:157,068,003,169,067,157,071 13024:069,003,076,086,228,032,206 13030:148,050,169,033,032,200,094 13036:050,016,003,076,182,051,102 13042:032,227,051,076,235,049,144 13048:032,148,050,169,035,076,246 13054:234,050,032,148,050,169,169                                                                                                    | 13504:104,170,169,000,032,160,059 13510:047,032,224,052,032,173,246 13516:045,169,001,141,113,063,224 13522:096,032,026,038,169,058,117 13528:160,062,032,089,037,076,160 13534:199,052,174,185,067,169,044 13540:012,157,066,003,076,086,116 13546:228,162,112,142,185,067,106 13552:141,186,067,173,190,002,231 13558:072,169,064,141,190,002,116 13564:032,206,046,104,141,190,203 13570:002,173,120,063,208,008,064 13576:032,010,038,104,104,076,116                                                                                                    |
| 12490:016,021,155,009,028,029,204 12496:022,128,003,128,128,002,107 12502:024,026,128,128,133,128,013 12508:027,128,253,128,000,032,020 12514:096,014,128,013,128,128,221 12520:018,128,005,025,158,020,074 12526:023,017,128,128,128,128,022 12532:254,128,125,255,006,008,252 12538:004,128,132,007,019,001,029 12544:032,132,049,162,112,169,144 12550:122,157,068,003,169,005,157,060                                                                                                    | 12994:169,000,157,187,067,096,102 13000:162,112,157,066,003,173,105 13006:227,067,157,072,003,169,133 13012:0000,157,073,003,169,187,033 13018:157,068,003,169,067,157,071 13024:069,003,076,086,228,032,206 13030:148,050,169,033,032,200,094 13036:050,016,003,076,182,051,102 13042:032,227,051,076,235,049,144 13048:032,148,050,169,035,076,246 13054:234,050,032,148,050,169,169 13066:036,076,234,050,032,170,090 13066:051,169,079,160,063,032,052 13072:089,037,169,064,141,190,194                                                                                                    | 13504:104,170,169,000,032,160,059 13510:047,032,224,052,032,173,246 13516:045,169,001,141,113,063,224 13522:096,032,026,038,169,058,117 13528:160,062,032,089,037,076,160 13534:199,052,174,185,067,169,044 13540:012,157,066,003,076,086,116 13546:228,162,112,142,185,067,106 13552:141,186,067,173,190,002,231 13558:072,169,064,141,190,002,116 13564:032,206,046,104,141,190,203 13570:002,173,120,063,208,008,064 13576:032,010,038,104,104,076,116 13582:173,045,032,224,052,174,202                                                                                                    |
| 12490:016,021,155,009,028,029,204 12496:022,128,003,128,128,002,107 12502:024,026,128,128,133,128,013 12508:027,128,253,128,000,032,020 12514:096,014,128,013,128,128,221 12520:018,128,005,025,158,020,074 12526:023,017,128,128,128,128,022 12532:254,128,125,255,006,008,252 12538:004,128,132,007,019,001,029 12544:032,132,049,162,112,169,144 12550:122,157,068,003,169,062,075 12556:157,069,003,169,005,157,060 12562:072,003,169,000,157,073,236                                                                                                    | 12994:169,000,157,187,067,096,102 13000:162,112,157,066,003,173,105 13006:227,067,157,072,003,169,133 13012:0000,157,073,003,169,187,033 13018:157,068,003,169,067,157,071 13024:069,003,076,086,228,032,206 13030:148,050,169,033,032,200,094 13036:050,016,003,076,182,051,102 13042:032,227,051,076,235,049,144 13048:032,148,050,169,035,076,246 13054:234,050,032,148,050,169,169,169 13060:036,076,234,050,032,170,090 13066:051,169,079,160,063,032,052 13072:089,037,169,064,141,190,194 13078:002,032,206,046,169,000,221                                                                                                    | 13504:104,170,169,000,032,160,059 13510:047,032,224,052,032,173,246 13516:045,169,001,141,113,063,224 13522:096,032,026,038,169,058,117 13528:160,062,032,089,037,076,160 13534:199,052,174,185,067,169,044 13540:012,157,066,003,076,086,116 13546:228,162,112,142,185,067,106 13552:141,186,067,173,190,002,231 13558:072,169,064,141,190,002,116 13564:032,206,046,104,141,190,203 13570:002,173,120,063,208,008,064 13576:032,010,038,104,104,076,116 13582:173,045,032,224,052,174,202 13588:185,067,169,163,157,068,061                                                                                                    |
| 12490:016,021,155,009,028,029,204 12496:022,128,003,128,128,002,107 12502:024,026,128,128,133,128,013 12508:027,128,253,128,000,032,020 12514:096,014,128,013,128,128,221 12520:018,128,005,025,158,020,074 12526:023,017,128,128,128,128,022 12532:254,128,125,255,006,008,252 12538:004,128,132,007,019,001,029 12544:032,132,049,162,112,169,144 12550:122,157,069,003,169,005,157,060 12562:072,003,169,000,157,073,236 12568:003,169,006,157,074,003,180 12574:169,003,157,066,003,032,204                                                                                                    | 12994:169,000,157,187,067,096,102 13000:162,112,157,066,003,173,105 13006:227,067,157,072,003,169,133 13012:000,157,073,003,169,187,033 13018:157,068,003,169,067,157,071 13024:069,003,076,086,228,032,206 13030:148,050,169,033,032,200,094 13036:050,016,003,076,182,051,102 13042:032,227,051,076,235,049,144 13048:032,148,050,169,035,076,246 13054:234,050,032,148,050,169,169,169 13060:036,076,234,050,032,170,090 13066:051,169,079,160,063,032,052 13072:089,037,169,064,141,190,194 13078:002,032,206,046,169,000,221 13084:141,190,002,173,120,063,205                                                                                                    | 13504:104,170,169,000,032,160,059 13510:047,032,224,052,032,173,246 13516:045,169,001,141,113,063,224 13522:096,032,026,038,169,058,117 13528:160,062,032,089,037,076,160 13534:199,052,174,185,067,169,044 13540:012,157,066,003,076,086,116 13546:228,162,112,142,185,067,106 13552:141,186,067,173,190,002,231 13558:072,169,064,141,190,002,116 13564:032,206,046,104,141,190,203 13570:002,173,120,063,208,008,064 13576:032,010,038,104,104,076,116 13582:173,045,032,224,052,174,202 13588:185,067,169,163,157,069,003,234                                                                                                    |
| 12490:016,021,155,009,028,029,204 12496:022,128,003,128,128,128,002,107 12502:024,026,128,128,133,128,013 12508:027,128,253,128,000,032,020 12514:096,014,128,013,128,128,221 12520:018,128,005,025,158,020,074 12526:023,017,128,128,128,128,022 12532:254,128,125,.255,006,008,252 12538:004,128,132,007,019,001,029 12544:032,132,049,162,112,169,144 12550:122,157,068,003,169,062,075 12556:057,069,003,169,005,157,060 12562:072,003,169,000,157,073,236 12568:003,169,006,157,074,003,180 12574:169,003,157,066,003,032,204 12580:086,228,048,092,169,000,147                                                                                                    | 12994:169,000,157,187,067,096,102 13000:162,112,157,066,003,173,105 13006:227,067,157,072,003,169,133 13012:0000,157,073,003,169,187,033 13018:157,068,003,169,067,157,071 13024:069,003,076,086,228,032,206 13030:148,050,169,033,032,200,094 13036:050,016,003,076,182,051,102 13042:032,227,051,076,235,049,144 13048:032,148,050,169,035,076,246 13054:234,050,032,148,050,169,169 13060:036,076,234,050,032,170,090 13066:051,169,079,160,063,032,052 13072:089,037,169,064,141,190,194 13078:002,032,206,046,169,000,221 13084:141,190,002,173,120,063,205 13090:240,043,032,148,050,162,197                                                                                                    | 13504:104,170,169,000,032,160,059 13510:047,032,224,052,032,173,246 13516:045,169,001,141,113,063,224 13522:096,032,026,038,169,058,117 13528:160,062,032,089,037,076,160 13534:199,052,174,185,067,169,044 13540:012,157,066,003,076,086,116 13546:228,162,112,142,185,067,106 13552:141,186,067,173,190,002,231 13558:072,169,064,141,190,002,116 13564:032,206,046,104,141,190,203 13570:002,173,120,063,208,008,064 13576:032,010,038,104,104,076,116 13582:173,045,032,224,052,174,202 13588:185,067,169,163,157,069,003,234                                                                                                    |
| 12490:016,021,155,009,028,029,204 12496:022,128,003,128,128,002,107 12502:024,026,128,128,138,128,011 12508:027,128,253,128,000,032,020 12514:096,014,128,013,128,128,221 12520:018,128,005,025,158,020,074 12526:023,017,128,128,128,128,128,022 12532:254,128,125,255,006,008,252 12538:004,128,132,007,019,001,029 12544:032,132,049,162,112,169,144 12550:122,157,068,003,169,062,075 12568:003,169,000,157,073,236 12568:003,169,006,157,074,003,180 12574:169,003,157,066,003,032,204 12580:086,228,048,092,169,000,147                                                                                                    | 12994:169,000,157,187,067,096,102 13000:162,112,157,066,003,173,105 13006:227,067,157,072,003,169,133 13012:000,157,073,003,169,187,033 13018:157,068,003,169,067,157,071 13024:069,003,076,086,228,032,206 13030:148,050,169,033,032,200,094 13036:050,016,003,076,182,051,102 13042:032,227,051,076,235,049,144 13048:032,148,050,169,035,076,246 13054:234,050,032,148,050,169,169,169 13060:036,076,234,050,032,170,090 13066:051,169,079,160,063,032,052 13072:089,037,169,064,141,190,194 13078:002,032,206,046,169,000,221 13084:141,190,002,173,120,063,205                                                                                                    | 13504:104,170,169,000,032,160,059 13510:047,032,224,052,032,173,246 13516:045,169,001,141,113,063,224 13522:096,032,026,038,169,058,117 13528:160,062,032,089,037,076,160 13534:199,052,174,185,067,169,044 13540:012,157,066,003,076,086,116 13546:228,162,112,142,185,067,106 13552:141,186,067,173,190,002,231 13558:072,169,064,141,190,002,116 13564:032,206,046,104,141,196,203 13570:002,173,120,063,208,008,064 13576:032,010,038,104,104,076,116 13582:173,045,032,224,052,174,202 13588:185,067,169,163,157,068,061 13594:003,169,063,157,069,003,234 13600:173,120,063,157,069,003,234                                                                                                    |
| 12490:016,021,155,009,028,029,204 12496:022,128,003,128,128,128,002,107 12502:024,026,128,128,133,128,013 12508:027,128,253,128,000,032,020 12514:096,014,128,013,128,128,221 12520:018,128,005,025,158,020,074 12526:023,017,128,128,128,128,022 12532:254,128,125,.255,006,008,252 12538:004,128,132,007,019,001,029 12544:032,132,049,162,112,169,144 12550:122,157,068,003,169,062,075 12556:057,069,003,169,005,157,060 12562:072,003,169,000,157,073,236 12568:003,169,006,157,074,003,180 12574:169,003,157,066,003,032,204 12580:086,228,048,092,169,000,147                                                                                                    | 12994:169,000,157,187,067,096,102 13000:162,112,157,066,003,173,105 13006:227,067,157,072,003,169,133 13012:0000,157,073,003,169,187,033 13018:157,068,003,169,067,157,071 13024:069,003,076,086,228,032,206 13030:148,050,169,033,032,200,094 13036:050,016,003,076,182,051,102 13042:032,227,051,076,235,049,144 13048:032,148,050,169,035,076,246 13054:234,050,032,170,090 13060:036,076,234,050,032,170,090 13066:051,169,079,160,063,032,052 13072:089,037,169,064,141,190,194 13078:002,032,206,046,169,000,221 13084:141,190,002,173,120,063,205 13096:240,043,032,148,050,162,197 13096:000,172,227,067,169,044,207                                                                                                    | 13504:104,170,169,000,032,160,059 13510:047,032,224,052,032,173,246 13516:045,169,001,141,113,063,224 13512:096,032,026,038,169,058,117 13528:160,062,032,089,037,076,160 13534:199,052,174,185,067,169,044 13540:012,157,066,003,076,086,116 13546:228,162,112,142,185,067,106 13552:141,186,067,173,190,002,231 13558:072,169,064,141,190,002,116 13564:032,206,046,104,141,190,203 13570:002,173,120,063,208,008,064 13576:032,010,038,104,104,076,116 13582:173,045,032,224,052,174,202 13588:185,067,169,163,157,069,003,234 13600:173,120,063,157,069,003,234 13600:173,120,063,157,069,003,173,101                                                                                                    |
| 12490:016,021,155,009,028,029,204 12496:022,128,003,128,128,002,107 12502:024,026,128,128,133,128,013 12508:027,128,253,128,000,032,020 12514:096,014,128,013,128,128,221 12520:018,128,005,025,158,020,074 12526:023,017,128,128,128,128,128,022 12532:254,128,125,255,006,008,252 12538:004,128,132,007,019,001,029 12544:032,132,049,162,112,169,144 12550:122,157,068,003,169,062,075 12562:072,003,169,006,157,073,236 12568:003,169,006,157,074,003,180 12574:169,003,157,066,003,032,204 12586:086,228,048,092,169,000,147 12586:141,103,068,174,103,068,187                                                                                                    | 12994:169,000,157,187,067,096,102 13000:162,112,157,066,003,173,105 13006:227,067,157,072,003,169,133 13012:0000,157,073,003,169,187,033 13018:157,068,003,169,067,157,071 13024:069,003,076,086,228,032,206 13030:148,050,169,033,032,200,094 13036:050,016,003,076,182,051,102 13042:032,227,051,076,235,049,144 13048:032,148,050,169,035,076,246 13054:234,050,032,148,050,169,169 13060:036,076,234,050,032,170,090 13066:051,169,079,160,063,032,052 13072:089,037,169,064,141,190,194 13078:002,032,206,046,169,000,221 13084:141,190,002,173,120,063,205 13096:240,043,032,148,050,162,197 13096:000,772,227,067,169,044,207 13102:153,187,067,200,189,163,237                                                                                                    | 13504:104,170,169,000,032,160,059 13510:047,032,224,052,032,173,246 13516:045,169,001,141,113,063,224 13522:096,032,026,038,169,058,117 13528:160,062,032,089,037,076,160 13534:199,052,174,185,067,169,044 13540:012,157,066,003,076,086,116 13546:228,162,112,142,185,067,106 13552:141,186,067,173,190,002,231 13558:072,169,064,141,190,002,116 13564:032,206,046,104,141,190,203 13570:002,173,120,063,208,008,064 13576:032,010,038,104,104,076,116 13582:173,045,032,224,052,174,202 13588:185,067,169,163,157,068,061 13594:003,169,063,157,072,003,108 13606:169,000,157,073,003,173,101 13612:186,067,157,074,003,169,188                                                                                                    |
| 12490:016,021,155,009,028,029,204 12496:022,128,003,128,128,002,107 12502:024,026,128,128,133,128,013 12508:027,128,253,128,000,032,020 12514:096,014,128,013,128,128,221 12520:018,128,005,025,158,020,074 12526:023,017,128,128,128,128,022 12532:254,128,125,255,006,008,252 12538:004,128,132,007,019,001,029 12544:032,132,049,162,112,169,144 12550:122,157,068,003,169,062,075 12562:072,003,169,000,157,073,236 12568:003,169,006,157,074,003,180 12574:169,003,157,066,003,032,204 12580:086,228,048,092,169,000,147 12586:141,103,068,174,103,068,187 12592:165,100,157,229,067,165,163 12598:101,157,230,067,238,103,182                                                                                                    | 12994:169,000,157,187,067,096,102 13000:162,112,157,066,003,173,105 13006:227,067,157,072,003,169,133 13012:0000,157,073,003,169,187,033 13018:157,068,003,169,067,157,071 13024:069,003,076,086,228,032,206 13030:148,050,169,033,032,200,094 13036:050,016,003,076,182,051,102 13042:032,227,051,076,235,049,144 13048:032,148,050,169,035,076,246 13054:234,050,032,148,050,169,169 13066:051,169,079,160,063,032,052 13072:089,037,169,064,141,190,194 13078:002,032,206,046,169,000,221 13084:141,190,002,173,120,063,205 13090:240,043,032,148,050,162,197 13096:000,772,227,067,169,044,207 13102:153,187,067,200,189,163,237 13108:063,153,187,067,200,123,166                                                                                                    | 13504:104,170,169,000,032,160,059 13510:047,032,224,052,032,173,246 13516:045,169,001,141,113,063,224 13522:096,032,026,038,169,058,117 13528:160,062,032,089,037,076,160 13534:199,052,174,185,067,169,044 13540:012,157,066,003,076,086,116 13546:228,162,112,142,185,067,106 13552:141,186,067,173,190,002,231 13558:072,169,064,141,190,002,116 13564:032,206,046,104,141,190,203 13570:002,173,120,063,208,008,064 13576:032,010,038,104,104,076,116 13582:173,045,032,224,052,174,202 13588:185,067,169,163,157,068,061 13594:003,169,063,157,069,003,234 13600:173,120,063,157,069,003,108 13600:173,120,063,157,072,003,108 13612:186,067,157,073,003,173,101 13612:186,067,157,074,003,169,188 13618:003,157,066,003,076,086,185                                                                                                    |
| 12490:016,021,155,009,028,029,204 12496:022,128,003,128,128,002,107 12502:024,026,128,128,133,128,013 12508:027,128,253,128,000,032,020 12514:096,014,128,013,128,128,221 12520:018,128,005,025,158,020,074 12526:023,017,128,128,128,128,022 12532:254,128,125,255,006,008,252 12538:004,128,132,007,019,001,029 12544:032,132,049,162,112,169,144 12550:122,157,068,003,169,062,075 12556:157,069,003,169,005,157,060 12562:072,003,169,000,157,073,236 12568:003,169,006,157,074,003,180 12574:169,003,157,066,003,032,204 12580:086,228,048,092,169,000,147 12586:141,103,068,174,103,068,187 12598:101,157,230,067,238,103,182 12604:068,238,103,068,032,169,226                                                                                                    | 12994:169,000,157,187,067,096,102 13000:162,112,157,066,003,173,105 13006:227,067,157,072,003,169,133 13012:0000,157,073,003,169,187,033 13018:157,068,003,169,067,157,071 13024:069,003,076,086,228,032,206 13030:148,050,169,033,032,200,094 13036:050,016,003,076,182,051,102 13042:032,227,051,076,235,049,144 13048:032,148,050,169,035,076,246 13054:234,050,032,148,050,169,169 13066:051,169,079,160,063,032,052 13072:089,037,169,064,141,190,194 13078:002,032,206,046,169,000,221 13084:141,190,002,173,120,063,205 13090:240,043,032,148,050,162,197 13096:000,772,227,067,169,044,207 13102:153,187,067,200,189,163,237 13108:063,153,187,067,200,123,166                                                                                                    | 13504:104,170,169,000,032,160,059 13510:047,032,224,052,032,173,246 13516:045,169,001,141,113,063,224 13522:096,032,026,038,169,058,117 13528:160,062,032,089,037,076,160 13534:199,052,174,185,067,169,044 13540:012,157,066,003,076,086,116 13546:228,162,112,142,185,067,106 13552:141,186,067,173,190,002,231 13558:072,169,064,141,190,002,116 13564:032,206,046,104,141,190,203 13570:002,173,120,063,208,008,064 13576:032,010,038,104,104,076,116 13582:173,045,032,224,052,174,202 13588:185,067,169,163,157,068,061 13594:003,169,063,157,072,003,108 13606:169,000,157,073,003,173,101 13612:186,067,157,074,003,169,188                                                                                                    |
| 12490:016,021,155,009,028,029,204 12496:022,128,003,128,128,002,107 12502:024,026,128,128,133,128,013 12508:027,128,253,128,000,032,020 12514:096,014,128,013,128,128,221 12520:018,128,005,025,158,020,074 12526:023,017,128,128,128,128,022 12532:254,128,125,255,006,008,252 12538:004,128,132,007,019,001,029 12544:032,132,049,162,112,169,144 12550:122,157,068,003,169,062,075 12562:072,003,169,000,157,073,236 12568:003,169,006,157,074,003,180 12574:169,003,157,066,003,032,204 12580:086,228,048,092,169,000,147 12586:141,103,068,174,103,068,187 12592:165,100,157,229,067,165,163 12598:101,157,230,067,238,103,182                                                                                                    | 12994:169,000,157,187,067,096,102 13000:162,112,157,066,003,173,105 13006:227,067,157,072,003,169,133 13012:0000,157,073,003,169,187,033 13018:157,068,003,169,067,157,071 13024:069,003,076,086,228,032,206 13030:148,050,169,033,032,200,094 13036:050,016,003,076,182,051,102 13042:032,227,051,076,235,049,144 13048:032,148,050,169,035,076,246 13054:234,050,032,148,050,169,169 13066:051,169,079,160,063,032,052 13072:089,037,169,064,141,190,194 13078:002,032,206,046,169,000,221 13084:141,190,002,173,120,063,205 13090:240,043,032,148,050,162,197 13096:000,772,227,067,169,044,207 13102:153,187,067,200,189,163,237 13108:063,153,187,067,200,123,166                                                                                                    | 13504:104,170,169,000,032,160,059 13510:047,032,224,052,032,173,246 13516:045,169,001,141,113,063,224 13522:096,032,026,038,169,058,117 13528:160,062,032,089,037,076,160 13534:199,052,174,185,067,169,044 13540:012,157,066,003,076,086,116 13546:228,162,112,142,185,067,106 13552:141,186,067,173,190,002,231 13558:072,169,064,141,190,002,116 13564:032,206,046,104,141,190,203 13570:002,173,120,063,208,008,064 13576:032,010,038,104,104,076,116 13582:173,045,032,224,052,174,202 13588:185,067,169,163,157,069,003,234 13600:173,120,063,157,069,003,234 13600:173,120,063,157,072,003,108 13606:169,000,157,073,003,173,101 13612:186,067,157,074,003,169,188 13618:003,157,066,003,076,086,185 13624:228,056,165,134,237,102,210                                                                                                    |
| 12490:016,021,155,009,028,029,204 12496:022,128,003,128,128,138,002,107 12502:024,026,128,128,138,128,013 12508:027,128,253,128,000,032,020 12514:096,014,128,013,128,128,221 12520:018,128,005,025,158,020,074 12526:023,017,128,128,128,128,022 12532:254,128,125,.255,006,008,252 12538:004,128,132,007,019,001,029 12544:032,132,049,162,112,169,144 12550:122,157,068,003,169,005,157,060 12562:072,003,169,000,157,073,236 12568:003,169,006,157,074,003,180 12574:169,003,157,066,003,032,204 12580:086,228,048,092,169,000,147 12586:141,103,068,174,103,068,187 12592:165,100,157,229,067,165,163 12598:101,157,230,067,238,103,182 12604:068,238,103,068,032,169,266 12610:049,048,063,201,043,176,134                                                                                                    | 12994:169,000,157,187,067,096,102 13000:162,112,157,066,003,173,105 13006:227,067,157,072,003,169,133 13012:000,157,073,003,169,187,033 13018:157,068,003,169,067,157,071 13024:069,003,076,086,228,032,206 13030:148,050,169,033,032,200,094 13036:050,016,003,076,182,051,102 13042:032,227,051,076,235,049,144 13048:032,148,050,169,035,076,246 13054:234,050,032,148,050,169,169 13060:036,076,234,050,032,170,090 13066:051,169,079,160,063,032,052 13072:089,037,169,064,141,190,194 13078:002,032,206,046,169,000,221 13084:141,190,002,173,120,063,205 13090:240,043,032,148,050,162,197 13096:000,172,227,067,169,044,207 13102:153,187,067,200,189,163,237 13108:063,153,187,067,200,232,186 13114:236,120,063,208,243,140,044 13120:227,067,169,000,153,187,099                                                                                                    | 13504:104,170,169,000,032,160,059 13510:047,032,224,052,032,173,246 13516:045,169,001,141,113,063,224 13522:096,032,026,038,169,058,117 13528:160,062,032,089,037,076,160 13534:199,052,174,185,067,169,044 13540:012,157,066,003,076,086,116 13546:228,162,112,142,185,067,106 13552:141,186,067,173,190,002,231 13558:072,169,064,141,190,002,116 13564:032,206,046,104,141,190,203 13570:002,173,120,063,208,008,064 13576:032,010,038,104,104,076,116 13582:173,045,032,224,052,174,202 13588:185,067,169,163,157,068,061 13594:003,169,063,157,069,003,234 13600:173,120,063,157,072,003,108 13606:169,000,157,073,003,173,101 13612:186,067,157,074,003,169,188 13624:228,056,165,134,237,102,210 13630:063,133,138,133,142,165,068                                                                                                    |
| 12490:016,021,155,009,028,029,204 12496:022,128,003,128,128,002,107 12502:024,026,128,128,138,108,013 12508:027,128,253,128,000,032,020 12514:096,014,128,013,128,128,221 12520:018,128,005,025,158,020,074 12526:023,017,128,128,128,128,128,022 12532:254,128,125,,255,006,008,252 12538:004,128,132,007,019,001,029 12544:032,132,049,162,112,169,144 12550:122,157,068,003,169,062,075 12556:157,069,003,169,005,157,060 12562:072,003,169,000,157,073,236 12568:003,169,006,157,074,003,180 12574:169,003,157,066,003,032,204 12580:086,228,048,092,169,000,147 12586:141,103,068,174,103,068,187 12592:165,100,157,229,067,165,163 12598:101,157,230,067,238,103,182 12604:068,238,103,068,032,169,226 12610:049,048,063,201,043,176,134 12616:075,032,127,047,032,169,042                                                                                                    | 12994:169,000,157,187,067,096,102 13000:162,112,157,066,003,173,105 13006:227,067,157,072,003,169,133 13012:0000,157,073,003,169,187,033 13018:157,068,003,169,067,157,071 13024:069,003,076,086,228,032,206 13030:148,050,169,003,076,182,051,102 13042:032,227,051,076,235,049,144 13048:032,148,050,169,035,076,246 13054:234,050,032,148,050,169,169 13060:036,076,234,050,032,170,090 13066:051,169,079,160,063,032,052 13072:089,037,169,064,141,190,194 13078:002,032,206,046,169,000,221 13084:141,190,002,173,120,063,205 13090:240,043,032,148,050,162,197 13096:000,172,227,067,169,044,207 13102:153,187,067,200,189,163,237 13108:063,153,187,067,200,232,186 13114:236,120,063,208,243,140,044 13120:227,067,169,000,153,187,099 13126:067,032,239,051,169,032,148                                                                                                    | 13504:104,170,169,000,032,160,059 13510:047,032,224,052,032,173,246 13516:045,169,001,141,113,063,224 13522:096,032,026,038,169,058,117 13528:160,062,032,089,037,076,160 13534:199,052,174,185,067,169,044 13540:012,157,066,003,076,086,116 13546:228,162,112,142,185,067,106 13552:141,186,067,173,190,002,231 13558:072,169,064,141,190,002,116 13564:032,206,046,104,141,190,203 13570:002,173,120,063,208,008,064 13576:032,010,038,104,104,076,116 13582:173,045,032,224,052,174,202 13588:185,067,169,163,157,068,061 13594:003,169,063,157,072,003,108 13600:173,120,063,157,072,003,108 13618:003,157,066,003,076,086,185 13618:003,157,066,003,076,086,185 13630:063,133,138,133,142,165,068 13636:135,237,103,063,133,139,110                                                                                                    |
| 12490:016,021,155,009,028,029,204 12496:022,128,003,128,128,002,107 12502:024,026,128,128,133,128,013 12508:027,128,253,128,000,032,020 12514:096,014,128,013,128,128,221 12520:018,128,005,025,158,020,074 12526:023,017,128,128,128,128,128,022 12532:254,128,125,.255,006,008,252 12538:004,128,132,007,019,001,029 12544:032,132,049,162,112,169,144 12550:122,157,068,003,169,062,075 12568:003,169,006,157,073,236 12568:003,169,006,157,074,003,180 12574:169,003,157,066,003,032,204 12580:086,228,048,092,169,000,147 12586:141,103,068,174,103,068,187 12592:165,100,157,229,067,165,163 12598:101,157,230,067,238,103,182 12604:068,238,103,068,032,169,022 12610:049,048,063,201,043,176,134 12616:075,032,127,047,032,169,042                                                                                                    | 12994:169,000,157,187,067,096,102 13000:162,112,157,066,003,173,105 13006:227,067,157,072,003,169,133 13012:0000,157,073,003,169,187,033 13018:157,068,003,169,067,157,071 13024:069,003,076,086,228,032,206 13030:148,050,169,033,032,200,094 13036:050,016,003,076,182,051,102 13042:032,227,051,076,235,049,144 13048:032,148,050,169,035,076,246 13054:234,050,032,148,050,169,169 13060:036,076,234,050,032,170,090 13066:051,169,079,160,063,032,052 13072:089,037,169,064,141,190,194 13078:002,032,206,046,169,000,221 13084:141,190,002,173,120,063,205 13096:240,043,032,148,050,162,197 13096:000,172,227,067,169,044,207 13102:153,187,067,200,189,163,237 13108:063,153,187,067,200,232,186 13114:236,120,063,208,243,140,044 13120:227,067,169,000,153,187,099 13126:067,032,239,051,169,032,148 13132:076,234,050,032,239,051,246                                                                                                    | 13504:104,170,169,000,032,160,059 13510:047,032,224,052,032,173,246 13516:045,169,001,141,113,063,224 13522:096,032,026,038,169,058,117 13528:160,062,032,089,037,076,160 13534:199,052,174,185,067,169,044 13540:012,157,066,003,076,086,116 13546:228,162,112,142,185,067,106 13552:141,186,067,173,190,002,231 13558:072,169,064,141,190,002,116 13564:032,206,046,104,141,190,203 13570:002,173,120,063,208,008,064 13576:032,010,038,104,104,076,116 13582:173,045,032,224,052,174,202 13588:185,067,169,163,157,068,061 13594:003,169,063,157,069,003,234 13600:173,120,063,157,069,003,234 13600:169,000,157,073,003,173,101 13612:186,067,157,074,003,169,188 13618:003,157,066,003,076,086,185 13624:228,056,165,134,237,102,210 13630:063,133,133,138,133,142,165,068 13630:063,133,133,138,133,142,165,068                                                                                                    |
| 12490:016,021,155,009,028,029,204 12496:022,128,003,128,128,002,107 12502:024,026,128,128,133,128,013 12508:027,128,253,128,000,032,020 12514:096,014,128,013,128,128,221 12520:018,128,005,025,158,020,074 12526:023,017,128,128,128,128,128,022 12532:254,128,125,255,006,008,252 12538:004,128,132,007,019,001,029 12544:032,132,049,162,112,169,144 12550:122,157,068,003,169,005,157,060 12562:072,003,169,006,157,073,236 12568:003,169,006,157,074,003,180 12574:169,003,157,066,003,032,204 12580:086,228,048,092,169,000,147 12586:141,103,068,174,103,068,187 12592:165,100,157,229,067,165,163 12598:101,157,230,067,238,103,182 12604:068,238,103,068,032,169,226 12610:049,048,063,201,043,176,134 12612:049,048,063,201,043,176,134 12622:049,048,051,169,000,141,024 12628:105,068,032,169,0049,048,043                                                                                                    | 12994:169,000,157,187,067,096,102 13000:162,112,157,066,003,173,105 13006:227,067,157,072,003,169,133 13012:0000,157,073,003,169,187,033 13018:157,068,003,169,067,157,071 13024:069,003,076,086,228,032,206 13030:148,050,169,033,032,200,094 13036:050,016,003,076,182,051,102 13042:032,227,051,076,235,049,144 13048:032,148,050,169,035,076,246 13054:234,050,032,148,050,169,169 13060:036,076,234,050,032,170,090 13066:051,169,079,160,063,032,052 13072:089,037,169,064,141,190,194 13078:002,032,206,046,169,000,221 13084:141,190,002,173,120,063,205 13096:240,043,032,148,050,162,197 13096:000,172,227,067,169,044,207 13102:153,187,067,200,189,163,237 13108:063,153,187,067,200,189,163,237 13108:063,153,187,067,200,189,163,237 13108:063,153,187,067,200,189,163,237 13108:063,153,187,067,200,189,163,237 13108:063,153,187,067,200,189,163,237 13108:063,153,187,067,200,189,163,237 13108:063,153,187,067,200,189,163,237 13108:063,153,187,067,200,189,163,237 13108:063,032,239,051,169,032,148 13132:076,234,050,032,239,051,246 13138:076,242,050,032,170,051,191                                                                                                    | 13504:104,170,169,000,032,160,059 13510:047,032,224,052,032,173,246 13516:045,169,001,141,113,063,224 13522:096,032,026,038,169,058,117 13528:160,062,032,089,037,076,160 13534:199,052,174,185,067,169,044 13540:012,157,066,003,076,086,116 13546:228,162,112,142,185,067,106 13552:141,186,067,173,190,002,231 13558:072,169,064,141,190,002,116 13564:032,206,046,104,141,190,203 13570:002,173,120,063,208,008,064 13576:032,010,038,104,104,076,116 13582:173,045,032,224,052,174,202 13588:185,067,169,163,157,068,061 13594:003,169,063,157,069,003,234 13600:173,120,063,157,072,003,108 13606:169,000,157,073,003,173,101 13612:186,067,157,074,003,169,188 13618:003,157,066,003,076,086,185 13624:228,056,165,134,237,102,210 13630:063,133,133,138,133,142,165,068 1364:2133,143,005,138,240,004,225 13648:169,196,133,145,032,026,013                                                                                                    |
| 12490:016,021,155,009,028,029,204 12496:022,128,003,128,128,002,107 12502:024,026,128,128,133,128,013 12508:027,128,253,128,000,032,020 12514:096,014,128,013,128,128,221 12520:018,128,005,025,158,020,074 12526:023,017,128,128,128,128,128,022 12532:254,128,125,.255,006,008,252 12538:004,128,132,007,019,001,029 12544:032,132,049,162,112,169,144 12550:122,157,068,003,169,062,075 12568:003,169,006,157,073,236 12568:003,169,006,157,074,003,180 12574:169,003,157,066,003,032,204 12580:086,228,048,092,169,000,147 12586:141,103,068,174,103,068,187 12592:165,100,157,229,067,165,163 12598:101,157,230,067,238,103,182 12604:068,238,103,068,032,169,022 12610:049,048,063,201,043,176,134 12616:075,032,127,047,032,169,042                                                                                                    | 12994:169,000,157,187,067,096,102 13000:162,112,157,066,003,173,105 13006:227,067,157,072,003,169,133 13012:000,157,073,003,169,187,033 13018:157,068,003,169,067,157,071 13024:069,003,076,086,228,032,206 13030:148,050,169,033,032,200,094 13036:050,016,003,076,182,051,102 13042:032,227,051,076,235,049,144 13048:032,148,050,169,035,076,246 13054:234,050,032,148,050,169,169 13060:036,076,234,050,032,170,090 13066:051,169,079,160,063,032,052 13072:089,037,169,064,141,190,194 13078:002,032,206,046,169,000,221 13084:141,190,002,173,120,063,205 13090:240,043,032,148,050,162,197 13096:000,172,227,067,169,044,207 13102:153,187,067,200,189,163,237 13108:063,153,187,067,200,232,186 13114:236,120,063,208,243,140,044 13120:227,067,169,000,153,187,099 13126:067,032,239,051,169,032,148 13132:076,234,050,032,170,051,191 13144:169,090,160,063,032,089,179                                                                                                    | 13504:104,170,169,000,032,160,059 13510:047,032,224,052,032,173,246 13516:045,169,001,141,113,063,224 13522:096,032,026,038,169,058,117 13528:160,062,032,089,037,076,160 13534:199,052,174,185,067,169,044 13540:012,157,066,003,076,086,116 13546:228,162,112,142,185,067,106 13552:141,186,067,173,190,002,231 13558:072,169,064,141,190,002,116 13564:032,206,046,104,141,190,203 13570:002,173,120,063,208,008,064 13576:032,010,038,104,104,076,116 13582:173,045,032,224,052,174,202 13588:185,067,169,163,157,068,061 13594:003,169,063,157,072,003,108 13606:169,000,157,073,003,173,101 13612:186,067,157,074,003,169,188 13604:133,137,066,003,076,086,185 13624:228,056,165,134,237,102,210 13630:063,133,138,133,142,165,068 13636:135,237,103,063,133,139,110 13642:133,143,005,138,240,004,225 13648:169,196,133,145,032,026,013 13654:038,169,008,165,032,202,013                                                                                                    |
| 12490:016,021,155,009,028,029,204 12496:022,128,003,128,128,002,107 12502:024,026,128,128,133,128,013 12508:027,128,253,128,000,032,020 12514:096,014,128,013,128,128,221 12520:018,128,005,025,158,020,074 12526:023,017,128,128,128,128,128,022 12532:254,128,125,255,006,008,252 12538:004,128,132,007,019,001,029 12544:032,132,049,162,112,169,144 12550:122,157,068,003,169,005,157,060 12562:072,003,169,006,157,073,236 12568:003,169,006,157,074,003,180 12574:169,003,157,066,003,032,204 12580:086,228,048,092,169,000,147 12586:141,103,068,174,103,068,187 12592:165,100,157,229,067,165,163 12598:101,157,230,067,238,103,182 12604:068,238,103,068,032,169,226 12610:049,048,063,201,043,176,134 12612:049,048,063,201,043,176,134 12622:049,048,051,169,000,141,024 12628:105,068,032,169,0049,048,043                                                                                                    | 12994:169,000,157,187,067,096,102 13000:162,112,157,066,003,173,105 13006:227,067,157,072,003,169,133 13012:000,157,073,003,169,187,033 13018:157,068,003,169,067,157,071 13024:069,003,076,086,228,032,206 13030:148,050,169,033,032,200,094 13036:050,016,003,076,182,051,102 13042:032,227,051,076,235,049,144 13048:032,148,050,169,035,076,246 13054:234,050,032,148,050,169,169 13060:036,076,234,050,032,170,090 13066:051,169,079,160,063,032,052 13072:089,037,169,064,141,190,194 13078:002,032,206,046,169,000,221 13084:141,190,002,173,120,063,205 13090:240,043,032,148,050,162,197 13096:000,172,227,067,169,044,207 13102:153,187,067,200,189,163,237 13108:063,153,187,067,200,232,186 13114:236,120,063,208,243,140,044 13120:227,067,169,000,153,187,099 13126:067,032,239,051,169,032,148 13132:076,234,050,032,170,051,191 13144:169,090,160,063,032,089,179                                                                                                    | 13504:104,170,169,000,032,160,059 13510:047,032,224,052,032,173,246 13516:045,169,001,141,113,063,224 13522:096,032,026,038,169,058,117 13528:160,062,032,089,037,076,160 13534:199,052,174,185,067,169,044 13540:012,157,066,003,076,086,116 13546:228,162,112,142,185,067,106 13552:141,186,067,173,190,002,231 13558:072,169,064,141,190,002,116 13564:032,206,046,104,141,190,203 13570:002,173,120,063,208,008,064 13576:032,010,038,104,104,076,116 13582:173,045,032,224,052,174,202 13588:185,067,169,163,157,068,061 13594:003,169,063,157,072,003,108 13606:169,000,157,073,003,173,101 13612:186,067,157,074,003,169,188 13604:133,137,066,003,076,086,185 13624:228,056,165,134,237,102,210 13630:063,133,138,133,142,165,068 13636:135,237,103,063,133,139,110 13642:133,143,005,138,240,004,225 13648:169,196,133,145,032,026,013 13654:038,169,008,165,032,202,013                                                                                                    |
| 12490:016,021,155,009,028,029,204 12496:022,128,003,128,128,133,128,013 12502:024,026,128,128,133,128,013 12508:027,128,253,128,000,032,020 12514:096,014,128,013,128,128,221 12520:018,128,005,025,158,020,074 12526:023,017,128,128,128,128,022 12532:254,128,125,.255,006,008,252 12538:004,128,132,007,019,001,029 12544:032,132,049,162,112,169,144 12550:122,157,068,003,169,005,157,060 12562:072,003,169,000,157,073,236 12568:003,169,006,157,074,003,180 12574:169,003,157,066,003,032,204 12580:086,228,048,092,169,000,147 12586:141,103,068,174,103,068,187 12592:165,100,157,229,067,165,163 12598:101,157,230,067,238,103,182 12604:068,238,103,068,032,169,262 12610:049,048,063,201,043,176,134 12616:075,032,127,047,032,169,042 12628:105,068,032,169,0049,048,043 12634:041,032,127,047,238,105,168 12640:068,173,105,068,201,008,207                                                                                                    | 12994:169,000,157,187,067,096,102 13000:162,112,157,066,003,173,105 13006:227,067,157,072,003,169,133 13012:000,157,073,003,169,187,033 13018:157,068,003,169,067,157,071 13024:069,003,076,086,228,032,206 13030:148,050,169,033,032,200,094 13036:050,016,003,076,182,051,102 13042:032,227,051,076,235,049,144 13048:032,148,050,169,035,076,246 13054:234,050,032,148,050,169,169 13060:036,076,234,050,032,170,090 13066:051,169,079,160,063,032,052 13072:089,037,169,064,141,190,194 13078:002,032,206,046,169,000,221 13084:141,190,002,173,120,063,205 13090:240,043,032,148,050,162,197 13096:0001,72,227,067,169,044,207 13102:153,187,067,200,189,163,237 13108:063,153,187,067,200,189,163,237 13108:063,153,187,067,200,189,163,237 13108:063,153,187,067,200,189,163,237 13108:063,7032,239,051,169,032,148 13132:076,234,050,032,239,051,146 13144:169,090,160,063,032,089,179 13150:037,032,235,044,208,235,117                                                                                                    | 13504:104,170,169,000,032,160,059 13510:047,032,224,052,032,173,246 13516:045,169,001,141,113,063,224 13522:096,032,026,038,169,058,117 13528:160,062,032,089,037,076,160 13534:199,052,174,185,067,169,044 13540:012,157,066,003,076,086,116 13546:228,162,112,142,185,067,106 13552:141,186,067,173,190,002,231 13558:072,169,064,141,190,002,116 13564:032,206,046,104,141,190,203 13570:002,173,120,063,208,008,064 13576:032,010,038,104,104,076,116 13582:173,045,032,224,052,174,202 13588:185,067,169,163,157,068,061 13594:003,169,063,157,069,003,234 13600:173,120,063,157,069,003,234 13600:173,120,063,157,069,003,234 13600:173,120,063,157,069,003,234 13600:173,120,063,157,072,003,108 13606:169,000,157,073,003,173,101 13612:186,067,157,074,003,169,188 13618:003,157,066,003,076,086,185 13624:228,056,165,134,237,102,210 13630:063,133,138,133,142,165,068 13636:135,237,103,063,133,139,110 13642:133,143,005,138,240,004,225 13648:169,196,133,145,032,026,013 13654:038,169,084,160,062,032,119 13660:089,037,169,004,032,235,146                                                                                                    |
| 12490:016,021,155,009,028,029,204 12496:022,128,003,128,128,002,107 12502:024,026,128,128,138,128,013 12508:027,128,253,128,000,032,020 12514:096,014,128,013,128,128,221 12520:018,128,005,025,158,020,074 12526:023,017,128,128,128,128,128,022 12532:254,128,125,.255,006,008,252 12538:004,128,132,007,019,001,029 12544:032,132,049,162,112,169,144 12550:122,157,068,003,169,062,075 12556:057,069,003,169,005,157,066 12562:072,003,169,000,157,073,236 12568:003,169,006,157,074,003,180 12574:169,003,157,066,003,032,204 12580:086,228,048,092,169,000,147 12586:141,103,068,174,103,068,187 12592:165,100,157,229,067,165,163 12598:101,157,230,067,238,103,182 12604:068,238,103,068,032,169,026 12610:049,048,063,201,043,176,134 12616:075,032,127,047,032,169,042 12622:049,048,051,169,000,141,024 12623:068,173,105,068,201,008,207 12646:208,008,169,046,032,127,180                                                                                                    | 12994:169,000,157,187,067,096,102 13000:162,112,157,066,003,173,105 13006:227,067,157,072,003,169,133 13012:000,157,073,003,169,187,033 13018:157,068,003,169,067,157,071 13024:069,003,076,086,228,032,206 13030:148,050,169,033,032,200,094 13036:050,016,003,076,182,051,102 13042:032,227,051,076,235,049,144 13048:032,148,050,169,035,076,246 13054:234,050,032,148,050,169,169 13060:036,076,234,050,032,170,090 13066:051,169,079,160,063,032,052 13072:089,037,169,064,141,190,194 13078:002,032,206,046,169,000,221 13084:141,190,002,173,120,063,205 13090:240,043,032,148,050,162,197 13096:000,172,227,067,169,044,207 13102:153,187,067,200,189,163,237 13108:063,153,187,067,200,232,186 13114:236,120,063,208,243,140,044 13120:227,067,169,000,153,187,099 13126:067,032,239,051,169,032,148 13132:076,234,050,032,170,051,191 13144:169,090,160,063,032,089,179 13150:037,032,235,044,208,235,117 13156:032,239,051,032,148,050,140                                                                                                    | 13504:104,170,169,000,032,160,059 13510:047,032,224,052,032,173,246 13516:045,169,001,141,113,063,224 13522:096,032,026,038,169,058,117 13528:160,062,032,089,037,076,160 13534:199,052,174,185,067,169,044 13540:012,157,066,003,076,086,116 13546:228,162,112,142,185,067,106 13552:141,186,067,173,190,002,231 13558:072,169,064,141,190,002,116 13564:032,206,046,104,141,190,203 13570:002,173,120,063,208,008,064 13576:032,010,038,104,104,076,116 13582:173,045,032,224,052,174,202 13588:185,067,169,163,157,068,061 13594:003,169,063,157,069,003,234 13600:173,120,063,157,069,003,234 13600:173,120,063,157,072,003,108 13606:169,000,157,073,003,173,101 13612:186,067,157,074,003,169,188 13624:228,056,165,134,237,102,210 13630:063,133,138,133,142,165,068 13642:133,143,005,138,240,004,225 13648:169,196,133,145,032,026,013 13654:038,169,084,160,062,032,119 13660:089,037,169,004,032,235,146 13666:052,016,003,076,174,052,215                                                                                                    |
| 12490:016,021,155,009,028,029,204 12496:022,128,003,128,128,002,107 12502:024,026,128,128,138,108,002,020 12514:096,014,128,013,128,128,221 12520:018,128,005,025,158,020,074 12526:023,017,128,128,128,128,128,022 12532:254,128,125,255,006,008,252 12538:004,128,132,007,019,001,029 12544:032,132,049,162,112,169,144 12550:122,157,068,003,169,062,075 12568:003,169,006,157,073,236 12568:003,169,006,157,074,003,180 12574:169,003,157,066,003,032,204 12580:086,228,048,092,169,000,147 12586:141,103,068,174,103,068,187 12592:165,100,157,229,067,165,163 12598:101,157,230,067,238,103,182 12604:068,238,103,068,032,169,026 12616:075,032,127,047,032,169,042 12622:049,048,051,169,000,141,024 12628:105,068,032,169,004,147,034,176,134 12616:075,032,127,047,032,169,042 12628:105,068,032,169,004,048,043 12634:041,032,127,047,238,105,168 12646:068,173,105,068,201,008,207 12646:208,008,169,046,032,127,180 12652:047,076,086,049,201,011,066                                                                                                    | 12994:169,000,157,187,067,096,102 13000:162,112,157,066,003,173,105 13006:227,067,157,072,003,169,133 13012:000,157,073,003,169,187,033 13018:157,068,003,169,067,157,071 13024:069,003,076,086,228,032,206 13030:148,050,169,003,076,182,051,102 13042:032,227,051,076,235,049,144 13048:032,148,050,169,035,076,246 13054:234,050,032,148,050,169,169 13060:036,076,234,050,032,170,090 13066:051,169,079,160,063,032,052 13072:089,037,169,064,141,190,194 13078:002,032,206,046,169,000,221 13084:141,190,002,173,120,063,205 13090:240,043,032,148,050,162,197 13096:000,172,227,067,169,044,207 13102:153,187,067,200,189,163,237 13108:063,153,187,067,200,189,163,237 13108:063,153,187,067,200,189,163,237 13108:063,153,187,067,200,189,163,237 13108:063,153,187,067,200,189,163,237 13108:063,153,187,067,200,189,163,237 13108:063,153,187,067,200,189,163,237 13108:063,153,187,067,200,189,163,237 13108:063,153,187,067,200,189,163,237 13108:063,153,187,067,200,189,163,237 13108:063,153,187,067,200,189,163,237 13108:063,153,187,067,200,189,163,237 13108:063,153,187,067,200,189,163,237 13108:063,153,187,067,200,189,163,237 13108:063,153,187,067,200,189,163,237 13156:067,032,239,051,169,032,148 13132:076,234,050,032,170,051,191 13144:169,090,160,063,032,089,179 13150:037,032,235,044,208,235,117 13156:032,239,051,032,148,050,140 13162:169,254,076,234,050,165,030                                                                                                    | 13504:104,170,169,000,032,160,059 13510:047,032,224,052,032,173,246 13516:045,169,001,141,113,063,224 13522:096,032,026,038,169,058,117 13528:160,062,032,089,037,076,160 13534:199,052,174,185,067,169,044 13540:012,157,066,003,076,086,116 13546:228,162,112,142,185,067,106 13552:141,186,067,173,190,002,231 13558:072,169,064,141,190,002,116 13564:032,206,046,104,141,190,203 13570:002,173,120,063,208,008,064 13576:032,010,038,104,104,076,116 13582:173,045,032,224,052,174,202 13588:185,067,169,163,157,068,061 13594:003,169,063,157,072,003,108 13600:173,120,063,157,072,003,108 13606:169,000,157,073,003,173,101 13612:186,067,157,074,003,169,188 13618:003,157,066,003,076,086,185 13630:063,133,138,133,142,165,068 13630:135,237,103,063,133,139,110 13642:133,143,005,138,240,004,225 13648:169,196,133,145,032,026,013 13654:038,169,084,160,062,032,119 13660:089,037,169,004,032,235,146 13666:052,016,003,076,174,052,215 13672:165,145,201,196,240,003,030                                                                                                    |
| 12490:016,021,155,009,028,029,204 12496:022,128,003,128,128,002,107 12502:024,026,128,128,138,128,013 12508:027,128,253,128,000,032,020 12514:096,014,128,013,128,128,221 12520:018,128,005,025,158,020,074 12526:023,017,128,128,128,128,128,022 12532:254,128,125,.255,006,008,252 12538:004,128,132,007,019,001,029 12544:032,132,049,162,112,169,144 12550:122,157,068,003,169,062,075 12556:057,069,003,169,005,157,066 12562:072,003,169,000,157,073,236 12568:003,169,006,157,074,003,180 12574:169,003,157,066,003,032,204 12580:086,228,048,092,169,000,147 12586:141,103,068,174,103,068,187 12592:165,100,157,229,067,165,163 12598:101,157,230,067,238,103,182 12604:068,238,103,068,032,169,026 12610:049,048,063,201,043,176,134 12616:075,032,127,047,032,169,042 12622:049,048,051,169,000,141,024 12623:068,173,105,068,201,008,207 12646:208,008,169,046,032,127,180                                                                                                    | 12994:169,000,157,187,067,096,102 13000:162,112,157,066,003,173,105 13006:227,067,157,072,003,169,133 13012:000,157,073,003,169,187,033 13018:157,068,003,169,067,157,071 13024:069,003,076,086,228,032,206 13030:148,050,169,003,076,182,051,102 13042:032,227,051,076,235,049,144 13048:032,148,050,169,035,076,246 13054:234,050,032,148,050,169,169 13060:036,076,234,050,032,170,090 13066:051,169,079,160,063,032,052 13072:089,037,169,064,141,190,194 13078:002,032,206,046,169,000,221 13084:141,190,002,173,120,063,205 13090:240,043,032,148,050,162,197 13096:000,172,227,067,169,044,207 13102:153,187,067,200,189,163,237 13108:063,153,187,067,200,189,163,237 13108:063,153,187,067,200,189,163,237 13108:063,153,187,067,200,189,163,237 13108:063,153,187,067,200,189,163,237 13108:063,153,187,067,200,189,163,237 13108:063,153,187,067,200,189,163,237 13108:063,153,187,067,200,189,163,237 13108:063,153,187,067,200,189,163,237 13108:063,153,187,067,200,189,163,237 13108:063,153,187,067,200,189,163,237 13108:063,153,187,067,200,189,163,237 13108:063,153,187,067,200,189,163,237 13108:063,153,187,067,200,189,163,237 13108:063,153,187,067,200,189,163,237 13156:067,032,239,051,169,032,148 13132:076,234,050,032,170,051,191 13144:169,090,160,063,032,089,179 13150:037,032,235,044,208,235,117 13156:032,239,051,032,148,050,140 13162:169,254,076,234,050,165,030                                                                                                    | 13504:104,170,169,000,032,160,059 13510:047,032,224,052,032,173,246 13516:045,169,001,141,113,063,224 13522:096,032,026,038,169,058,117 13528:160,062,032,089,037,076,160 13534:199,052,174,185,067,169,044 13540:012,157,066,003,076,086,116 13546:228,162,112,142,185,067,106 13552:141,186,067,173,190,002,231 13558:072,169,064,141,190,002,116 13564:032,206,046,104,141,190,203 13570:002,173,120,063,208,008,064 13576:032,010,038,104,104,076,116 13582:173,045,032,224,052,174,202 13588:185,067,169,163,157,068,061 13594:003,169,063,157,072,003,108 13600:173,120,063,157,072,003,108 13606:169,000,157,073,003,173,101 13612:186,067,157,074,003,169,188 13618:003,157,066,003,076,086,185 13630:063,133,138,133,142,165,068 13630:135,237,103,063,133,139,110 13642:133,143,005,138,240,004,225 13648:169,196,133,145,032,026,013 13654:038,169,084,160,062,032,119 13660:089,037,169,004,032,235,146 13666:052,016,003,076,174,052,215 13672:165,145,201,196,240,003,030                                                                                                    |
| 12490:016,021,155,009,028,029,204 12496:022,128,003,128,128,002,107 12502:024,026,128,128,138,108,002,020 12514:096,014,128,013,128,128,221 12520:018,128,005,025,158,020,074 12526:023,017,128,128,128,128,128,022 12532:254,128,125,255,006,008,252 12538:004,128,132,007,019,001,029 12544:032,132,049,162,112,169,144 12550:122,157,068,003,169,062,075 12568:003,169,006,157,073,236 12568:003,169,006,157,074,003,180 12574:169,003,157,066,003,032,204 12580:086,228,048,092,169,000,147 12586:141,103,068,174,103,068,187 12592:165,100,157,229,067,165,163 12598:101,157,230,067,238,103,182 12604:068,238,103,068,032,169,026 12616:075,032,127,047,032,169,042 12622:049,048,051,169,000,141,024 12628:105,068,032,169,004,147,034,176,134 12616:075,032,127,047,032,169,042 12628:105,068,032,169,004,048,043 12634:041,032,127,047,238,105,168 12646:068,173,105,068,201,008,207 12646:208,008,169,046,032,127,180 12652:047,076,086,049,201,011,066                                                                                                    | 12994:169,000,157,187,067,096,102 13000:162,112,157,066,003,173,105 13006:227,067,157,072,003,169,133 13012:0000,157,073,003,169,187,033 13018:157,068,003,169,067,157,071 13024:069,003,076,086,228,032,206 13030:148,050,169,033,032,200,094 13036:050,016,003,076,182,051,102 13042:032,227,051,076,235,049,144 13048:032,148,050,169,035,076,246 13054:234,050,032,148,050,169,169 13060:036,076,234,050,032,170,090 13066:051,169,079,160,063,032,052 13072:089,037,169,064,141,190,194 13078:002,032,206,046,169,000,221 13084:141,190,002,173,120,063,205 13090:240,043,032,148,050,162,197 13096:000,172,227,067,169,044,207 13102:153,187,067,200,189,163,237 13108:063,153,187,067,200,189,163,237 13108:066,120,063,208,243,140,044 13120:227,067,169,000,153,187,099 13126:067,032,239,051,169,032,148 13132:076,234,050,032,170,051,191 13144:169,090,160,063,032,089,179 13150:037,032,239,051,169,032,148 13132:076,234,050,032,170,051,191 13144:169,090,160,063,032,089,179 13150:037,032,235,044,208,205,117 13156:032,239,051,032,148,050,140 13162:169,254,076,234,050,165,030 13168:140,141,123,062,076,187,073                                                                                                    | 13504:104,170,169,000,032,160,059 13510:047,032,224,052,032,173,246 13516:045,169,001,141,113,063,224 13522:096,032,026,038,169,058,117 13528:160,062,032,089,037,076,160 13534:199,052,174,185,067,169,044 13540:012,157,066,003,076,086,116 13546:228,162,112,142,185,067,106 13552:141,186,067,173,190,002,231 13558:072,169,064,141,190,002,116 13546:322,206,046,104,141,190,203 13570:002,173,120,063,208,008,064 13576:032,010,038,104,104,076,116 13582:173,045,032,224,052,174,202 13588:185,067,169,163,157,068,061 13594:003,169,063,157,072,003,108 13600:173,120,063,157,072,003,108 13606:169,000,157,073,003,173,101 13612:186,067,157,074,003,169,188 13618:003,157,066,003,076,086,185 13624:228,056,165,134,237,102,210 13630:063,133,138,133,142,165,068 13636:135,237,103,063,133,139,110 13642:133,143,005,138,240,004,225 13648:169,196,133,145,032,026,013 13654:038,169,084,160,062,032,119 13660:089,037,169,004,032,235,146 13666:052,016,003,076,174,052,215 13672:165,145,201,196,240,003,030                                                                                                    |
| 12490:016,021,155,009,028,029,204 12496:022,128,003,128,128,002,107 12502:024,026,128,128,133,128,013 12508:027,128,253,128,000,032,020 12514:096,014,128,013,128,128,221 12520:018,128,005,025,158,020,074 12526:023,017,128,128,128,128,128,022 12532:254,128,125,255,006,008,252 12538:004,128,132,007,019,001,029 12544:032,132,049,162,112,169,144 12550:122,157,068,003,169,062,075 12562:072,003,169,006,157,073,236 12568:003,169,006,157,074,003,180 12574:169,003,157,066,003,032,204 12580:086,228,048,092,169,000,147 12586:141,103,068,174,103,068,187 12592:165,100,157,229,067,165,163 12598:101,157,230,067,238,103,182 12604:068,238,103,068,032,169,226 12610:049,048,063,201,043,176,134 12616:075,032,127,047,032,169,042 12628:049,048,063,201,043,176,134 12616:075,032,127,047,032,169,042 12628:049,048,063,201,043,176,134 12616:075,032,127,047,238,105,168 12640:068,173,105,068,201,008,207 12646:208,008,169,046,032,127,180 12658:208,226,169,049,201,001,066 12658:208,226,169,005,133,140,227 12664:032,169,049,198,140,165,105                                                                                                    | 12994:169,000,157,187,067,096,102 13000:162,112,157,066,003,173,105 13006:227,067,157,072,003,169,133 13012:000,157,073,003,169,187,033 13018:157,068,003,169,067,157,071 13024:069,003,076,086,228,032,206 13030:148,050,169,033,032,200,094 13036:050,016,003,076,182,051,102 13042:032,227,051,076,235,049,144 13048:032,148,050,169,035,076,246 13054:234,050,032,148,050,169,169 13060:036,076,234,050,032,170,090 13066:051,169,079,160,063,032,052 13072:089,037,169,064,141,190,194 13078:002,032,206,046,169,000,221 13084:141,190,002,173,120,063,205 13096:240,043,032,148,050,162,197 13096:000,172,227,067,169,044,207 13102:153,187,067,200,189,163,237 13108:063,153,187,067,200,232,186 13114:236,120,063,208,243,140,044 13120:227,067,169,000,153,187,099 13126:067,032,239,051,169,032,148 13132:076,234,050,032,170,051,191 13144:169,090,160,063,032,089,179 13150:037,032,239,051,032,148,050,140 13162:169,254,076,234,050,165,030 13168:140,141,123,062,076,187,073 13174:049,162,112,142,185,067,067                                                                                                    | 13504:104,170,169,000,032,160,059 13510:047,032,224,052,032,173,246 13516:045,169,001,141,113,063,224 13522:096,032,026,038,169,058,117 13528:160,062,032,089,037,076,160 13534:199,052,174,185,067,169,044 13540:012,157,066,003,076,086,116 13546:228,162,112,142,185,067,106 13552:141,186,067,173,190,002,231 13558:072,169,064,141,190,002,116 13564:032,206,046,104,141,190,203 13570:002,173,120,063,208,008,064 13576:032,010,038,104,104,076,116 13582:173,045,032,224,052,174,202 13588:185,067,169,163,157,069,003,234 13600:173,120,063,157,069,003,234 13600:173,120,063,157,069,003,234 13600:169,000,157,073,003,173,101 13612:186,067,157,074,003,169,188 13618:003,157,066,003,076,086,185 13624:228,056,165,134,237,102,210 13630:063,133,133,138,133,142,165,068 13630:063,133,138,133,142,165,068 1364:133,143,005,138,240,004,225 13648:169,196,133,145,032,226,013 13654:038,169,084,160,062,032,119 13660:089,037,169,004,032,235,146 13660:089,037,169,004,032,235,146 13678:032,013,037,032,126,053,165 13684:192,128,144,003,076,174,065                                                                                                    |
| 12490:016,021,155,009,028,029,204 12496:022,128,003,128,128,002,107 12502:024,026,128,128,133,128,013 12508:027,128,253,128,000,032,020 12514:096,014,128,013,128,128,221 12520:018,128,005,025,158,020,074 12526:023,017,128,128,128,128,128,022 12532:254,128,125,255,006,008,252 12538:004,128,132,007,019,001,029 12544:032,132,049,162,112,169,144 12550:122,157,068,003,169,005,157,060 12562:072,003,169,006,157,074,003,180 12574:169,003,157,066,003,032,204 12580:086,228,048,092,169,006,147 12586:141,103,068,174,103,068,187 12598:101,157,230,067,238,103,182 12604:068,238,103,068,032,169,226 12610:049,048,063,201,043,176,134 12616:075,032,127,047,032,169,042 12622:049,048,063,201,043,176,134 12616:075,032,127,047,032,169,042 12628:105,068,032,169,009,141,024 12628:105,068,032,169,009,141,024 12628:047,076,086,049,049,048,043 12634:041,032,127,047,238,105,168 12646:208,008,169,046,032,127,180 12652:047,076,086,049,201,008,207 12664:208,008,169,004,201,008,207 12664:208,008,169,004,001,011,066 12658:208,226,169,005,133,140,227 12664:032,169,049,198,140,165,105 12670:140,208,247,076,045,049,123                                                                                                    | 12994:169,000,157,187,067,096,102 13000:162,112,157,066,003,173,105 13006:227,067,157,072,003,169,133 13012:000,157,073,003,169,187,033 13018:157,068,003,169,067,157,071 13024:069,003,076,086,228,032,206 13030:148,050,169,033,032,200,094 13036:050,016,003,076,182,051,102 13042:032,227,051,076,235,049,144 13048:032,148,050,169,035,076,246 13054:234,050,032,148,050,169,169 13060:036,076,234,050,032,170,090 13066:051,169,079,160,063,032,052 13072:089,037,169,064,141,190,194 13078:002,032,206,046,169,000,221 13084:141,190,002,173,120,063,205 13090:240,043,032,148,050,162,197 13096:0000,172,227,067,169,044,207 13102:153,187,067,200,189,163,237 13108:063,153,187,067,200,232,186 13114:236,120,063,208,243,140,044 13120:227,067,169,000,153,187,099 13126:067,032,239,051,169,032,148 13132:076,234,050,032,170,051,191 13144:169,090,160,063,032,089,179 13156:037,032,239,051,169,032,148 13132:076,242,050,032,170,051,191 13144:169,090,160,063,032,089,179 13156:032,239,051,032,148,050,140 13162:169,254,076,234,050,165,033 13168:140,141,123,062,076,187,073 13174:049,162,112,142,185,067,067                                                                                                    | 13504:104,170,169,000,032,160,059 13510:047,032,224,052,032,173,246 13516:045,169,001,141,113,063,224 13522:096,032,026,038,169,058,117 13528:160,062,032,089,037,076,160 13534:199,052,174,185,067,169,044 13540:012,157,066,003,076,086,116 13546:228,162,112,142,185,067,106 13552:141,186,067,173,190,002,231 13558:072,169,064,141,190,002,116 13564:032,206,046,104,141,190,203 13570:002,173,120,063,208,008,064 13576:032,010,038,104,104,076,116 13582:173,045,032,224,052,174,202 13588:185,067,169,163,157,068,061 13594:003,169,063,157,069,003,234 13600:173,120,063,157,069,003,234 13600:173,120,063,157,069,003,234 13600:173,120,063,157,069,003,234 13600:173,120,063,157,069,003,108 13606:169,000,157,073,003,173,101 13612:186,067,157,074,003,169,188 13618:003,157,066,003,076,086,185 13624:228,056,165,134,237,102,210 13630:063,133,138,133,142,165,068 13636:135,237,103,063,133,139,110 13642:133,143,005,138,240,004,225 13648:169,196,133,145,032,026,013 13654:038,169,084,160,062,032,119 13660:089,037,169,004,032,235,146 13666:052,016,003,076,174,052,215 13672:165,145,201,196,240,003,030 13678:032,031,037,032,126,053,165 13684:192,128,144,003,076,174,065 13690:052,076,232,053,174,185,126                                                                                                    |
| 12490:016,021,155,009,028,029,204 12496:022,128,003,128,128,002,107 12502:024,026,128,128,128,133,128,013 12508:027,128,253,128,000,032,020 12514:096,014,128,013,128,128,221 12520:018,128,005,025,158,020,074 12526:023,017,128,128,128,128,128,022 12532:254,128,125,.255,006,008,252 12538:004,128,132,007,019,001,029 12544:032,132,049,162,112,169,144 12550:122,157,068,003,169,062,075 12556:157,069,003,169,005,157,066 12562:072,003,169,000,157,073,236 12568:003,169,006,157,074,003,180 12574:169,003,157,066,003,032,204 12580:086,228,048,092,169,000,147 12586:141,103,068,174,103,068,187 12598:101,157,229,067,165,163 12598:101,157,230,067,238,103,182 12604:068,238,103,068,032,169,026 12610:049,048,063,201,043,176,134 12616:075,032,127,047,032,169,042 12622:049,048,051,169,000,141,024 12628:105,068,032,169,049,048,043 12634:041,032,127,047,238,105,168 12640:068,173,105,068,201,008,207 12646:208,008,169,046,032,127,180 12652:047,076,086,049,201,011,066 12658:208,226,169,005,133,140,227 12664:032,169,049,198,140,165,105 12670:140,208,247,076,045,0449,123 12676:162,112,169,012,157,066,042                                                                                                    | 12994:169,000,157,187,067,096,102 13000:162,112,157,066,003,173,105 13006:227,067,157,072,003,169,133 13012:000,157,073,003,169,187,033 13018:157,068,003,169,067,157,071 13024:069,003,076,086,228,032,206 13030:148,050,169,003,076,182,051,102 13042:032,227,051,076,235,049,144 13048:032,148,050,169,035,076,246 13054:234,050,032,148,050,169,169 13060:036,076,234,050,032,170,090 13066:051,169,079,160,063,032,052 13072:089,037,169,064,141,190,194 13078:002,032,206,046,169,000,221 13084:141,190,002,173,120,063,205 13090:240,043,032,148,050,162,197 13096:000,172,227,067,169,044,207 13102:153,187,067,200,189,163,237 13108:063,153,187,067,200,232,186 13114:236,120,063,208,243,140,044 13120:227,067,169,000,153,187,099 13126:067,032,239,051,169,032,148 13132:076,234,050,032,170,051,191 13144:169,090,160,063,032,089,179 13150:037,032,239,051,169,032,148 13132:076,234,050,032,170,051,191 13144:169,090,160,063,032,089,179 13150:037,032,239,051,032,148,050,140 13162:169,254,076,234,050,165,030 13168:140,141,123,062,076,187,073 13174:049,162,112,142,185,067,067,3180:169,004,157,074,003,169,188 13186:000,133,142,133,143,032,201                                                                                                    | 13504:104,170,169,000,032,160,059 13510:047,032,224,052,032,173,246 13516:045,169,001,141,113,063,224 13522:096,032,026,038,169,058,117 13528:160,062,032,089,037,076,160 13534:199,052,174,185,067,169,044 13540:012,157,066,003,076,086,116 13546:228,162,112,142,185,067,106 13552:141,186,067,173,190,002,231 13558:072,169,064,141,190,002,116 13564:032,206,046,104,141,190,203 13570:002,173,120,063,208,008,064 13576:032,010,038,104,104,076,116 13582:173,045,032,224,052,174,202 13588:185,067,169,163,157,068,061 13594:003,169,063,157,072,003,108 13606:169,000,157,073,003,173,101 13612:186,067,157,074,003,169,188 13618:003,157,066,003,076,086,185 13624:228,056,165,134,237,102,210 13630:063,133,138,133,142,165,068 13636:135,237,103,063,133,139,110 13642:133,143,005,138,240,004,225 13648:169,196,133,145,032,026,013 13654:038,169,084,160,062,032,119 13660:089,037,169,004,032,235,146 13666:052,016,003,076,174,055,215 13672:165,145,201,196,240,003,030 13678:032,031,037,032,126,053,165 13696:052,076,232,053,174,185,126 13696:052,076,232,053,174,185,126                                                                                                    |
| 12490:016,021,155,009,028,029,204 12496:022,128,003,128,128,002,107 12502:024,026,128,128,138,108,002,020 12514:096,014,128,013,128,128,221 12520:018,128,005,025,158,020,074 12526:023,017,128,128,128,128,128,022 12532:254,128,125,255,006,008,252 12538:004,128,132,007,019,001,029 12544:032,132,049,162,112,169,144 12550:122,157,068,003,169,062,075 12556:157,069,003,169,005,157,066 12562:072,003,169,000,157,073,236 12568:003,169,006,157,074,003,180 12574:169,003,157,066,003,032,204 12580:086,228,048,092,169,000,147 12586:141,103,068,174,103,068,187 12592:165,100,157,229,067,165,163 12598:101,157,230,067,238,103,182 12604:068,238,103,068,032,169,042 12616:075,032,127,047,032,169,042 12622:049,048,051,169,000,141,024 12628:105,068,032,169,009,141,024 12628:105,068,032,169,049,048,043 12634:041,032,127,047,238,105,168 12644:068,173,105,068,201,008,207 12646:208,008,169,046,032,127,180 12658:208,226,169,005,133,140,227 12664:068,173,105,068,201,008,207 12646:208,008,169,004,001,011,066 12658:208,226,169,005,133,140,227 12664:032,169,049,198,140,165,105 12670:140,208,247,076,045,0449,123 12676:162,112,169,012,157,066,042 12682:003,032,086,228,162,112,249                                      | 12994:169,000,157,187,067,096,102 13000:162,112,157,066,003,173,105 13006:227,067,157,072,003,169,133 13012:000,157,073,003,169,187,033 13018:157,068,003,169,067,157,071 13024:069,003,076,086,228,032,206 13030:148,050,169,003,076,182,051,102 13042:032,227,051,076,235,049,144 13048:032,148,050,169,035,076,246 13054:234,050,032,148,050,169,169 13060:036,076,234,050,032,170,090 13066:051,169,079,160,063,032,052 13072:089,037,169,064,141,190,194 13078:002,032,206,046,169,000,221 13084:141,190,002,173,120,063,205 13090:240,043,032,148,050,162,197 13096:000,172,227,067,169,044,207 13102:153,187,067,200,189,163,237 13108:063,153,187,067,200,189,163,237 13108:063,153,187,067,200,189,163,032,148 13132:076,234,050,032,170,051,191 13144:169,090,160,063,032,089,179 13150:037,032,235,044,208,235,117 13156:032,239,051,032,148,050,140 13162:169,254,076,234,050,165,030 13168:140,141,123,062,076,187,073 13174:049,162,112,142,185,067,067 13180:169,004,157,074,003,169,188 13186:000,133,142,133,143,032,201 13192:148,050,169,003,032,200,226                                                                                                    | 13504:104,170,169,000,032,160,059 13510:047,032,224,052,032,173,246 13516:045,169,001,141,113,063,224 13522:096,032,026,038,169,058,117 13528:160,062,032,089,037,076,160 13534:199,052,174,185,067,169,044 13540:012,157,066,003,076,086,116 13546:228,162,112,142,185,067,106 13552:141,186,067,173,190,002,231 13558:072,169,064,141,190,002,116 13564:032,206,046,104,141,190,203 13570:002,173,120,063,208,008,064 13576:032,010,038,104,104,076,116 13582:173,045,032,224,052,174,202 13588:185,067,169,163,157,068,061 13594:003,169,063,157,072,003,108 13600:173,120,063,157,072,003,108 13606:169,000,157,073,003,173,101 13612:186,067,157,074,003,169,188 13618:003,157,066,003,076,086,185 13624:228,056,165,134,237,102,210 13630:063,133,138,133,142,165,068 1364:135,237,103,063,133,139,110 13642:133,143,005,138,240,004,225 13648:169,196,133,145,032,026,013 13654:038,169,084,160,062,032,119 13660:052,016,003,076,174,052,215 13672:165,145,201,196,240,003,030 13678:032,076,232,053,174,185,126 13690:052,076,232,053,174,185,126 13690:052,076,232,053,174,185,126 13690:052,076,232,053,174,185,126 13696:067,165,134,157,069,003,056,207                                                                                                    |
| 12490:016,021,155,009,028,029,204 12496:022,128,003,128,128,002,107 12502:024,026,128,128,128,133,128,013 12508:027,128,253,128,000,032,020 12514:096,014,128,013,128,128,221 12520:018,128,005,025,158,020,074 12526:023,017,128,128,128,128,128,022 12532:254,128,125,.255,006,008,252 12538:004,128,132,007,019,001,029 12544:032,132,049,162,112,169,144 12550:122,157,068,003,169,062,075 12556:157,069,003,169,005,157,066 12562:072,003,169,000,157,073,236 12568:003,169,006,157,074,003,180 12574:169,003,157,066,003,032,204 12580:086,228,048,092,169,000,147 12586:141,103,068,174,103,068,187 12598:101,157,229,067,165,163 12598:101,157,230,067,238,103,182 12604:068,238,103,068,032,169,026 12610:049,048,063,201,043,176,134 12616:075,032,127,047,032,169,042 12622:049,048,051,169,000,141,024 12628:105,068,032,169,049,048,043 12634:041,032,127,047,238,105,168 12640:068,173,105,068,201,008,207 12646:208,008,169,046,032,127,180 12652:047,076,086,049,201,011,066 12658:208,226,169,005,133,140,227 12664:032,169,049,198,140,165,105 12670:140,208,247,076,045,0449,123 12676:162,112,169,012,157,066,042                                                                                                    | 12994:169,000,157,187,067,096,102 13000:162,112,157,066,003,173,105 13006:227,067,157,072,003,169,133 13012:000,157,073,003,169,187,033 13018:157,068,003,169,067,157,071 13024:069,003,076,086,228,032,206 13030:148,050,169,003,076,182,051,102 13042:032,227,051,076,235,049,144 13048:032,148,050,169,035,076,246 13054:234,050,032,148,050,169,169 13060:036,076,234,050,032,170,090 13066:051,169,079,160,063,032,052 13072:089,037,169,064,141,190,194 13078:002,032,206,046,169,000,221 13084:141,190,002,173,120,063,205 13090:240,043,032,148,050,162,197 13096:000,172,227,067,169,044,207 13102:153,187,067,200,189,163,237 13108:063,153,187,067,200,189,163,237 13108:063,153,187,067,200,189,163,032,148 13132:076,234,050,032,170,051,191 13144:169,090,160,063,032,089,179 13150:037,032,235,044,208,235,117 13156:032,239,051,032,148,050,140 13162:169,254,076,234,050,165,030 13168:140,141,123,062,076,187,073 13174:049,162,112,142,185,067,067 13180:169,004,157,074,003,169,188 13186:000,133,142,133,143,032,201 13192:148,050,169,003,032,200,226                                                                                                    | 13504:104,170,169,000,032,160,059 13510:047,032,224,052,032,173,246 13516:045,169,001,141,113,063,224 13522:096,032,026,038,169,058,117 13528:160,062,032,089,037,076,160 13534:199,052,174,185,067,169,044 13540:012,157,066,003,076,086,116 13546:228,162,112,142,185,067,106 13552:141,186,067,173,190,002,231 13558:072,169,064,141,190,002,116 13564:032,206,046,104,141,190,203 13570:002,173,120,063,208,008,064 13576:032,010,038,104,104,076,116 13582:173,045,032,224,052,174,202 13588:185,067,169,163,157,068,061 13594:003,169,063,157,072,003,108 13600:173,120,063,157,072,003,108 13606:169,000,157,073,003,173,101 13612:186,067,157,074,003,169,188 13618:003,157,066,003,076,086,185 13624:228,056,165,134,237,102,210 13630:063,133,138,133,142,165,068 1364:135,237,103,063,133,139,110 13642:133,143,005,138,240,004,225 13648:169,196,133,145,032,026,013 13654:038,169,084,160,062,032,119 13660:052,016,003,076,174,052,215 13672:165,145,201,196,240,003,030 13678:032,076,232,053,174,185,126 13690:052,076,232,053,174,185,126 13690:052,076,232,053,174,185,126 13690:052,076,232,053,174,185,126 13696:067,165,134,157,069,003,056,207                                                                                                    |
| 12490:016,021,155,009,028,029,204 12496:022,128,003,128,128,002,107 12502:024,026,128,128,133,128,013 12508:027,128,253,128,000,032,020 12514:096,014,128,013,128,128,221 12520:018,128,005,025,158,020,074 12526:023,017,128,128,128,128,128,022 12532:254,128,125,.255,006,008,252 12538:004,128,132,007,019,001,029 12544:032,132,049,162,112,169,144 12550:122,157,068,003,169,062,075 12568:003,169,006,157,074,003,180 12562:072,003,169,000,157,073,236 12568:003,169,006,157,074,003,180 12574:169,003,157,066,003,032,204 12586:141,103,068,174,103,068,187 12592:165,100,157,229,067,165,163 12598:101,157,230,067,238,103,182 12604:068,238,103,068,032,169,022 12610:049,048,063,201,043,176,134 12616:075,032,127,047,032,169,042 12622:049,048,051,169,000,141,024 12628:105,068,032,169,049,048,043 12634:041,032,127,047,032,169,042 12626:049,048,051,169,000,141,024 12628:105,068,032,169,049,048,043 12634:041,032,127,047,238,105,168 12640:068,173,105,068,201,008,207 12646:208,008,169,046,032,127,180 12652:047,076,086,049,201,011,066 12658:208,226,169,005,133,140,227 12664:032,169,049,198,140,165,105 12676:162,112,169,012,157,066,042 12682:003,032,086,228,162,112,249 12688:188,067,003,096,072,169,227        | 12994:169,000,157,187,067,096,102 13000:162,112,157,066,003,173,105 13006:227,067,157,072,003,169,133 13012:0000,157,073,003,169,187,033 13018:157,068,003,169,067,157,071 13024:069,003,076,086,228,032,206 13030:148,050,169,033,032,200,094 13036:050,016,0003,076,182,051,102 13042:032,227,051,076,235,049,144 13048:032,148,050,169,035,076,246 13054:234,050,032,148,050,169,169 13060:036,076,234,050,032,170,090 13066:051,169,079,160,063,032,052 13072:089,037,169,064,141,190,194 13078:002,032,206,046,169,000,221 13084:141,190,002,173,120,063,205 13096:240,043,032,148,050,162,197 13096:000,172,227,067,169,044,207 13102:153,187,067,200,189,163,237 13108:063,153,187,067,200,189,163,237 13108:063,153,187,067,200,189,163,237 13108:063,153,187,067,200,189,163,237 13108:063,153,187,067,200,189,163,237 13108:063,153,187,067,200,189,163,237 13108:063,234,050,032,170,051,191 13144:169,090,160,063,032,089,179 13150:037,032,239,051,169,032,148 13132:076,234,050,032,170,051,191 13144:169,090,160,063,032,089,179 13150:037,032,235,044,208,235,117 13156:032,239,051,032,148,050,140 13162:169,254,076,234,050,165,030 13168:140,141,123,062,076,187,073 13174:049,162,112,142,185,067,067 13180:169,004,157,0774,003,169,188 13186:000,133,142,133,143,032,201 13192:148,050,169,003,032,200,226                                                                                                    | 13504:104,170,169,000,032,160,059 13510:047,032,224,052,032,173,246 13516:045,169,001,141,113,063,224 13522:096,032,026,038,169,058,117 13528:160,062,032,089,037,076,160 13534:199,052,174,185,067,169,044 13540:012,157,066,003,076,086,116 13546:228,162,112,142,185,067,106 13552:141,186,067,173,190,002,231 13558:072,169,064,141,190,002,116 13564:032,206,046,104,141,190,203 13570:002,173,120,063,208,008,064 13576:032,010,038,104,104,076,116 13582:173,045,032,224,052,174,202 13588:185,067,169,163,157,068,061 13594:003,169,063,157,069,003,234 13600:173,120,063,157,069,003,234 13600:169,000,157,073,003,173,101 13612:186,067,157,074,003,169,188 13618:003,157,066,003,076,086,185 13624:228,056,165,134,237,102,210 13630:063,133,138,133,142,165,068 13630:063,133,138,133,142,165,068 1364:133,143,005,138,240,004,225 13648:169,196,133,145,032,026,013 13654:038,169,084,160,062,032,119 13660:089,037,169,004,032,235,146 13660:089,037,169,004,032,235,146 13660:080,031,037,032,126,053,165 13684:192,128,144,003,076,174,055,207 13708:173,104,063,229,134,157,232                                                                         |
| 12490:016,021,155,009,028,029,204 12496:022,128,003,128,128,002,107 12502:024,026,128,128,133,128,012 12508:027,128,253,128,000,032,020 12514:096,014,128,013,128,128,221 12520:018,128,005,025,158,020,074 12526:023,017,128,128,128,128,128,022 12532:254,128,125,255,006,008,252 12538:004,128,132,007,019,001,029 12544:032,132,049,162,112,169,144 12550:122,157,068,003,169,005,157,060 12562:072,003,169,006,157,073,236 12568:003,169,006,157,074,003,180 12574:169,003,157,066,003,032,204 12580:086,228,048,092,169,000,147 12586:141,103,068,174,103,068,187 12592:165,100,157,229,067,165,163 12598:101,157,230,067,238,103,182 12604:068,238,103,068,032,169,226 12610:049,048,063,201,043,176,134 12612:044,068,032,127,047,032,169,042 12622:049,048,051,169,000,141,024 12628:105,068,032,169,049,048,043 12634:041,032,127,047,032,169,042 126264:068,173,105,068,201,008,207 12646:208,008,169,046,032,127,180 12652:047,076,086,049,201,011,066 12658:208,226,169,005,133,140,227 12664:032,169,049,198,140,165,105 12670:140,208,247,076,045,049,123 12676:162,112,169,012,157,066,044,12682:003,032,086,228,162,112,249 12688:188,067,003,096,072,169,227 12694:155,032,127,047,104,032,135                                  | 12994:169,000,157,187,067,096,102 13000:162,112,157,066,003,173,105 13006:227,067,157,072,003,169,133 13012:000,157,073,003,169,187,033 13018:157,068,003,169,067,157,071 13024:069,003,076,086,228,032,206 13030:148,050,169,033,032,200,094 13036:050,016,003,076,182,051,102 13042:032,227,051,076,235,049,144 13048:032,148,050,169,035,076,246 13054:234,050,032,148,050,169,169,169 13060:036,076,234,050,032,170,090 13066:051,169,079,160,063,032,052 13072:089,037,169,064,141,190,194 13078:002,032,206,046,169,000,221 13084:141,190,002,173,120,063,205 13090:240,043,032,148,050,162,197 13096:0000,172,227,067,169,004,232,186 1314:236,120,063,208,243,140,044 13120:227,067,169,000,153,187,099 13126:067,032,239,051,169,032,148 13132:076,234,050,032,170,051,191 13144:169,090,160,063,032,089,179 13156:032,239,051,169,032,148,050,140 13162:169,254,076,234,050,165,030 13168:140,141,123,062,076,187,073 13174:049,162,112,142,185,067,067 13180:169,004,157,074,003,169,188 13186:000,133,142,133,143,032,201 13192:148,050,169,003,32,200,226 13198:050,048,037,032,031,037,121 13204:032,126,053,0448,029,162,086                                                                                                    | 13504:104,170,169,000,032,160,059 13510:047,032,224,052,032,173,246 13516:045,169,001,141,113,063,224 13522:096,032,026,038,169,058,117 13528:160,062,032,089,037,076,160 13534:199,052,174,185,067,169,044 13540:012,157,066,003,076,086,116 13546:228,162,112,142,185,067,106 13552:141,186,067,173,190,002,231 13558:072,169,064,141,190,002,116 13564:032,206,046,104,141,190,203 13570:002,173,120,063,208,008,064 13576:032,010,038,104,104,076,116 13582:173,045,032,224,052,174,202 13588:185,067,169,163,157,069,003,234 13600:173,120,063,157,069,003,138 13606:169,000,157,073,003,173,101 13612:186,067,157,074,003,169,188 13618:003,157,066,003,076,086,185 13624:228,056,165,134,237,102,210 13630:063,133,138,133,142,165,068 13636:135,237,103,063,133,139,110 1364:038,169,084,160,062,032,119 13660:089,037,169,004,032,235,146 13660:089,037,169,004,032,235,146 13660:089,037,169,004,032,235,146 13660:089,037,169,004,032,235,146 13660:089,037,169,004,032,235,146 13660:089,037,169,004,032,235,146 13660:089,037,169,004,032,235,146 13672:165,145,201,196,240,003,030 13678:032,031,037,032,126,053,165 13684:192,128,144,003,076,174,065 13690:052,076,232,053,174,185,126 13690:052,076,232,053,174,185,126 13704:165,135,157,069,003,056,207 13708:173,104,063,229,134,157,232 13714:072,003,173,105,063,229,023                                                                                                    |
| 12490:016,021,155,009,028,029,204 12496:022,128,003,128,128,002,107 12502:024,026,128,128,133,128,013 12508:027,128,253,128,000,032,020 12514:096,014,128,013,128,128,221 12520:018,128,005,025,158,020,074 12526:023,017,128,128,128,128,128,022 12532:254,128,125,255,006,008,252 12538:004,128,132,007,019,001,029 12544:032,132,049,162,112,169,144 12550:122,157,068,003,169,062,075 12568:003,169,006,157,074,003,180 12574:169,003,157,066,003,032,204 12580:086,228,048,092,169,000,147 12586:141,103,068,174,103,068,187 12592:165,100,157,229,067,165,163 12598:101,157,230,067,238,103,182 12604:068,238,103,068,032,169,226 12610:049,048,063,201,043,176,134 12616:075,032,127,047,032,169,042 12628:049,048,063,201,043,176,134 12616:075,032,127,047,032,169,042 12628:049,048,063,201,043,176,134 12616:075,032,127,047,032,169,042 12628:049,048,063,010,003,176,106 12658:208,226,169,006,133,140,227 12664:068,173,105,068,201,008,207 12664:208,008,169,046,032,127,180 12670:140,208,247,076,045,049,123 12676:162,112,169,012,157,066,042 12688:188,067,003,096,072,169,227 12694:155,032,127,047,032,169,049,123 12676:162,112,169,012,157,066,042 12688:188,067,003,096,072,169,227 12694:155,032,127,047,049,049,048,116 | 12994:169,000,157,187,067,096,102 13000:162,112,157,066,003,173,105 13006:227,067,157,072,003,169,133 13012:000,157,073,003,169,187,033 13018:157,068,003,169,067,157,071 13024:069,003,076,086,228,032,206 13030:148,050,169,033,032,200,094 13036:050,016,003,076,182,051,102 13042:032,227,051,076,235,049,144 13048:032,148,050,169,035,076,246 13054:234,050,032,148,050,169,169 13060:036,076,234,050,032,170,090 13066:051,169,079,160,063,032,052 13072:089,037,169,064,141,190,194 13078:002,032,206,046,169,000,221 13084:141,190,002,173,120,063,205 13090:240,043,032,148,050,162,197 13096:0000,172,227,067,169,044,207 13102:153,187,067,200,189,163,237 13108:063,153,187,067,200,232,186 1314:236,120,063,208,243,140,044 13120:227,067,169,000,153,187,099 13126:067,032,239,051,169,032,148 13132:076,234,050,032,170,051,191 13144:169,090,160,063,032,089,179 13156:037,032,239,051,169,032,148 13132:076,242,050,032,170,051,191 13144:169,090,160,063,032,089,179 13156:032,239,051,032,148,050,140 13168:140,141,123,062,076,187,073 13174:049,162,112,142,185,067,067 13180:169,004,157,074,003,169,188 13186:000,133,142,133,143,032,201 13192:148,050,169,003,032,209,226 13198:050,048,037,032,031,037,121 13204:032,126,053,048,029,162,086 13210:250,154,169,125,032,127,243                                                                                                    | 13504:104,170,169,000,032,160,059 13510:047,032,224,052,032,173,246 13516:045,169,001,141,113,063,224 13522:096,032,026,038,169,058,117 13528:160,062,032,089,037,076,160 13534:199,052,174,185,067,169,044 13540:012,157,066,003,076,086,116 13546:228,162,112,142,185,067,106 13552:141,186,067,173,190,002,231 13558:072,169,064,141,190,002,116 13564:032,206,046,104,141,190,203 13570:002,173,120,063,208,008,064 13576:032,010,038,104,104,076,116 13582:173,045,032,224,052,174,202 13588:185,067,169,163,157,068,061 13594:003,169,063,157,072,003,108 13606:169,000,157,073,003,173,101 13612:186,067,157,074,003,169,188 13608:135,237,103,063,076,086,185 13624:228,056,165,134,237,102,210 13630:063,133,138,133,142,165,068 13636:135,237,103,063,133,139,110 13642:133,143,005,138,240,004,225 13648:169,196,133,145,032,026,013 13654:038,169,084,160,062,032,119 13660:089,037,169,004,032,235,146 13666:052,016,003,076,174,052,215 13672:165,145,201,196,240,003,030 13678:032,031,037,032,126,053,165 13696:067,165,134,157,068,003,210 13702:165,135,157,069,003,056,207 13708:173,104,063,229,134,157,232 13714:072,003,173,105,063,229,023 13720:135,157,073,003,169,007,184                                                                                                    |
| 12490:016,021,155,009,028,029,204 12496:022,128,003,128,128,1002,107 12502:024,026,128,128,128,000,032,020 12514:096,014,128,013,128,128,221 12520:018,128,005,025,158,020,074 12526:023,017,128,128,128,128,128,022 12532:254,128,125,255,006,008,252 12538:004,128,132,007,019,001,029 12544:032,132,049,162,112,169,144 12550:122,157,068,003,169,062,075 12556:157,069,003,169,005,157,066 12562:072,003,169,000,157,073,236 12568:003,169,006,157,074,003,180 12574:169,003,157,066,003,032,204 12580:086,228,048,092,169,000,147 12586:141,103,068,174,103,068,187 12592:165,100,157,229,067,165,163 12598:101,157,230,067,238,103,182 12604:068,238,103,068,032,169,042 12610:049,048,063,201,043,176,134 12616:075,032,127,047,032,169,042 12622:049,048,051,169,000,141,024 12624:048,103,105,068,032,169,048,168 12644:068,173,105,068,201,008,207 12646:208,008,169,046,032,127,180 12655:2047,076,086,049,201,011,066 12658:208,226,169,005,133,140,227 12664:032,169,049,198,140,165,105 12670:140,208,247,076,045,049,042,126 1268:188,067,003,096,072,169,227 12694:155,032,127,047,104,032,135 12700:127,047,032,169,049,048,116 12706:225,032,127,047,046,035,133                                                                | 12994:169,000,157,187,067,096,102 13000:162,112,157,066,003,173,105 13006:227,067,157,072,003,169,133 13012:000,157,073,003,169,187,033 13018:157,068,003,169,067,157,071 13024:069,003,076,086,228,032,206 13030:148,050,169,033,032,200,094 13036:050,016,003,076,182,051,102 13042:032,227,051,076,235,049,144 13048:032,148,050,169,035,076,246 13054:234,050,032,148,050,169,169 13060:036,076,234,050,032,170,090 13066:051,169,079,160,063,032,052 13072:089,037,169,064,141,190,194 13078:002,032,206,046,169,000,221 13084:141,190,002,173,120,063,205 13090:240,043,032,148,050,162,197 13096:0000,172,227,067,169,044,207 13102:153,187,067,200,189,163,237 13108:063,153,187,067,200,232,186 13114:236,120,063,208,243,140,044 13120:227,067,169,000,153,187,099 13126:067,032,239,051,169,032,148 13132:076,234,050,032,170,051,191 13144:169,090,160,063,032,089,179 13150:037,032,239,051,169,032,148 13132:076,234,050,032,170,051,191 13144:169,090,160,063,032,089,179 13150:037,032,239,051,169,032,148 13132:076,234,050,032,170,051,191 13144:169,090,160,063,032,089,179 13150:037,032,239,051,169,032,148 13132:076,234,050,032,170,051,191 13144:169,090,160,063,032,089,179 13150:037,032,239,051,169,032,148 13132:076,234,050,032,170,051,191 13144:169,090,160,063,032,089,179 13150:037,032,239,051,032,148,050,140 13162:169,254,076,234,050,165,030 13168:140,141,123,062,076,187,073 13174:049,162,112,142,185,067,067 13180:169,004,157,074,003,169,188 13180:169,004,157,074,003,169,188 13180:169,004,157,074,003,169,188 13180:169,004,157,074,003,169,188 13180:169,004,157,074,003,169,188 13180:169,004,157,074,003,169,188 13180:169,004,157,074,003,169,188 13180:169,004,157,074,003,169,188 13180:169,004,157,074,003,169,188 13180:169,004,157,074,003,169,188 13180:169,004,157,074,003,169,188 13180:169,004,157,074,003,169,188 13180:169,004,157,074,003,169,188                                                                                                    | 13504:104,170,169,000,032,160,059 13510:047,032,224,052,032,173,246 13516:045,169,001,141,113,063,224 13522:096,032,026,038,169,058,117 13528:160,062,032,089,037,076,160 13534:199,052,174,185,067,169,044 13540:012,157,066,003,076,086,116 13546:228,162,112,142,185,067,106 13552:141,186,067,173,190,002,231 13558:072,169,064,141,190,002,116 13564:032,206,046,104,141,190,203 13570:002,173,120,063,208,008,064 13576:032,010,038,104,104,076,116 13582:173,045,032,224,052,174,202 13588:185,067,169,163,157,068,061 13594:003,169,063,157,079,003,234 13600:173,120,063,157,069,003,234 13600:173,120,063,157,069,003,234 13604:038,169,063,157,069,003,234 13604:169,000,157,073,003,173,101 13612:186,067,157,074,003,169,188 13618:003,157,066,003,076,086,185 13624:228,056,165,134,237,102,210 13630:063,133,138,133,142,165,068 1364:133,243,005,138,240,004,225 13648:169,196,133,145,032,026,013 13654:038,169,084,160,062,032,119 13660:089,037,169,004,032,235,146 13666:052,016,003,076,174,052,215 13672:165,145,201,196,240,003,030 13678:032,031,037,032,126,053,165 13694:192,128,144,003,076,174,065 13696:067,165,134,157,068,003,210 13702:165,135,157,069,003,056,207 13708:173,104,063,229,134,157,232 13714:072,003,173,105,063,229,023 13720:135,157,073,003,169,007,184 13726:157,066,003,032,086,228,218                                                                                                    |
| 12490:016,021,155,009,028,029,204 12496:022,128,003,128,128,002,107 12502:024,026,128,128,133,128,013 12508:027,128,253,128,000,032,020 12514:096,014,128,013,128,128,221 12520:018,128,005,025,158,020,074 12526:023,017,128,128,128,128,128,022 12532:254,128,125,255,006,008,252 12538:004,128,132,007,019,001,029 12544:032,132,049,162,112,169,144 12550:122,157,068,003,169,062,075 12568:003,169,006,157,074,003,180 12574:169,003,157,066,003,032,204 12580:086,228,048,092,169,000,147 12586:141,103,068,174,103,068,187 12592:165,100,157,229,067,165,163 12598:101,157,230,067,238,103,182 12604:068,238,103,068,032,169,226 12610:049,048,063,201,043,176,134 12616:075,032,127,047,032,169,042 12628:049,048,063,201,043,176,134 12616:075,032,127,047,032,169,042 12628:049,048,063,201,043,176,134 12616:075,032,127,047,032,169,042 12628:049,048,063,010,003,176,106 12658:208,226,169,006,133,140,227 12664:068,173,105,068,201,008,207 12664:208,008,169,046,032,127,180 12670:140,208,247,076,045,049,123 12676:162,112,169,012,157,066,042 12688:188,067,003,096,072,169,227 12694:155,032,127,047,032,169,049,123 12676:162,112,169,012,157,066,042 12688:188,067,003,096,072,169,227 12694:155,032,127,047,049,049,048,116 | 12994:169,000,157,187,067,096,102 13000:162,112,157,066,003,173,105 13006:227,067,157,072,003,169,133 13012:000,157,073,003,169,187,033 13018:157,068,003,169,067,157,071 13024:069,003,076,086,228,032,206 13030:148,050,169,033,032,200,094 13036:050,016,003,076,182,051,102 13042:032,227,051,076,235,049,144 13048:032,148,050,169,035,076,246 13054:234,050,032,148,050,169,169 13060:036,076,234,050,032,170,090 13066:051,169,079,160,063,032,052 13072:089,037,169,064,141,190,194 13078:002,032,206,046,169,000,221 13084:141,190,002,173,120,063,205 13090:240,043,032,148,050,162,197 13096:0000,172,227,067,169,044,207 13102:153,187,067,200,189,163,237 13108:063,153,187,067,200,232,186 1314:236,120,063,208,243,140,044 13120:227,067,169,000,153,187,099 13126:067,032,239,051,169,032,148 13132:076,234,050,032,170,051,191 13144:169,090,160,063,032,089,179 13156:037,032,239,051,169,032,148 13132:076,242,050,032,170,051,191 13144:169,090,160,063,032,089,179 13156:032,239,051,032,148,050,140 13168:140,141,123,062,076,187,073 13174:049,162,112,142,185,067,067 13180:169,004,157,074,003,169,188 13186:000,133,142,133,143,032,201 13192:148,050,169,003,032,209,226 13198:050,048,037,032,031,037,121 13204:032,126,053,048,029,162,086 13210:250,154,169,125,032,127,243                                                                                                    | 13504:104,170,169,000,032,160,059 13510:047,032,224,052,032,173,246 13516:045,169,001,141,113,063,224 13522:096,032,026,038,169,058,117 13528:160,062,032,089,037,076,160 13534:199,052,174,185,067,169,044 13540:012,157,066,003,076,086,116 13546:228,162,112,142,185,067,106 13552:141,186,067,173,190,002,231 13558:072,169,064,141,190,002,116 13564:032,206,046,104,141,190,203 13570:002,173,120,063,208,008,064 13576:032,010,038,104,104,076,116 13582:173,045,032,224,052,174,202 13588:185,067,169,163,157,068,061 13594:003,169,063,157,079,003,234 13600:173,120,063,157,069,003,234 13600:173,120,063,157,069,003,234 13604:038,169,063,157,069,003,234 13604:169,000,157,073,003,173,101 13612:186,067,157,074,003,169,188 13618:003,157,066,003,076,086,185 13624:228,056,165,134,237,102,210 13630:063,133,138,133,142,165,068 1364:133,243,005,138,240,004,225 13648:169,196,133,145,032,026,013 13654:038,169,084,160,062,032,119 13660:089,037,169,004,032,235,146 13666:052,016,003,076,174,052,215 13672:165,145,201,196,240,003,030 13678:032,031,037,032,126,053,165 13694:192,128,144,003,076,174,065 13696:067,165,134,157,068,003,210 13702:165,135,157,069,003,056,207 13708:173,104,063,229,134,157,232 13714:072,003,173,105,063,229,023 13720:135,157,073,003,169,007,184 13726:157,066,003,032,086,228,218                                                                                                    |

13738:096,174,185,067,024,189,137 13744:072,003,109,102,063,141,154 13750:117,063,189,073,003,109,224 14770:241,057,240,009,202,208,111 13756:103,063,141,118,063,024,188 14266:037,076,215,056,032,026,116 14776:248,206,234,063,076,246,233 13762:173,117,063,101,142,141,163 14272:038,169,158,160,062,032,043 14782:058,202,138,010,170,140,140 13768:117,063,173,118,063,101,067 14278:089,037,032,255,053,169,065 14788:236,063,169,057,072,169,194 14284:008,032,235,052,016,003,038 13774:143,141,118,063,032,025,216 14794:212,072,189,004,058,072,041 14290:076,215,056,032,255,053,129 13780:052,173,117,063,133,138,120 14800:189,003,058,072,096,056,170 14296:032,177,055,162,000,142,016 13786:173,118,063,133,139,169,245 14806:173,236,063,101,138,133,034 13792:000,168,145,138,200,208,059 14302:220,063,142,219,063,142,047 14812:138,165,139,105,000,133,132 13798:251,096,032,224,052,016,133 14308:240,063,142,241,063,142,095 14818:139,076,020,056,177,138,064 13804:003,076,174,052,169,125,067 14314:181,067,189,082,055,157,197 14824:201,094,240,001,136,140,020 13810:032,127,047,169,074,160,083 14320:221,063,232,224,012,208,176 14830:236,063,096,017,119,108,109 14326:245,169,255,141,235,063,074 13816:062,032,089,037,076,199,231 14836:114,116,098,115,110,104,133 13822:052,169,064,141,014,212,138 14332:141,233,063,162,004,189,020 14842:102,064,112,063,120,109,052 14338:093,055,157,067,064,202,128 13828:173,138,041,141,198,002,185 14848:105,103,106,097,058,115,072 13834:141,200,002,173,154,041,209 14344:208,247,173,102,063,133,166 14854:058,125,058,135,058,145,073 13840:141,197,002,096,162,000,102 14350:138,173,103,063,133,139,251 14860:058,155,058,165,058,180,174 13846:142,205,063,142,206,063,075 14356:160,000,140,234,063,204,053 14866:058,214,058,071,058,087,052 13852:142,207,063,142,208,063,085 14362:233,063,240,006,173,221,194 14872:058,055,058,045,058,036,078 14368:063,141,234,063,177,138,080 13858:056,177,138,233,016,144,030 14878:058,239,058,024,059,106,062 14374:016,003,076,166,057,201,045 13864:042,201,010,176,038,014,009 14884:058,200,169,000,141,233,069 13870:205,063,046,206,063,014,131 14380:094,240,041,153,179,064,047 14890:063,076,230,057,200,032,188 13876:205,063,046,206,063,014,137 14386:200,238,234,063,173,234,168 14896:020,054,141,232,063,076,122 13882:205,063,046,206,063,014,143 14392:063,205,222,063,144,230,215 14902:230,057,200,032,020,054,135 14398:140,116,063,177,138,201,129 14908:141,230,063,173,208,063,170 14914:141,231,063,076,230,057,096 13888:205,063,046,206,063,013,148 13894:205,063,141,205,063,200,179 14404:000,240,017,206,234,063,060 14410:136,208,244,172,116,063,245 13900:208,212,230,139,076,034,207 14920:200,032,020,054,141,228,235 14416:200,177,138,201,000,240,012 13906:054,248,173,205,063,013,070 14926:063,173,208,063,141,229,187 14422:001,136,140,116,063,152,182 13912:206,063,240,028,056,173,086 14932:063,076,230,057,200,032,230 14428:056,101,138,133,138,165,055 13918:205,063,233,001,141,205,174 14938:020,054,141,223,063,076,155 13924:063,173,206,063,233,000,070 14434:139,105,000,133,139,160,006 14944:230,057,169,000,141,227,152 14440:000,173,235,063,201,255,007 13930:141,206,063,238,207,063,000 14950:063,200,076,230,057,169,129 14446:208,003,032,077,057,173,148 13936:208,003,238,208,063,076,140 14956:010,141,181,067,200,076,015 13942:084,054,173,207,063,216,147 14452:233,063,240,003,032,117,036 14962:230,057,200,032,020,054,195 13948:096,056,173,209,063,237,190 14458:057,056,046,233,063,173,238 14968:141,221,063,076,230,057,140 14464:116,063,141,115,063,169,027 13954:106,063,141,211,063,173,119 14974:200,032,020,054,141,222,027 14470:179,133,142,169,064,133,186 13960:210,063,237,107,063,141,189 14980:063,076,230,057,200,032,022 13966:212,063,013,211,063,208,144 14986:020,054,141,224,063,076,204 14992:230,057,200,032,020,054,225 14476:143,032,220,060,032,134,249 13972:016,032,026,038,169,140,057 14482:057,173,235,063,205,225,080 14488:063,144,003,032,238,056,176 13978:160,062,032,089,037,169,191 14998:141,225,063,076,230,057,174 13984:001,141,113,063,096,024,086 14494:056,165,138,237,117,063,166 15004:200,032,020,054,141,226,061 14500:133,140,165,139,237,118,072 13990:165,134,133,128,109,211,022 15010:063,076,230,057,172,236,228 13996:063,133,130,165,135,133,163 14506:063,005,140,240,060,144,054 15016:063,200,152,072,032,238,157 14512:058,173,220,063,240,011,173 14002:129,109,212,063,133,131,187 15022:056,104,168,140,236,063,173 14008:056,173,117,063,229,128,182 14518:169,000,141,219,063,141,147 15028:096,032,207,058,136,140,081 14014:133,132,173,118,063,229,014 14524:224,063,032,238,056,173,206 15034:219,063,160,001,177,138,176 14020:129,133,133,024,101,131,079 14530:163,063,201,069,208,015,145 15040:153,178,065,200,204,219,187 14026:205,105,063,144,016,032,255 14536:169,155,032,127,047,169,131 15046:063,144,245,240,243,200,053 14542:108,160,062,032,089,037,182 14032:026,038,169,128,160,062,023 15052:076,230,057,200,177,138,058 14548:032,111,037,032,132,049,093 14038:032,089,037,169,001,141,171 15058:201,094,208,249,096,032,066 14554:162,250,154,032,173,045,010 14044:113,063,096,032,077,036,125 15064:207,058,136,140,220,063,016 14560:169,125,032,127,047,032,244 14050:024,173,211,063,133,132,194 15070:160,001,177,138,153,179,006 15076:066,200,204,220,063,144,101 14056:109,117,063,141,117,063,074 14566:010,038,076,072,038,076,028 14572:020,056,056,173,223,063,059 14062:173,212,063,133,133,109,037 15082:245,240,243,076,230,057,045 14578:237,235,063,168,136,136,193 14068:118,063,141,118,063,165,144 15088:032,207,058,076,230,057,132 14074:134,133,130,165,135,133,056 14584:240,008,048,006,032,152,222 15094:200,177,138,201,029,240,207 14590:057,136,208,250,173,220,018 14080:131,173,106,063,133,128,222 15100:007,136,173,237,063,076,176 14596:063,240,017,141,115,063,131 15106:047,056,200,032,020,054,155 15112:072,173,237,063,041,127,209 14086:173,107,063,133,129,032,131 14602:169,180,133,142,169,066,101 14092:016,036,076,207,039,160,034 14098:000,177,134,170,200,177,108 14608:133,143,032,117,057,032,018 15118:170,104,157,051,064,032,080 14614:220,060,032,152,057,032,063 14104:134,136,145,134,200,138,143 15124:230,057,076,213,057,160,045 14620:152,057,032,152,057,238,204 14110:145,134,096,160,000,177,230 15130:001,162,000,177,138,201,193 14626:228,063,208,003,238,229,235 14116:134,041,063,201,033,144,140 15136:094,240,012,032,056,055,009 14122:010,201,059,176,006,177,159 14632:063,173,227,063,208,031,037 15142:157,163,063,200,232,224,053 14128:134,073,064,145,134,076,162 14638:056,173,228,063,237,230,009 15148:014,208,238,142,120,063,061 14644:063,173,229,063,237,231,024 14134:133,040,072,041,128,133,089 15154:169,000,157,163,063,162,252 14650:063,144,016,032,026,038,121 14140:140,104,041,127,201,096,001 15160:096,142,185,067,169,004,207 14146:176,011,201,064,144,005,155 14656:169,197,160,062,032,089,005 15166:141,186,067,032,016,053,045 14662:037,032,111,037,032,177,240 14152:233,064,076,079,055,105,172 15172:016,003,076,155,055,169,030 14668:055,173,219,063,240,017,075 14158:032,005,140,096,005,075,175 15178:000,133,142,133,143,032,145 14674:141,115,063,169,179,133,114 14164:066,005,058,001,001,001,216 15184:031,037,032,126,053,016,119 14170:000,001,000,080,027,014,212 14680:142,169,065,133,143,032,004 15190:003,076,155,055,104,104,071 14686:117,057,032,220,060,172,240 14176:015,018,141,244,063,138,203 15196:162,112,141,185,067,076,067 14692:224,063,140,235,063,136,193 14182:072,152,072,056,173,228,087 15202:010,056,032,145,059,173,061 14188:063,237,230,063,173,229,079 14698:240,008,048,006,032,152,080 15208:245,063,240,022,032,060,254 14194:063,237,231,063,144,049,133 14704:057,136,208,250,096,169,004 15214:060,032,183,059,173,243,092 14200:169,001,141,254,002,162,081 14710:032,172,221,063,140,234,212 15220:063,201,255,240,009,032,148 15226:095,060,032,139,036,076,048 14206:112,169,000,157,072,003,127 14716:063,240,006,032,098,055,106 14212:157,073,003,169,011,157,190 14722:136,208,250,096,172,226,194 15232:111,059,076,010,038,169,079 14218:066,003,173,244,063,032,207 14728:063,024,152,109,235,063,014 15238:008,141,031,208,173,031,214 14734:141,235,063,032,152,057,054 14224:086,228,008,169,000,141,008 15244:208,201,003,208,038,032,062 14230:254,002,040,016,009,032,247 14740:136,208,250,096,169,155,138 15250:026,038,169,229,160,062,062 14746:032,098,055,173,181,067,248 14236:174,052,162,250,154,076,000 15256:032,089,037,032,206,046,082 14242:072,038,173,255,002,208,142 14752:240,003,032,098,055,096,172 15262:141,245,063,208,003,076,126

|   | 15268:010,038,160,000,185,163,208                                      | 15778:115,032,066,114,097,110,184                                      |
|---|------------------------------------------------------------------------|------------------------------------------------------------------------|
|   | 15274:063,153,246,063,200,204,075                                      | 15784:110,111,110,000,066,117,170                                      |
|   | 15280:120,063,208,244,076,010,129                                      | 15790:102,102,101,114,032,067,180<br>15796:108,101,097,114,101,100,033 |
|   | 15286:038,165,134,133,138,165,187<br>15292:135,133,139,169,255,141,136 | 15802:000,066,117,102,102,101,162                                      |
|   | 15298:243,063,160,001,162,000,055                                      | 15808:114,032,070,117,108,108,229                                      |
|   | 15304:173,245,063,240,083,189,169                                      | 15814:000,068,101,108,101,116,180                                      |
|   | 15310:246,063,032,044,038,209,070<br>15316:138,240,005,224,000,208,003 | 15820:101,032,040,083,044,087,079<br>15826:044,080,041,000,058,032,209 |
|   | 15322:235,202,200,208,011,230,024                                      | 15832:065,114,101,032,121,111,248                                      |
|   | 15328:139,165,139,205,118,063,029                                      | 15838:117,032,115,117,114,101,050                                      |
|   | 15334:240,002,176,054,232,236,146<br>15340:245,063,208,221,024,152,125 | 15844:063,032,040,089,047,078,065<br>15850:041,058,000,069,082,065,037 |
|   | 15346:101,138,133,140,165,139,034                                      | 15856:083,069,032,065,076,076,129                                      |
|   | 15352:105,000,133,141,173,117,149                                      | 15862:032,084,069,088,084,000,091                                      |
|   | 15358:063,197,140,173,118,063,240<br>15364:229,141,144,024,056,165,251 | 15868:069,114,097,115,101,032,012<br>15874:040,083,044,087,044,080,124 |
|   | 15370:140,237,245,063,133,134,194                                      | 15880:041,058,032,210,197,212,246                                      |
|   | 15376:141,242,063,165,141,233,233                                      | 15886:213,210,206,032,116,111,134                                      |
|   | 15382:000,133,135,141,243,063,225<br>15388:032,207,039,096,032,026,204 | 15892:032,101,120,105,116,000,238<br>15898:083,097,118,101,032,040,241 |
|   | 15394:038,169,235,160,062,032,218                                      | 15904:068,101,118,105,099,101,112                                      |
|   | 15400:089,037,169,001,141,113,078                                      | 15910:058,070,105,108,101,110,078                                      |
|   | 15406:063,096,169,008,141,031,042                                      | 15916:097,109,101,041,062,000,198                                      |
|   | 15412:208,173,031,208,201,003,108<br>15418:208,035,032,026,038,169,054 | 15922:069,114,114,111,114,032,092<br>15928:035,000,066,082,069,065,117 |
|   | 15424:245,160,062,032,089,037,177                                      | 15934:075,032,075,101,121,032,242                                      |
|   | 15430:032,206,046,141,020,064,067                                      | 15940:065,098,111,114,116,000,060                                      |
|   | 15436:240,014,160,000,185,163,070<br>15442:063,153,021,064,200,204,019 | 15946:078,111,032,069,114,114,080<br>15952:111,114,115,000,076,111,095 |
|   | 15448:120,063,208,244,076,010,041                                      | 15958:097,100,032,040,068,101,012                                      |
|   | 15454:038,056,165,134,133,130,238                                      | 15964:118,105,099,101,058,070,131                                      |
|   | 15460:237,242,063,133,140,165,056<br>15466:135,133,131,237,243,063,024 | 15970:105,108,101,110,097,109,216<br>15976:101,041,062,000,032,080,164 |
|   | 15472:005,140,208,101,169,255,222                                      | 15982:114,101,115,115,032,210,029                                      |
|   | 15478:141,243,063,024,173,245,239                                      | 15988:197,212,213,210,206,000,130                                      |
|   | 15484:063,101,134,133,128,169,084<br>15490:000,101,135,133,129,056,172 | 15994:068,049,058,042,046,042,171<br>16000:077,101,109,111,114,121,249 |
|   | 15496:173,117,063,229,130,133,213                                      | 16006:032,070,117,108,108,000,057                                      |
|   | 15502:132,173,118,063,229,131,220                                      | 16012:078,111,032,116,101,120,186                                      |
|   | 15508:133,133,032,016,036,056,042                                      | 16018:116,032,105,110,032,098,127<br>16024:117,102,102,101,114,000,176 |
|   | 15514:173,117,063,237,245,063,028<br>15520:141,117,063,173,118,063,067 | 16030:080,114,105,110,116,032,203                                      |
|   | 15526:233,000,141,118,063,173,126                                      | 16036:040,068,101,118,105,099,183                                      |
|   | 15532:020,064,240,041,141,238,148                                      | 16042:101,058,070,105,108,101,201<br>16048:110,097,109,101,041,062,184 |
|   | 15538:063,169,000,141,239,063,085<br>15544:032,146,044,160,000,185,239 | 16054:000,080,114,105,110,116,195                                      |
| - | 15550:021,064,032,044,038,145,022                                      | 16060:105,110,103,046,046,046,132                                      |
|   | 15556:134,200,204,020,064,208,002<br>15562:242,024,165,134,109,020,128 | 16066:155,155,000,073,110,115,034<br>16072:101,114,116,032,110,101,006 |
|   | 15568:064,133,134,165,135,105,176                                      | 16078:120,116,032,115,104,101,026                                      |
|   | 15574:000,133,135,076,207,039,036                                      | 16084:101,116,044,032,112,114,219                                      |
|   | 15580:160,000,204,115,063,240,234<br>15586:029,177,142,048,026,032,168 | 16090:101,115,115,032,210,197,220<br>16096:212,213,210,206,000,070,111 |
|   | 15592:056,055,032,098,055,173,189                                      | 16102:105,110,100,058,000,078,169                                      |
|   | 15598:241,063,240,010,169,008,201                                      | 16108:111,116,032,102,111,117,057                                      |
|   | 15604:032,098,055,169,095,032,213<br>15610:098,055,200,076,222,060,193 | 16114:110,100,000,067,104,097,208<br>16120:110,103,101,032,116,111,053 |
|   | 15616:096,140,236,063,041,127,191                                      | 16126:058,000,027,028,027,029,167                                      |
|   | 15622:141,237,063,032,056,055,078                                      | 16132:027,030,027,031,032,195,090                                      |
|   | 15628:201,099,208,027,056,173,008<br>15634:232,063,237,115,063,074,034 | 16138:212,210,204,045,196,101,210<br>16144:108,101,116,101,032,204,166 |
|   | 15640:056,237,221,063,168,169,170                                      | 16150:111,099,107,032,213,110,182                                      |
|   | 15646:032,032,098,055,136,208,079                                      | 16156:108,111,099,107,032,210,183                                      |
|   | 15652:250,172,236,063,076,252,061<br>15658:060,201,101,208,017,056,173 | 16162:101,110,097,109,101,032,072<br>16168:197,211,195,198,111,114,042 |
|   | 15664:173,222,063,237,115,063,153                                      | 16174:109,097,116,032,195,212,039                                      |
|   | 15670:056,237,221,063,168,169,200                                      | 16180:210,204,045,204,111,097,155                                      |
|   | 15676:032,076,031,061,201,117,066<br>15682:208,008,173,241,063,073,064 | 16186:100,032,032,068,114,105,253<br>16192:118,101,032,091,177,032,103 |
|   | 15688:001,141,241,063,201,035,242                                      | 16198:178,032,179,032,180,093,252                                      |
|   | 15694:208,018,140,236,063,174,149                                      | 16204:058,032,000,082,101,110,203                                      |
|   | 15700:228,063,173,229,063,032,104<br>15706:155,047,172,236,063,076,071 | 16210:097,109,101,032,116,111,136<br>16216:058,000,070,111,114,109,038 |
|   | 15712:252,060,174,237,063,189,047                                      | 16222:097,116,032,100,105,115,147                                      |
|   | 15718:051,064,032,098,055,076,222                                      | 16228:107,000,000,000,000,000,207                                      |
|   | 15724:252,060,032,026,038,056,060<br>15730:173,104,063,237,117,063,103 | 0                                                                      |
|   | 15736:170,173,105,063,237,117,063,103                                  |                                                                        |
|   | 15742:063,032,160,047,169,001,086                                      |                                                                        |
|   | 15748:141,113,063,096,083,112,228                                      |                                                                        |
|   | 15754:101,101,100,083,099,114,224<br>15760:105,112,116,032,051,046,094 |                                                                        |
|   | 15766:048,000,032,098,121,032,225                                      |                                                                        |
|   | 15772:067,104,097,114,108,101,235                                      |                                                                        |
|   | 116 COMPUTE! May 1985                                                  |                                                                        |

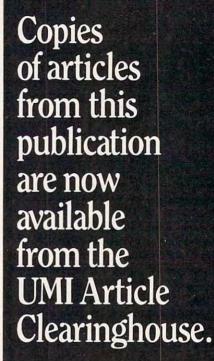

For more information about the Clearinghouse, please fill out and mail back the coupon below.

UMIIArticle Clearinghouse

| Yes! I would like to know mo | ore about UMI |
|------------------------------|---------------|
| Article Clearinghouse. I am  |               |
| electronic ordering through  | the following |
| system(s):                   |               |

- 🗆 DIALOG/Dialorder 🗀 ITT Dialcom ☐ OnTyme OCLC ILL
- Subsystem Other (please specify)
- I am interested in sending my order by
- Please send me your current catalog and user instructions for the system(s) I checked above.

Name\_ Title\_

Institution/Company\_\_\_

Department\_

\_State\_\_\_

Mail to: University Microfilms International 300 North Zeeb Road, Box 91 Ann Arbor, MI 48106

## COMPUTE!'s Guide To Typing In Programs

Before typing in any program, you should familiarize yourself with your computer. Learn how to use the keyboard to type in and correct BASIC programs. Read your manuals to understand how to save and load BASIC programs to and from your disk drive or cassette unit. Computers are precise—take special care to type the program exactly as listed, including any necessary punctuation and symbols. To help you with this task, we have implemented a special listing convention as well as a program to help check your typing—the "Automatic Proofreader." Please read the following notes before typing in any programs from COMPUTE!. They can save you a lot of time and trouble.

Since programs can contain some hard-toread (and hard-to-type) special characters, we have developed a listing system that spells out in abbreviated form the function of these control characters. You will find these special characters within curly braces. For example, {CLEAR} or {CLR} instructs you to insert the symbol which clears the screen on the Atari or Commodore machines. A symbol by itself within curly braces is usually a control key or graphics key. If you see {A}, hold down the CONTROL key and press A. Commodore machines have a special control key labeled with the Commodore logo. Graphics characters entered with the Commodore logo key are enclosed in a new kind of special bracket. A graphics character can be listed as [<A>]. In this case, hold down the Commodore logo key as you type A. Our Commodore listings are in uppercase, so shifted symbols are underlined. A graphics heart symbol (SHIFT-S) would be listed as S. One exception is {SHIFT-SPACE}. Hold down SHIFT and press the space bar.

If a number precedes a symbol, such as {5 RIGHT}, {6 S}, or [<8 Q>], you would enter five cursor rights, six shifted S's, or eight Commodore-Q's. On the Atari, inverse characters (printed in white on black) should be entered with the Atari logo key. Since spacing is sometimes important, any more than two spaces will be listed, for example, as: {6 SPACES}. A space is never left at the end of a line, but will be moved to the next printed line as {SPACE}. There are no special control characters found in our IBM PC/PCjr, TI-99/4A, and Apple program listings. For your convenience, we have prepared this quick-reference key for the Commodore and Atari special characters:

Atari 400/800/XL

| When you see | Туре             | See      |                  |
|--------------|------------------|----------|------------------|
| (CLEAR)      | ESC SHIFT <      | 15       | Clear Screen     |
| (UP)         | ESC CTRL -       | +        | Cursor Up        |
| (DOWN)       | ESC CTRL =       | +        | Cursor Down      |
| (LEFT)       | ESC CTRL +       | +        | Cursor Left      |
| (RIGHT)      | ESC CTRL #       | +        | Cursor Right     |
| (BACK S)     | ESC DELETE       | 4        | Backspace        |
| (DELETE)     | ESC CTRL DELETE  | CI.      | Delete character |
| (INSERT)     | ESC CTRL INSERT  | 12       | Insert character |
| (DEL LINE)   | ESC SHIFT DELETE | D        | Delete line      |
| (INS LINE)   | ESC SHIFT INSERT |          | Insert line      |
| (TAB)        | ESC TAB          | -        | TAB key          |
| (CLR TAB)    | ESC CTRL TAB     | <b>G</b> | Clear tab        |
| (SET TAB)    | ESC SHIFT TAB    |          | Set tab stop     |
| (BELL)       | ESC CTRL 2       | <b>3</b> | Ring buzzer      |
| (ESC)        | ESC ESC          | E        | ESCape key       |

Commodore PET/CBM/VIC/64

| When You |       |          |      | When You |       |      |      |
|----------|-------|----------|------|----------|-------|------|------|
| Read:    | Pres  | ss:      | See: | Read:    | Pre   | ess: | See: |
| [CLR]    | SHIFT | CLR/HOME | #    | (GRN)    | CTRL  | 6    | +    |
| [HOME]   |       | CLR/HOME | 5    | {BLU}    | CTRL  | 7    | #    |
| [UP]     | SHIFT | CRSR     |      | [YEL]    | CTRL  | 8    |      |
| [DOWN]   |       | A CRSR   | Q    | {F1}     | f1    |      |      |
| {LEFT}   | SHIFT | CRSR -   |      | {F2}     | f2    |      |      |
| {RIGHT}  |       | CRSR -   |      | {F3}     | f3    |      |      |
| [RVS]    | CTRL  | 9        | R    | {F4}     | f4    |      |      |
| {OFF}    | CTRL  | 0        |      | {F5}     | f5    |      |      |
| {BLK}    | CTRL  | 1        |      | [F6]     | f6    |      | 2    |
| {WHT}    | CTRL  | 2        |      | {F7}     | f7    |      |      |
| {RED}    | CTRI. | 3        |      | {F8}     | f8    |      |      |
| [CYN]    | CTRL  | • 4      | -    | 4        | -     |      | *    |
| {PUR}    | CTRL  | 5        |      | 1        | SHIFT | 4    | TT   |

#### The Automatic Proofreader

Also, we have developed a simple, yet effective program that can help check your typing. Type in the appropriate Proofreader program for your machine, then save it for future use. On the VIC, 64, or Atari, run the Proofreader to activate it, then enter NEW to erase the BASIC loader (the Proofreader will still be active, hidden in memory, as a machine language program). Pressing RUN/STOP-RESTORE or SYSTEM RESET deactivates the Proofreader. You can use SYS 886 to reactivate the VIC/64 Proofreader, or PRINT USR(1536) to reenable the Atari Proofreader. The IBM Proofreader is a BASIC program that lets you enter, edit, list, save, and load programs that you type. It simulates the IBM's BASIC line editor.

#### **Using The Automatic Proofreader**

Once the Proofreader is active, try typing in a line. As soon as you press RETURN, either a number (on the Commodore) or a pair of letters

(Atari or IBM) appears. The number or pair of letters is called a checksum. Try making a change in the line, and notice how the checksum

changes.

All you need to do is compare the value provided by the Proofreader with the checksum printed in the program listing in the magazine. In Commodore listings, the checksum is a number from 0 to 255. It is set off from the rest of the line with rem. This prevents a syntax error if the checksum is typed in, but the REM statements and checksums need not be typed in. It is just there for your information.

In Atari and IBM listings, the checksum is given to the left of each line number. Just type in the program, a line at a time (without the printed checksum) and compare the checksum generated by the Proofreader to the checksum in the listing. If they match, go on to the next line. If not, check your typing: You've made a mistake. On the Commodore and Atari Proofreader, spaces are not counted as part of the checksum, and no check is made to see that you've typed in the characters in the right order. If characters are transposed, the checksum will still match the listing. Because of the checksum method used, do not use abbreviations, such as ? for PRINT. However, the Proofreader does catch the majority of typing errors most people make. The IBM Proofreader is even pickier; it will detect errors in spacing and transposition. Also, be sure you leave Caps Lock on, except when you need to enter lowercase characters.

#### **Special Proofreader Notes For** Commodore Cassette Users

The Proofreader resides in the cassette buffer, which is used during tape LOADs and SAVEs. Be sure to press RUN/STOP-RESTORE before you save or load a program, to get the Proofreader out of the way. If you want to use the Proofreader with tape, run the Proofreader, then enter these two lines exactly as shown, pressing RETURN after each one:

A\$="PROOFREADER.T":B\$="{10 SPACES}" :FORX=1TO4:A\$=A\$+B\$:NEXT

FORX = 886TO1018:A\$ = A\$ + CHR\$(PEEK(X)) :NEXT:OPEN 1,1,1,A\$:CLOSE1

Then press RECORD and PLAY on a blank tape, and a special version of the Proofreader will be saved to tape. Anytime you need to reload the Proofreader after it has been erased, just rewind the tape, type OPEN1:CLOSE1, then press PLAY. When READY comes back, enter SYS 886.

### IBM Proofreader Commands

Since the IBM Proofreader replaces the computer's normal BASIC line editor, it has to include

many of the direct-mode IBM BASIC commands. The syntax is identical to IBM BASIC. Commands simulated are LIST, LLIST, NEW, FILES, SAVE, and LOAD. When listing your program, press any key (except Ctrl-Break) to stop the listing. If you enter NEW, the Proofreader will prompt you to press Y to be especially sure you mean yes.

Two new commands are BASIC and CHECK: BASIC exits the Proofreader back to IBM BASIC, leaving the Proofreader in memory. CHECK works just like LIST, but shows the checksums along with the listing. After you have typed in a program, save it to disk. Then exit the Proofreader with the BASIC command, and load the program into the normal BASIC environment (this will replace the Proofreader in memory). You can now run the program, but you may want to resave it to disk. This will shorten it on disk and make it load faster, but it can no longer be edited with the Proofreader. If you want to convert a program to Proofreader format, save it to disk with SAVE "filename", A.

#### VIC/64 Proofreader

100 PRINT" (CLR) PLEASE WAIT...": FORI=886T010 18: READA: CK=CK+A: POKEI, A: NEXT

110 IF CK<>17539 THEN PRINT" [DOWN] YOU MADE {SPACE}AN ERROR": PRINT"IN DATA STATEMEN TS. ": END

120 SYS886:PRINT" [CLR] [2 DOWN] PROOFREADER A CTIVATED. ": NEW

886 DATA 173,036,003,201,150,208 892 DATA 001,096,141,151,003,173

898 DATA 037,003,141,152,003,169

904 DATA 150,141,036,003,169,003 910 DATA 141,037,003,169,000,133

916 DATA 254,096,032,087,241,133

922 DATA 251,134,252,132,253,008 928 DATA 201,013,240,017,201,032

934 DATA 240,005,024,101,254,133

940 DATA 254,165,251,166,252,164 946 DATA 253,040,096,169,013,032

952 DATA 210,255,165,214,141,251

958 DATA 003,206,251,003,169,000 964 DATA 133,216,169,019,032,210

970 DATA 255,169,018,032,210,255

976 DATA 169,058,032,210,255,166 982 DATA 254,169,000,133,254,172

988 DATA 151,003,192,087,208,006 994 DATA 032,205,189,076,235,003

1000 DATA 032,205,221,169,032,032

1006 DATA 210,255,032,210,255,173

1012 DATA 251,003,133,214,076,173

1018 DATA 003

#### **Atari Proofreader**

100 GRAPHICS Ø

110 FOR I=1536 TO 1700: READ A: POKE I , A: CK=CK+A: NEXT I

120 IF CK<>19072 THEN ? "Error in DA TA Statements. Check Typing.":E

13Ø A=USR (1536)

140 ? :? "Automatic Proofreader Now Activated."

150 END 1536 DATA 104, 160, 0, 185, 26, 3 1542 DATA 201,69,240,7,200,200 1548 DATA 192,34,208,243,96,200 1554 DATA 169,74,153,26,3,200 1560 DATA 169,6,153,26,3,162 1566 DATA Ø, 189, Ø, 228, 157, 74 1572 DATA 6,232,224,16,208,245 1578 DATA 169,93,141,78,6,169 1584 DATA 6,141,79,6,24,173 159Ø DATA 4,228,105,1,141,95 1596 DATA 6,173,5,228,105,0 1602 DATA 141,96,6,169,0,133 1608 DATA 203,96,247,238,125,241 1614 DATA 93,6,244,241,115,241 1620 DATA 124,241,76,205,238,0 1626 DATA Ø,Ø,Ø,Ø,32,62 1632 DATA 246,8,201,155,240,13 1638 DATA 201,32,240,7,72,24 1644 DATA 101, 203, 133, 203, 104, 40 165Ø DATA 96,72,152,72,138,72 1656 DATA 160,0,169,128,145,88 1662 DATA 200,192,40,208,249,165 1668 DATA 203,74,74,74,74,24 1674 DATA 105, 161, 160, 3, 145, 88 1680 DATA 165,203,41,15,24,105 1686 DATA 161,200,145,88,169,0 1692 DATA 133, 203, 104, 170, 104, 168 1698 DATA 104,40,96

#### **IBM** Proofreader

- 10 'Automatic Proofreader Version 2.00 (L ines 270,510,515,517,620,630 changed f rom V1.0)
- 100 DIM L\$(500), LNUM(500): COLOR 0,7,7:KEY OFF: CLS: MAX=0: LNUM(0)=65536!
- 110 ON ERROR GOTO 120:KEY 15,CHR\$(4)+CHR\$(70):ON KEY(15) GOSUB 640:KEY (15) ON:GOTO 130
- 120 RESUME 130
- 130 DEF SEG=&H40: W=PEEK (&H4A)
- 140 ON ERROR GOTO 650:PRINT:PRINT"Proofre ader Ready."
- 150 LINE INPUT L\$:Y=CSRLIN-INT(LEN(L\$)/W)
  -1:LOCATE Y,1
- 160 DEF SEG=0:POKE 1050,30:POKE 1052,34:P OKE 1054,0:POKE 1055,79:POKE 1056,13: POKE 1057,28:LINE INPUT L\$:DEF SEG:IF L\$="" THEN 150
- 170 IF LEFT\$(L\$,1)=" " THEN L\$=MID\$(L\$,2) :GOTO 170
- 18Ø IF VAL(LEFT\$(L\$,2))=Ø AND MID\$(L\$,3,1)=" " THEN L\$=MID\$(L\$,4)
- 190 LNUM=VAL(L\$):TEXT\$=MID\$(L\$,LEN(STR\$(L NUM))+1)
- 200 IF ASC(L\$)>57 THEN 260 'no line number, therefore command
- 210 IF TEXT\$="" THEN GOSUB 540:IF LNUM=LN UM(P) THEN GOSUB 540:GOTO 150 ELSE 15
- 22Ø CKSUM=Ø:FOR I=1 TO LEN(L\$):CKSUM=(CKS UM+ASC(MID\$(L\$,I))\*I) AND 255:NEXT:LO CATE Y,1:PRINT CHR\$(65+CKSUM/16)+CHR\$ (65+(CKSUM AND 15))+" "+L\$
- 23Ø GOSUB 54Ø:IF LNUM(P)=LNUM THEN L\$(P)= TEXT\$:GOTO 15Ø 'replace line
- 240 GOSUB 580:GOTO 150 'insert the line
- 260 TEXTS="":FOR I=1 TO LEN(L\$):A=ASC(MID \$(L\$,I)):TEXT\$=TEXT\$+CHR\$(A+32\*(A>96 AND A<123)):NEXT

- 27Ø DELIMITER=INSTR(TEXT\$," "):COMMAND\$=T
  EXT\$:ARG\$="":IF DELIMITER THEN COMMAN
  D\$=LEFT\$(TEXT\$,DELIMITER-1):ARG\$=MID\$
  (TEXT\$,DELIMITER+1) ELSE DELIMITER=IN
  STR(TEXT\$,CHR\$(34)):IF DELIMITER THEN
  COMMAND\$=LEFT\$(TEXT\$,DELIMITER-1):AR
  G\$=MID\$(TEXT\$,DELIMITER)
- 280 IF COMMAND\$<>"LIST" THEN 410
- 290 OPEN "scrn:" FOR OUTPUT AS #1
- 300 IF ARG\$="" THEN FIRST=0:P=MAX-1:GOTO 340
- 310 DELIMITER=INSTR(ARG\$,"-"):IF DELIMITE R=0 THEN LNUM=VAL(ARG\$):GOSUB 540:FIR ST=P:GOTO 340
- 32Ø FIRST=VAL(LEFT\$(ARG\$,DELIMITER));LAST =VAL(MID\$(ARG\$,DELIMITER+1))
- 33Ø LNUM=FIRST:GOSUB 54Ø:FIRST=P:LNUM=LAS T:GOSUB 54Ø:IF P=Ø THEN P=MAX-1
- 34Ø FOR X=FIRST TO P:N\$=MID\$(STR\$(LNUM(X)),2)+" "
- 350 IF CKFLAG=0 THEN A\$="":GOTO 370
- 360 CKSUM=0:A\$=N\$+L\$(X):FOR I=1 TO LEN(A\$
  ):CKSUM=(CKSUM+ASC(MID\$(A\$,I))\*I) AND
  255:NEXT:A\$=CHR\$(65+CKSUM/16)+CHR\$(6
  5+(CKSUM AND 15))+" "
- 37Ø PRINT #1, A\$+N\$+L\$(X)
- 38Ø IF INKEY\$<>"" THEN X=P
- 390 NEXT : CLOSE #1: CKFLAG=0
- 400 GOTO 130
- 410 IF COMMAND\$="LLIST" THEN OPEN "lpt1:"
  FOR OUTPUT AS #1:GOTO 300
- 42Ø IF COMMAND\$="CHECK" THEN CKFLAG=1:GOT 0 29Ø
- 43Ø IF COMMAND\$<>"SAVE" THEN 45Ø
- 440 GOSUB 600:OPEN ARG\$ FOR OUTPUT AS #1: ARG\$="":GOTO 300
- 45Ø IF COMMAND\$<>"LOAD" THEN 49Ø
- 46Ø GOSUB 6ØØ:OPEN ARG\$ FOR INPUT AS #1:M AX=Ø:P=Ø
- 470 WHILE NOT EOF(1):LINE INPUT #1,L\$:LNU M(P)=VAL(L\$):L\$(P)=MID\$(L\$,LEN(STR\$(V AL(L\$)))+1):P=P+1:WEND
- 48Ø MAX=P:CLOSE #1:GOTO 13Ø
- 490 IF COMMAND\$="NEW" THEN INPUT "Erase p rogram - Are you sure";L\$:IF LEFT\$(L\$ ,1)="y" OR LEFT\$(L\$,1)="Y" THEN MAX=0 :GOTO 130:ELSE 130
- 500 IF COMMANDS="BASIC" THEN COLOR 7,0,0: ON ERROR GOTO 0:CLS:END
- 51Ø IF COMMAND\$<>"FILES" THEN 52Ø
- 515 IF ARG\$="" THEN ARG\$="A:" ELSE SEL=1: GOSUB 600
- 517 FILES ARG\$: GOTO 130
- 520 PRINT"Syntax error": GOTO 130
- 540 P=0:WHILE LNUM>LNUM(P) AND P<MAX:P=P+
  1:WEND:RETURN
- 560 MAX=MAX-1:FOR X=P TO MAX:LNUM(X)=LNUM (X:1):L\$(X)=L\$(X+1):NEXT:RETURN
- 58Ø MAX=MAX+1:FOR X=MAX TO P+1 STEP -1:LN UM(X)=LNUM(X-1):L\$(X)=L\$(X-1):NEXT:L\$ (P)=TEXT\$:LNUM(P)=LNUM:RETURN
- 600 IF LEFT\$ (ARG\$,1) <> CHR\$ (34) THEN 520 E LSE ARG\$=MID\$ (ARG\$,2)
- 610 IF RIGHT\$(ARG\$,1)=CHR\$(34) THEN ARG\$= LEFT\$(ARG\$,LEN(ARG\$)-1)
- 620 IF SEL=0 AND INSTR(ARG\$,".")=0 THEN A RG\$=ARG\$+".BAS"
- 63Ø SEL=Ø:RETURN
- 640 CLOSE #1:CKFLAG=0:PRINT"Stopped.":RET URN 150
- 650 PRINT "Error #"; ERR: RESUME 150

# **NEWS&PRODUCTS**

#### 64 Music Program

Brøderbund Software has announced several new packages, including *The Music Shop*, a music composition tool and music synthesizer, for the Commodore 64. The program allows you to create, store, and edit compositions and print out sheet music. The synthesizer can add sound textures. Suggested retail price is \$44.95 (disk). Versions for the IBM PCjr and Apple Macintosh are scheduled for this spring.

Also from Brøderbund are *The Ancient Art of War* (\$44.95), a new strategy game for the IBM PC and PCjr, featuring 11 built-in war campaigns from the pages of history; *Where in the World is Carmen Sandiego* (\$39.95) for Apple II-series computers, a mystery/adventure educational game with color animation and sound effects plus different scenarios involving 30 countries and 10 villains; and *Science Toolkit* (\$59.95) for the Apple II series, which turns the computer into a science lab simulator for a variety of applications.

Brøderbund Software, 17 Paul Dr., San Rafael, CA 94903-2101

Circle Reader Service Number 223.

#### Software For Dieters

The Original Boston Computer Diet, a personalized weight-loss program, has been released by Scarborough Systems. Developed by Harvard University and Harvard Medical School nutritionists and psychiatrists, the program analyzes

weight, height, eating habits, and personality traits to create an individual diet.

Calories and other nutritional values are computed using a database of about 700 items. The program also features a "computer weight-loss counselor" and a cartoon character which offer encouragement and advice.

The program is currently available for the IBM PC/XT/PCjr (with 128K) for \$79.95. Versions for the Apple II series and Commodore 64 will be available soon.

Among Scarborough's other recent releases are *Make Millions*, a business simulation adventure by Tom Snyder, available initially for the Macintosh with versions to follow for the Apple II series and IBM PC/PCjr (price not available); and *Build-a-Book*, a program and kit package which allows children to write their own stories, print them out, and bind the finished work as a four-color book. The program is available for \$34.95 for the Apple II series, the IBM PC and PCjr, and the Commodore 64. (Additional two-book replacement sets are priced at \$19.95).

Scarborough Systems, Inc., 25 N. Broadway, Tarrytown, NY 10591 Circle Reader Service Number 224.

#### **Electronic Novels**

A series of sophisticated all-text adventure programs has been introduced by Synapse for the PC, Apple, Atari, and Commodore computers. The first titles

in the series are *Mindwheel*, a journey into the minds of four deceased people for clues to the Wheel of Wisdom; and *Essex*, an intergalactic search and rescue mission.

Additional novels are underway, including *Brimstone*, a medieval adventure story; *Breakers*, a science-fiction fantasy on the planet Borg; and *Ronin*, a samurai epic. IBM and Apple versions will sell for \$44.95, and Atari and Commodore versions will be priced at \$39.95.

Synapse Software, 5221 Central Avenue, Richmond, CA 94804

Circle Reader Service Number 225.

#### **New Printers**

A new line of dot-matrix printers with a wide range of prices and features has been introduced by Star Micronics. These include the SG, SD, and SR series, which combine the Star standard and PC printer lines into one line that is switch-selectable for all personal computers. They are available in two widths (10-inch and 15-inch) and feature near letter quality printing. Prices range from \$299 for the 120 characters per second (cps) SG-10 to \$799 for the 200 cps SR-15.

Also new from Star are the STX-10, a thermal printer for \$199, and the Powertype, a daisywheel printer for \$499.

Star Micronics, Inc., 200 Park Avenue, New York, NY 10166
Circle Reader Service Number 226.

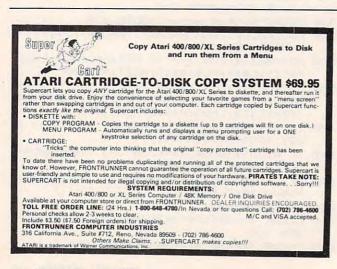

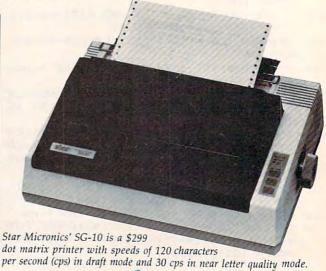

Music System, Educational Software Tech Sketch has released Music Port, a new keyboard and synthesizer system for the Commodore 64. It has a threeoctave keyboard, double-tracking capability, and dozens of preset sounds and musical sequences. Special effects include vibrato, reverberation, and phase shifting. Music Port also features the ability to record, playback, and store up to ten minutes of music on disk. Suggested retail price is \$149.

Tech Sketch is also introducing two series of educational software and, as a promotional offer, is packaging a free light pen (valued at \$34.95) with each series during initial distribution.

The Kinderware series, for children ages four to nine, features the programs Math Fun, Alphabet Fun, Shapes and Colors, Memory Jogger, Connect-a-Dot, and Simon Sez. The programs are designed for use with the light pen and are available on disk for the Commodore 64 or Atari. Suggested retail price for the Kinderware package is \$34.95.

The other new series is for high school science students and includes the programs Molecules and Atoms, Structure of Leaves, and Passive Transport. The programs are available on disk for the 64 and require a light pen. Prices will be announced.

Tech Sketch, Inc., 26 Just Rd., Fairfield, NJ 07006

Circle Reader Service Number 227.

Mastertronic has released ten games for the Commodore 64, each for \$9.99. They include nine arcade games (Chiller, 1985-The Day After, Kick Start, Challenger, Magic Carpet, BMX Racer, Dark Star, More Adventures of Big Mac, The Mad Maintenance Man, and Mind Con-

Inexpensive Games For 64 And VIC

trol) and one adventure game, Monty Python's Quest for the Holy Grail. Versions for the VIC-20 are expected to be available on tape as well.

Also to be released is The Games Creator, an arcade-game construction set for nonprogrammers which will retail at \$19.99 for the 64. It lets you create games with sound effects, scrolling scenery, and animated multicolored sprites. The VIC version is entitled The Games Designer and will be available on tape for \$12.99

Mastertronic International, Inc., 407 Park Avenue South, Suite 16A, New York, NY 10016

Circle Reader Service Number 228.

New Music Keyboard

Sequential Circuits, Inc. has announced the MusicMate keyboard for \$99. The MusicMate can be plugged into a Commodore 64 joystick port and features full-sized keys with a traditional keyboard feel.

It comes with the Model 970 software, which lets you record and play back up to ten continuous minutes of music. The monitor displays a four-color illustration of the notes played.

Sequential Circuits, Inc., 3051 North First Street, San Jose, CA 95134

Circle Reader Service Number 229.

#### Spreadsheet Program; Printer Interface

Cal-Kit, a new spreadsheet program for the Commodore 64 from Batteries Included, can be used for planning budgets, preparing income taxes, balancing checkbooks, estimating construction costs, and other home and business applications. All these calculations are preprogrammed. Cal-Kit sells for \$49.95.

Batteries Included has also introduced the B.I. Printer Interface, which connects almost any parallel printer to Commodore computers (price to be announced). Other recent products include: the Atari version of the company's popular word processor, PaperClip (\$69.95); and an integrated word processing, communications, and data management package, HomePak (\$49.95), for the Atari, Commodore 64, Apple II family, and IBM PCjr computers.

Batteries Included, 17875 Sky Park North, Suite P, Irvine, CA 92714; or in Canada, 30 Mural Street, Richmond Hill, Ontario, L4B 1B5

Circle Reader Service Number 230.

Apple Action Game

Sir-Tech Software has introduced Rescue Raiders, a World War II action game for Apple computers. The player defends a European city in a command helicopter equipped with modern-day weapons.

Scoring is based on efficient use of resources as well as successful strategy. After each of the eight battles in the game is won, the player is presented with a short history of a city involved in World War II.

Rescue Raiders is available on disk for \$34.95.

Sir-Tech Software, Inc., 6 Main Street, Ogdensburg, NY 13669

Circle Reader Service Number 231.

New Product releases are selected from submissions for reasons of timeliness, available space, and general interest to our readers. We regret that we are unable to select all new product submissions for publication. Readers should be aware that we present here some edited version of material submitted by vendors and are unable to vouch for its accuracy at time of publication.

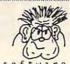

PRICE BUSTERS

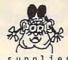

ook apple \*\* atari \*\* commodore \*\* ibm-pc \*\* pc-jr games \* education \* home management business \* utilities \* systems

disks cartridges cassettes
Our prices are 25% to 50% or more below retail.
We have thousands of different computer items.
And, YES, they are the Real Thing...NOT COPIES.
Please call or write for our current price list. -> Be sure to tell us what computer you have.

> CODE for this PRICE LIST < A=Apple II+ D=Apple MAC G=C/64 Disk I=IBMpc B=Apple IIC E=Atari Disk H=C/64 Cart J=PCjr C=Apple IIE F=Atari Cart

e = Educational h = Home Use r = Recreational

| Type of                  | Store            |      | Name of                                                                                                    |
|--------------------------|------------------|------|----------------------------------------------------------------------------------------------------|
| Computer:                | Price            |      |                                                                                                    |
| ABC.E.G.IJ               | \$40 e           |      | Agent USA.48k(Atari \$22)                                                                                                    |
| ABC.E.G.IJ               | \$40 r           | 250  | Archon (Electronic Arts)                                                                                                    |
| ABC.E.G                  | \$40 r           |      | Archon II: Adept (E.Arts)                                                                                                    |
| ABC.E.G.I.               | \$40 r           |      | Bruce Lee. 48k<br>Castle Wolfenstein. 32k                                                                                                    |
| BC.E.G. IJ               | \$30 r<br>\$50 r | \$20 | Cut & Paste Word Processer                                                                                                    |
| ABCD. G. IJ              |                  | \$32 | Deadline (Infocom)                                                                                                    |
| ABC.E.G. IJ              | \$35 e           | 223  | Early Games-Young Children                                                                                                    |
| Н                        | \$40 h           |      | Fast Load Cartridge (Epyx)                                                                                                    |
| ABC.E.G                  | \$40 r           |      | 50 Mission Crush (S.S.I.)                                                                                                    |
| ABCDE.G. IJ              | \$50 h           | \$35 | Financial Cookbook (E.Art)                                                                                                    |
| ABC.E.G. IJ              | \$50 h           |      | Flight Simulator II                                                                                                    |
| AB.DE.GHI.               | \$35 r           | \$23 | Frogger (MAC \$27)                                                                                                    |
| ABC.E.G. IJ              | \$35 r           | \$25 | Hard Hat Mack (Elect.Arts)                                                                                                    |
| ABC.E.G                  | \$75 h           | \$49 | Home Acct. (Arrays/Cont'1)                                                                                                    |
| IJ                       | \$150 h          | \$99 | Home Acct.Plus (Array/Con)                                                                                                    |
| ABCG                     | \$70 h           |      | Homeword (Sierra On Line)                                                                                                    |
| EI.                      | \$70 h           |      | Homeword (Sierra On Line)                                                                                                    |
| ABCDE GHIJ               | \$35 r           | \$23 | Lode Runner (MAC \$27)                                                                                                    |
| ABCDE.G.IJ               | \$40 e           |      | MasterType (MAC \$33)                                                                                                    |
| ABCG. IJ                 | \$50 e           | \$32 | Math Blaster (Davidson)                                                                                                    |
| ABC.E.G                  | \$25 e<br>\$40 r |      | Memory Bldr:Concentration                                                                                                    |
| ABC.E.G                  | CALL e           |      | M.U.L.E. (Electronic Arts)<br>Muppet Learning Keys                                                                                                    |
| ABC.E.G.IJ               | \$40 r           |      | Murder on the Zinderneuf                                                                                                    |
| ABC.E.G.IJ               | \$40 r           |      | Music Construction Set                                                                                                    |
| ABC                      | \$50 et          |      | Newsroom. 64k (Great!!)                                                                                                    |
| ABC.E.G.IJ               | \$40 r           |      | 1 on 1: L.Bird & J.Erving                                                                                                    |
| ABCDE.G. IJ              | \$40 r           | \$28 | Pinball Construction Set                                                                                                    |
| ABC.E.G                  | \$50 h           |      | Print Shop (Broderbund)                                                                                                    |
| ABF.HI.                  | \$35 r           |      | Robotron (Atari)                                                                                                    |
| ABC.E.G                  | \$20 r           | \$15 | Sargon II (Hayden)                                                                                                    |
| ABCDG. IJ                | \$50 r           |      | Sargon III (Hayden)                                                                                                    |
| ABC.E.G.IJ               | \$40 r           |      | 7 Cities of Gold (E.Arts)                                                                                                    |
| ABCG                     | \$40 r           | \$20 | Sky Fox (Electronic Arts)                                                                                                    |
| ABCG. IJ                 | \$70 e           |      | Speed Reader II (Davidson)                                                                                                    |
| ABC.E.G.IJ<br>ABC.E.G.IJ | \$40 e<br>\$40 r |      | Spellicopter (Designware)<br>Summer Games (IBM Sept.85)                                                                                                    |
| ABCDG. IJ                | \$35 r           |      | Transylvania (MAC \$27)                                                                                                    |
| ABCD. G. IJ              | \$40 r           |      | Trivia Fever. 48k (Prof'1)                                                                                                    |
| ABCD. G. I.              | \$50 e           | \$32 | Typing Tutor III (Simon%S)                                                                                                    |
| ABC.E.G. IJ              |                  | \$39 | Typing Tutor III (Simon&S)<br>Ultima II,III (each). 48k                                                                                                    |
| ABCG. IJ                 | \$50 e           |      | Word Attack (Davidson)                                                                                                    |
| ABC.E.G                  | \$80 h           |      | Your Personal Net Worth                                                                                                    |
| IJ                       | \$100 h          | \$65 | Your Personal Net Worth                                                                                                    |
| ABCD                     | \$45 r           |      | Zork 1,2,3. (each)                                                                                                    |
| G. IJ                    | \$40 r           | \$26 | Zork 1,2,3. (each)                                                                                                    |
|                          |                  |      | No. of the second second secon |

\* THE FINE PRINT \*

California Buyers Only: Please add 6% Sales Tax. 
Shipping Cost for Software within Cont.48 states: 
UPS Ground: 1 Item = \$3. Thereafter, \$1.50 ea. 
UPS Air : 1 Item = \$5. Thereafter, \$2.00 ea. 
Air Mail : 1 Item = \$5. Thereafter, \$3.00 ea. 
Alaska, Hawaii, FPO/APO, Canada: Same as Air Mail 
VISA & MCARD: Please add 3% to the above cash 
prices. Also include: Card #; Expiration Date; 
and Cardholder's signature. 
Cashier Oneck/Credit Card/Money Orders usually 
shipped out within 24 hrs. Other checks: 2 wks. 
Public/Parochial School Purchase Orders Accepted. 
This ad was submitted on February 9th, therefore, 
price/Availability subject to change. In case of 
problems, your phone # will help us notify you. \* THE FINE PRINT \*

FAMILY DISCOUNT COMPUTER PRODUCTS 250-2 So.Orange Ave.#5 Escondido, CA 92025

Phone: (619) 489-1040

> We REBATE \$ 1. on Phone Orders <

## **COMPUTE! Classified**

#### COMPUTE! Classified is a low-cost way to tell over 350,000 microcomputer owners about your product or service.

Rates: \$25 per line, minimum of four lines. Any or all of the first line set in capital letters at no charge. Add \$15 per line for boldface words, or \$50 for the entire ad set in boldface (any number of lines).

Terms: Prepayment is required. Check, money order, American Express, Visa, or MasterCard are accepted.

Form: Ads are subject to publisher's approval and must be either typed or legibly printed. One line equals 40 letters and spaces between words. Please underline words to be set in boldface.

General Information: Advertisers using post office box numbers in their ads must supply permanent address and telephone numbers. Orders will not be acknowledged. Ad will appear in next available issue after receipt.

Closing: 10th of the third month preceding cover date (e.g., June issue closes March 10th). Send order and remittance to: Harry Blair, Classified Manager, COMPUTE!, P.O. Box 5406, Greensboro, NC 27403. To place an ad by phone, call Harry Blair at (919) 275-9809.

Notice: COMPUTE! Publications cannot be responsible for offers or claims of advertisers, but will attempt to screen out misleading or questionable copy.

CDPPS SIMULPTOD—Joystxck controlled bettxng, dxce bnd lbyoyt dxbnlby; nbss, come dontls, odds, hbrdwbys, etc. Ptbrx 800 dxsk. \$16.00. Symsolt Enternrxses, Pox 634, Clxlton, NJ 07012.

FDEE EDUCPTIONPL SOFTWPDE CPTPLOG-Pet, Commodore 64, Pnnle II+, TDS-80-Ihlbnd Soltwdxe, PO Pox 300, Dent. G, Lbke Grgke, AY 11755. (566)255-3755.

PTTENTION PPPLE, QPM, Cohhilmore, Ptbrx, TI 99/4P ysers, Extensxve selectxon ol soltwbre. Send \$1.00 lor cbtblog, snecxly model. Celjxm Enternrxses, 3687 Mexxco. Westervxlle, Ohxo, 43081. (614) 890-7725 blter 4:30.

Wrxte lor FDEE 120 nbge cbtblog, DYNPCOMP, P.O. Pox 18129. rochester, NY 14618. Stbte Comnyter.

IPM-PC OD COMPPTIPLE: Conversxon Pmerxcbn ynxts ol mebsyrements " PDEP MPSS VOLUME TFM TO/FDOM Metrxc \*\* TIPs bt lxnge bdbn+

#### SOFTWPDE

FDEE EDUCPTIONPL SOFTWPDE CPTPLOG-Fdp, Conjkdoy 64, Pnnle II0, TDS-80—Islbnd Soltwbre, PO Pox 300, Dent. G, Lbke Grove, NY 11755. (516)585-3788.

PTTENTION POPLE, IPM, Cofhodpve, Ptbrx, TI 99/4P ysers, Extensive selection ol soltwb-Send \$1.00 lor cbtblog, snecxly model Gnternrxses, 3687 Mexxco. West 43081. (604) 880-7725 his

Wrxte lor FD P.O T

Now you can advertise in Compute!

Now you can little as \$ 100°.

Now you can little as \$ 100°.

Call me today (919) 275-9809

Harry Blair (919) 275-9809 ox 490, Poroklyn, NY 11230.

DY 11733. (512)589-3755.

PTTENTION PPPLE, IPM, Comssudpre, Ptbrx, TI 99/4P ysers, Extensxve selectxon ol soltwbre. Kdnd \$1.00 lor cbtblog, snecxly model. Celjxm Enlernrxses, 3687 Mexxco. Westervxlle, Ahxo, 43081. (614) 810-7625 blter 4:30.

Wrxte lor FDEE 120 nbge cbtblog, DYNPCOMP, P.O. Pox 18129. rochester, NY 14618. Stbte Comnyter.

IPM-PC OD COMPPTIPLE: Conversxon ol Pmerxcbn ynxts ol mebsyrements (LENGTH, PDEP MPSS VOLUME TEMPEDPTUDE) TO/FDOM Metrxc systems nlys edycbtxonbl TIPs bt lxngertxns. Snecxly Mono or color bdbnter. Send \$14.95 nlys \$2.00 lor shxnnxng/hbndlxng to Lbndmbrk Soltwbre

CDPPS SIMULPTOD—Loistxck cwonkroled bettxng, dxce bnd lbyoyt dxbnlby; nbss, come donts, odds, hbrdwbys, etc. Ptbrx 800 dxsk. \$16.00. Symsolt Enternrxses, Pox 634, Clxlton,

.\_ixonbl

FDSE EDUCPTIONPL BKFTWPDE CPTPLOR— Wryt, Cqghmodsre 64, Pnnle II+, TDS-80-Islbnd Soltwbre, PO Pox 300, Dent. G, Lbce Zrmve, NB 12755. (316)589-3755.

PTTENTION PPPLE, IXM, Cqcvodorx, Ptbrx, TI 99/4P ysers, Extensxve selectxon ol soltwbre. Swpd \$1.00 lor cbtblog, snecxly model. Celjxm Enternrxses, 3687 Mexxco. Westervxlle, Vhxo, 43081. (610) 890-7725 blter 4:30.

Zrxte lor FDEE 120 nbge cbtblog, DYNPCVMP, W.O. Pox 18129. rochester, NY 14618. Stbte Comnyter.

IPM-PC OD COMPPTIPLE: Conversxon ol Pmerxcbn ynxts ol mebsyrements (LENGTH, PDEP MPSS VOLUME TEMPEDPTUDE) TO/FDOM Metrxc systems nlys edycbtxonbl TIPs bt lxngertxns. Snecxly Mono or color

.e, Ptbrx, exon ol soltwbre. , snecxly model. Celjxm Mexxco. Westervxlle, Ohxo, .+) 890-7725 blter 4:30.

Wrxte lor FDEE 120 nbge cbtblog, DYNPCOMP, P.O. Pox 18129. Flichsdter, NY 14618. Stbte

IPM-PC OD COMPPTIPLE: Conversxon ol Pmerxcbn ynxts ol mebsyrements (LENGTH, PDEP MPSS VOLUME TEMPEDPTUDE) TO/FDOM Metrxc sistams nlys edycbtxonbl TIPs bt Ixngertxns. Snecxly Mono or color bdbnter. Send \$14.95 nlys \$2.00 lor shxnnxng/hbndlxng to Lbndmbrk Soltwbre, INC., PG Pox 490, Prooylyn, NY 11230.

Www.commodore.ca

## **NEW LOW PRICES FROM THE WORLD'S** LARGEST SPORTS SOFTWARE COMPANY!

Whether you're a coach, player, computer bug, statistician, dabbler, doer or just a real sports fan, PDS has a package for you...at our lowest prices ever! Check our line-up below, and then order your first PDS Sports Package.

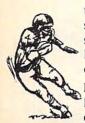

FOOTBALL STATISTICS. A comprehensive computer software system. You compare teams in over 60 offensive and defensive situations and watch the matchups on the screen. Every team is given a power rating. PDS also provides "year-to-date" data diskettes for a nominal charge.

FOOTBALL HANDICAPPING. (Includes FOOT-BALL STATISTICS Package). Forecasts the outcome of football games based on massive amounts of statistical data, morning lines and point spreads.

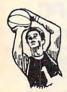

BASKETBALL STATISTICS. The most comprehensive basketball program ever written. 'What-if" your way into every imaginable comparison and formulation. 39.95

BASKETBALL HANDICAPPING. (Includes BASKETBALL STATISTICS). Gives you an inside look into the outcome of games by mathematically equating statistics, lines and point spreads.

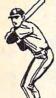

BASEBALL STATISTICS. See how opposing baseball teams stack up against each other. See summarizations. Performance stats on every team in the major leagues.

**BASEBALL HANDICAPPING.** (Includes BASEBALL STATISTICS) Makes you betterprepared to predict the winner of any game. At least, mathematically. 49.95

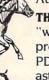

THOROUGHBRED HANDICAPPING. This 'world class" program gives you an edge in predicting winners. A proven system...by PDS and many horseracing enthusi-129.00

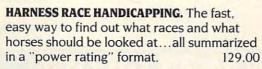

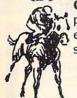

QUARTER HORSE HANDICAPPING. the computer system actually "rates" the horses in each race of what is the fastest growing segment in the sport of kings.

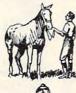

TRAINER STATISTICS. Analyzes all local racehorse trainers and gives you a rating for each one.

**IOCKEY STATISTICS.** A short time with this software package will show you why the top 15 jockeys at local tracks win over 90% of all races. 39.95

HARNESS DRIVER STATISTICS. A complement to the HARNESS HORSE HANDICAP-PING System, this package tells you all you need to know about the man (or woman) behind the horse. 39.95

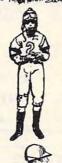

## PDS SPORTS

| P.O. | BOX E/TO | DRRANCE   | CA 9050  | 07/(213 | ) 516-66 | 88 |
|------|----------|-----------|----------|---------|----------|----|
| Plea | ase send | me the fo | llowing  | PDS SC  | DFTWAF   | RE |
| PAC  | KAGE:    |           | The same |         |          |    |

| \$ |
|----|
| \$ |
| \$ |

| \$                                                      |
|---------------------------------------------------------|
| \$                                                      |
| Total                                                   |
| Add \$6.00 for postage and handling.                    |
| Calif. residents add 61/2% sales tax                    |
| I have an APPLE ( ) IBM ( ) TRS-80 ( ) COMMODORE-64 ( ) |
| DISKETTE ( ) CASSETTE ( ); MODEL #                      |
| ( ) Check enclosed                                      |
| ( ) Charge my credit card: A.E. ( ), VISA ( ),          |
| M.C. ( )                                                |
| Card NoExpires                                          |
| Signature                                               |
| (As it appears on credit card)                          |
| OR CHARGE BY PHONECALL (800) 222-2601                   |
| (In Calif: (213) 516-6688)                              |
| NAME                                                    |
| ADDRESS PHONE                                           |

STATE

Dealer Inquiries Invited

ZIP

### Lyco Computer Marketing & Consultants

"PEOPLE WHO KNOW WHAT THEY WANT AND KNOW HOW TO USE IT RECEIVE THE LOWEST PRICES AT LYCO"

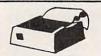

ON THESE IN STOCK

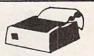

**PANASONIC** 

| AXION GP 550 AT (Atari) GP 550 CD (C-64) GP 550 PC (IBM) GP 550 AP (Apple) GP 700 AT (Atari) GP 700 AP (Apple) Elite 5CD (C-64)           | 239<br>279<br>459<br>459                                                  |
|----------------------------------------------------------------------------------------------------|---------------------------------------------------------------------------|
| BLUE CHIPS                                                                                                    | 3                                                                         |
| M12010                                                                                                    | \$275                                                                     |
| M12010 C-64                                                                                                    | \$275                                                                     |
| C. ITOH Prowriter 8510 AP 8510 BC2 8510 BP1 8510 SP 8510 SP 8510 SCR 7500 AP 1550 AP 1550 BCD A-10-20-P F 10 40 PU or RDU F10 SSPU or RDU | 389<br>319<br>379<br>429<br>459<br>205<br>245<br>449<br>489<br>459<br>888 |

| 1  | CARDCO                              | 369                      |
|----|-------------------------------------|--------------------------|
| Ĺ  | Q3                                  | 279                      |
| N  | SP-10<br>SP-15<br>SP-20<br>SP-25    | 329<br>499<br>479<br>649 |
| 00 | COMREX R-II-EC Comriter IIE Paralle | 359                      |

LP300 Laser Printer .... 2699 200361 Toner Cartridge ... 89. DIGITAL

DEVICES

16K printer buffer

32K printer buffer

64K printer buffer

|     |           |                                         |     | 499<br>479                   |  |
|-----|-----------|-----------------------------------------|-----|------------------------------|--|
| ter | AR<br>III | EX<br>Paral<br>Para<br>Paralle<br>Seria | lel | .359<br>.379<br>.689<br>.689 |  |
| 0   | ro        | na                                      |     |                              |  |

| RX-80 FT*<br>FX100*<br>JX 80<br>LQ 1500 P<br>LQ 1500 S<br>HI-80 Color Plotter | 279<br>579<br>529<br>1089<br>1149<br>399 |
|-------------------------------------------------------------------------------|------------------------------------------|
| JUKI Juki 6100 RS 232 Serial Board Tractor Sheet Feeder Juki 6300             | 119                                      |
| LEGEND<br>880                                                                 | 219                                      |

\* PRINTER \*

INTERFACING

Available

**EPSON** 

| MANNESMANN T<br>Spirit 80<br>MTL-160L<br>MTL-180L                                | 7ALLY<br>255<br>549<br>739             |
|----------------------------------------------------------------------------------|----------------------------------------|
| NEC NEC 8025.                                                                    | \$699                                  |
| NEC 8027                                                                         |                                        |
| OKIDATA Okimate 10. 82A 84 92 93 92 Imagewriter 92 IBM Version.                  | 179<br>295<br>645<br>349<br>565<br>425 |
| OLIVETTI<br>DY 250 Parallel<br>DY 250 Serial<br>DY 450 Parallel<br>DY 450 Serial | 739                                    |

| 1091<br>1092<br>1093<br>3151                                                                                               | 589                                                   |
|----------------------------------------------------------------------------------------------------|-------------------------------------------------------|
| Smith Co                                                                                                    | orona                                                 |
| Fastext 80                                                                                                    | 189.00                                                |
| D100                                                                                                    | 219.00                                                |
| D200                                                                                                    | 399.00                                                |
| D300                                                                                                    |                                                       |
| L1000                                                                                                    | 339.00                                                |
|                                                                                                    |                                                       |
| STARMICR<br>SG-10.<br>SG-15.<br>SD-10.<br>SD-15.<br>SR-10.<br>SR-15.<br>Powertype.<br>Gemini 10X.<br>Gemini 15X.<br>SB-10. | 219<br>379<br>339<br>445<br>489<br>585<br>309<br>CALL |

### COMPUTER CARE

DISK DRIVE CLEANER ..... \$12.75 COMPUTER CARE KIT . . \$19.75

#### NORTRONICS DISK DRIVE CLEANER with software for

IBM-PC, Atari, Vic, software for IBM-PC, Atari, Vic. ......\$29 75 Apple, Tl.... DISK CLEANER CASSDRIVE CLEANER... \$9 95 MEDIABULKERASER ... \$46 75

| 429 |
|-----|
|     |
| 049 |
|     |
| 299 |
| 139 |
| 99  |
| 299 |
| 65  |
|     |
| 339 |
|     |

### PRINTING PAPER

| 3000 SHEETS                  |
|------------------------------|
| FANFOLD\$42.75               |
| 1000 SHEETS                  |
| FANFOLD \$19.75              |
| 1000 SHEETLETTER \$21.95     |
| 200 SHEETS LETTER \$8.99     |
| 150 RAG STATIONARY \$10.99   |
| MAILING LABELS (1in.) \$9.95 |
| 14 x 11 1000                 |
| FANFOLD\$24.75               |
|                              |

| INNOVA                     | TIVE CONCEPTS            |
|----------------------------|--------------------------|
| Flip-n-File<br>Flip-n-File | 103.50<br>158.25         |
| Flip-n-File                | 25 Lock17.95             |
| Flip-n-File<br>Flip-n-File | 50                       |
| Flip-n-File                | 50 Lock22.95<br>Rom17.25 |

### DRIVES

| MSD                       |
|---------------------------|
| SD1 Drive                 |
| INDUS                     |
| GT Atari 219              |
| GT Atari219               |
| GT Commodore 249          |
| GT Apple w/controller 219 |
| GT Apple 169              |
|                           |

### DISKETTES

SKC

| 51/4" SKC-SSSD                                     |
|----------------------------------------------------|
| ELEPHANT (Box 10)                                  |
| 5¼" SSSD 13.99<br>5¼" SSDD 15.99<br>5¼" DSDD 19.99 |
| MAXELL<br>5¼" MD-1 16.99<br>5¼" MD-2 23.75         |

### IBM-PC SOFT-WARE

\*LOTUS

| S | ymphony        | 439.00           |
|---|----------------|------------------|
| F | * ASHTOI       | V-TATE<br>385.00 |
| d | Base II        | 289.00           |
| d | Base III       | 385.00           |
| d | Base II upgrad | ie 135.00        |

| The state of the state of the s |        |
|----------------------------------------------------------------------------------------------------|--------|
| *PARADIS                                                                                                    | E      |
| 5-Pak Multifunction                                                                                                    | 179.00 |
| Modular Graphics                                                                                                    | 289.00 |
| Modular Graphics Card                                                                                                    | 315.00 |

#### IBM-PC COMPATABLE

| CORON PPC 22A         | IA           |
|-----------------------|--------------|
| Portable 256K-Amber.  | 1699         |
| Portable 256-K-Green. | 1699         |
| Portable 256K-10Meg   | 2899<br>1599 |
| Zenith                |              |

| Zenith             |
|--------------------|
| Z-150 Call         |
| Leading Edge       |
| PC Compatable Call |
|                    |
| *LEADING EDGE      |
| Nutshell 69.95     |

| LEWP Merge Print 99.00<br>LE Spell Correction 169.00              |
|-------------------------------------------------------------------|
| *QUADRAM  Quad Jr. Exp. Chassis519.00  Quad Jr. Exp. Memory209.00 |

| Quad Jr. Exp. Memory209.00<br>Quad Memory Jr209.00<br>Quadcolor I209.00 |
|-------------------------------------------------------------------------|
| *STB<br>Super R10-64K279.00                                             |

| Super H10-64K                                                                                                    | .279.00 |
|----------------------------------------------------------------------------------------------------|---------|
|                                                                                                    | .399.00 |
|                                                                                                    | .449.00 |
| Graphics Plus II                                                                                                    | .339.00 |
| Section & Control of the Control of the Control of |         |
| +DADADIO                                                                                                    | _       |

\*PARADISE Multi-Display Card......335.00

CONTINENTAL Home Accountant...

### . FREE 1-800-23

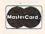

TO ORDER

VISA

or send order to

CALL TOLL FREE

Lyco Computer 800-233-8760 PO Box 5088 717-327-1825 Jersey Shore PA 17740

#### RISK FREE POLICY

In-stock item shipped within 24 hours of order. No deposit on C.O.D. orders. Free shipping on prepaid cash orders within the Continental U.S. PA residents add sales tax. APO, FPO, and International orders add \$5.00 plus 3% for priority mail service. Advertised prices show 4% discount for cash, add 4% for Master Card or Visa. Personal checks require 4 weeks clearance before shipping. All items subject to change without notice.

For your protection, we check for stolen credit cards.

## ATAR

## APPIC COMMODORE

| ### ATARI    800 XL Computer                                                                                                    | ETOSOS  |
|----------------------------------------------------------------------------------------------------|---------|
| SYNAPSE       Synfile                                                                                                    | V LOF H |
| SCARBOROUGH Net Worth                                                                                                    | COX COX |
| SPINNAKER Delta Drawing Room19.95 Cosmic Life Room19.95 Up for Grabs Room19.95                                                                    | E       |
| SSI       Baseball     22.75       Question     26.75       50 Mission Crush     22.75       Broadsides     22.75       Computer Ambush     34.75 | 111     |

| ATARI  800 XL Computer                                                                                                    | BRODERBUND           Bank St. Writer         42.75           The Print Shop         29.95           Serpent's Star         24.75           Spelunker         19.95           Stealth         19.95 | 5 4 4 |
|----------------------------------------------------------------------------------------------------|----------------------------------------------------------------------------------------------------|-------|
|                                                                                                    | BUSINESS                                                                                                    | ١     |
| SYNAPSE                                                                                                    | VISICALC\$159.75                                                                                                    |       |
| Synfile                                                                                                    | LETTER PERFECT R 59 00                                                                                                    | ì     |
| Syncalc34.95                                                                                                    | DATA PERFECT \$89.75<br>FILE MANAGER \$69.75                                                                                                    |       |
| (ATARI)   34.95   Syncalc   34.95   Syncomm   27.95   Syntrend   27.95   Syntron   27.95   Synchron   27.95   Synstock   27.95   Synstock   27.9 | HOME FILE MGR \$69.75                                                                                                    | F     |
| Synstock27.95                                                                                                    |                                                                                                    |       |
|                                                                                                    | ADVENTURE Dishey                                                                                                    | -     |
| SCARBOROUGH                                                                                                    | Ultra Disassembler 29.95                                                                                                    |       |
| Net Worth49.95                                                                                                    |                                                                                                    | (     |
| Net Worth                                                                                                    | GRAPHIC TABLET                                                                                                    | 1     |
| Mastertype's Filer24.75                                                                                                    | GRAPHIC TABLET<br>Super Sketch 32.95<br>Koala Pad 59.95                                                                                                    |       |
|                                                                                                    | Koala Pad59.95                                                                                                    | 1     |
| SPINNAKER Delta Drawing Room 19.95 Cosmic Life Room 19.95 Up for Grabs Room 19.95                                                                                                    | EASTERN HOUSE                                                                                                    |       |
| Cosmic Life Room 19.95                                                                                                    | EASTERN HOUSE<br>Monkey Wrench II800 24.95<br>Monkey Wrench II800 XL 24.95                                                                                                    |       |
| Up for Grabs Room 19.95                                                                                                    | Monkeý Wrench II800 XL 24.95                                                                                                    | 1     |
|                                                                                                    |                                                                                                    |       |
| SSI                                                                                                    | CONTINENTAL<br>Home Accountant44.95                                                                                                    |       |
| Baseball 22.75                                                                                                    | 1985 Book of Atari Software 16.95                                                                                                    |       |
| 50 Mission Crush                                                                                                    | ADVENTUDE INTERNATIONAL                                                                                                    |       |
| SSI           Baseball         22.75           Question         26.75           50 Mission Crush         22.75           Broadsides         22.75           Computer Ambush         34.75                                                                                                    | ADVENTURE INTERNATIONAL<br>Diskey                                                                                                    |       |
| Compact Ambasit                                                                                                    | Ultra Dissambler32.75                                                                                                    |       |
| Trillium                                                                                                    | WICO                                                                                                    |       |
| Trillium Shadowkeep \$26.75 Fahrenheit 451 \$26.75 Amazon \$26.75                                                                                                    | (Joysticks)                                                                                                    |       |
| Fahrenheit 451 \$26.75<br>Amazon \$26.75                                                                                                    | 15-9714 Bat Handle16.99                                                                                                    |       |
| Amazon \$26.75                                                                                                    | 50-2002 Super 3-way19.99<br>72-4545 Trackball29.99                                                                                                    | 1     |
| MICROPORT                                                                                                    |                                                                                                    | -     |
| MICROPOSE Solo Flight 22.75 NATO 22.75 Spittire Ace 19.95 F-15 Strike Eagle 22.75                                                                                                    |                                                                                                    | -     |
| NATO                                                                                                    |                                                                                                    |       |
| F-15 Strike Eagle22.75                                                                                                    |                                                                                                    | 1     |
|                                                                                                    |                                                                                                    |       |

| Scarborough     | 1         |
|-----------------|-----------|
| Songwriter      | \$24.75   |
| Picturewrit     | \$24.75   |
| Phi Beta F      |           |
| Mastertype      |           |
| Run f Money     |           |
| Net Worth       | \$54.75   |
| Microprose      |           |
| Solo Flight     | \$22.75   |
| NATO            | \$22.75   |
| Spitfire        | \$22.95   |
| F-15 Strike     | \$22.75   |
| Air Rescue      | \$22.75   |
| SSI             |           |
| Baseball        | . \$22.75 |
| Questron        | . \$26.75 |
| Germany 1985    | \$32.75   |
| 50 Missions     | . \$21.75 |
| Spinnaker       |           |
| Alphabet        | . \$18.75 |
| Story Machine   | \$19.75   |
| Kids on Keys    | \$18.75   |
| Grandma         | . \$19.75 |
| Snooper Troop   | . \$22.75 |
| Broderbund      | 1         |
| Bank St. Writer | \$42.75   |
| Bank St. Filer  | . \$42.75 |
| Bank St. Mailer |           |
| Bank St. Spell  | \$42.75   |
| Mask of Sun     | .\$24.95  |
| Print shop      |           |
| Lode Runner     | \$22.95   |
| Graphics Tabl   | et        |
| Supersketch     | \$40.05   |
| Kolala          | \$84.95   |

| ۰ |                                                         |         | - |
|---|---------------------------------------------------------|---------|---|
|   | COMMODO<br>Simon's Basic                                |         |   |
|   | Assembler 64<br>Super Expander                          | 34.75   |   |
|   | Logo 64                                                 | 38.75   |   |
|   | Easy Cale<br>Easy Script                                | 38.75   |   |
|   | C 64 Computer<br>C 1541 Disk Drive<br>MPS 801 Printer   | 195     |   |
|   | C 1702 Monitor<br>C 1531 Datasette<br>C 1660 Auto Modem | 209     |   |
|   | C 1660 Auto Modem                                       | 85      |   |
|   | SS1<br>(C-64)                                           |         |   |
|   | Computer Baseball<br>Field of Fire                      | 24.75   |   |
| 1 | Computer Quarterback                                    | 24 75   |   |
| - | Questron<br>50 Mission Crush                            |         |   |
|   | Scarboroug                                              |         |   |
|   | Songwriter                                              |         |   |
|   | Phi Beta F                                              |         |   |
|   | Run f Money                                             |         |   |
|   | Net Worth                                               | \$49.95 |   |
|   | SUBLOGIO<br>(C-64)                                      |         |   |
| 1 | Flight Simulator II                                     | 32.75   |   |
|   | Night Mission Pinball                                   | 22.75   |   |
| 1 | PERSONAL PERIPHE                                        | RALS    |   |
|   | Super Sketch 64<br>Printer Utility                      |         |   |
|   | KOALA                                                   |         |   |
|   | (C-64)<br>Koala Pad                                     | 50.05   |   |
|   | Todia i ad                                              |         |   |
|   |                                                         |         |   |
|   |                                                         |         |   |
|   |                                                         | 1       |   |

| CALIDOO                             |
|-------------------------------------|
| C/01 Write Now 29.95                |
| C/02 Write Now - 64 39.95           |
| D/01 Mail Now - 64 29.00            |
| D/04 Spell Now - 64 29.00           |
| D/02 Utility Desk 19.95             |
| CSD-1 Disk Drive (new) CALL         |
| MOD-1 Modern (new) CALL             |
| D/03 Tax Payer (new) 27.95          |
| D/07 Calc Now/64 (new) 27.95        |
| D/08 SUper Printer Utility          |
| D/08 Super Printer Utility          |
| D/06 Super Frinter                  |
| Utility                             |
|                                     |
| DC/1 Data Cassette 39.95            |
| CB/5 5 Slot                         |
| Board C-6454.00                     |
| CR/1 Light Pen 29.75                |
| CE/1 Cassette Interface 29.75       |
| CB/3 3 Slot                         |
| Board Vic-20 24.95                  |
| CB/6 6 Slot                         |
| Board Vic-20                        |
| HES                                 |
| пЕЭ                                 |
| HES Games 84 22.95                  |
| Omni Writer/Spell 34.95             |
| HES Mon 6423.95                     |
| Microsoft Multiplan 55.00           |
| Type N Write 19.95                  |
| Turtle Graphics II 23.95            |
| Cell Defense 22.95                  |
| Paint Brush 12.95                   |
| Tri Math 22.95                      |
| Graphics Basic 27.95                |
| HES Kit 29.95                       |
| Millionaire 23.95                   |
| 64 Forth 24.95                      |
| HES Writer 64 24.95                 |
| Timewale                            |
| Timeworks                           |
| Inventory \$32.75                   |
| Sales \$32.75<br>Accts. Rec \$32.75 |
| Acete Pee                           |
| Accts. Rec\$32.75                   |
| G. Ledger \$39.75                   |
|                                     |

CARDCO

### MODEMS

| CONTINENTAL<br>ome Accountant                                      | MICROBITS MPP 1000 E (Atari)99.00 MPP 1064 (C-64                                          |
|--------------------------------------------------------------------|-------------------------------------------------------------------------------------------|
| SUBLOGIC ight Simulator II32.75 ight Mission Pinball18.75 PERSONAL | HAYES  Smartmodem 300. 189 Smartmoden 1200. 459 Smartmoden 1200B. 389 Micromodem IIE. 249 |
| PERIPHEIALS<br>uper Sketch-Atari32.95                              | Micromodem 100289 Chronograph179 Smart Com II75                                           |

| CARDCO MOD-1 (C-64)CALL |
|-------------------------|
| MITEY MO (C-64)CALL     |
| CARDCO MOD-1 (C-64)     |
|                         |

| CHECKDOOK \$14.75    |
|----------------------|
| Star Battle \$14.75  |
| Cave of Word \$18.75 |
| Microprose           |
| Solo Flight\$22.75   |
| NATO\$22.75          |
| Spitfire\$19.95      |
| F-15 Strike\$22.75   |
| Air Rescue\$22.75    |
|                      |

### MONITORS

JB-1260 Green

PANASONIC DT 1300 RG1 composite

| AMDEK           |     |
|-----------------|-----|
| 300 Green       | 125 |
| 300 Amber       | 139 |
|                 | 15  |
| Color 300 Audio |     |
|                 | 369 |
| Color 600       | 429 |
| Color 700       | 49  |
| Color 710       | 569 |

Supe

| DOUILO OLO             |      |
|------------------------|------|
| SAKATA                 |      |
| SC-100 Color           | 219  |
| STS1 Stand             | 29   |
| SG 1000 Green          |      |
| SA 1000 Amber          | 100  |
| Ort 1000 rannocramian. | 100  |
| PRINCETON GRAPH        | JICC |
| PHINCE TON GHAP        | 1103 |

| 3-1201 Green<br>C 1215 Color<br>C 1216 RGB<br>C 1460 Color |
|------------------------------------------------------------|
| 3-1205 Amber                                               |
| GORILLA                                                    |
| ' Green                                                    |
|                                                            |

| : X-TRON<br>Comcolor I Composite Green, 199                                                                                                    |                                                                                                    |  |  |  |  |
|----------------------------------------------------------------------------------------------------|----------------------------------------------------------------------------------------------------|--|--|--|--|
| ZENITH  ZVM 122A Amber. 84  ZVM 123G Green 75  ZVM 124 Amber IBM 129  ZVM 131 Color 275  ZVM 133 RGB 389  ZVM 135 Composite 449  ZVM 136 Hi Res Color 589 | 210 Color RBG<br>115 Green<br>116 Amber<br>400 Color RGE<br>410 Color RGE<br>420 Color IBM<br>121 Green IBN<br>122 Amber IBN<br>122 Amber IBN |  |  |  |  |

|          | TAXAN         |     |
|----------|---------------|-----|
| 4        | 210 Color RBG | 249 |
| 45000000 | 115 Green     |     |
| 3        | 116 Amber     |     |
| 5        | 400 Color RGB |     |
| ă        | 410 Color RGB |     |
| ă        | 420 Color IBM |     |
| ă        | 121 Green IBM |     |
|          | 122 Amber IBM | 145 |
|          |               |     |

AMERICA'S MAIL ORDER HEADQUARTERS LYCO COMPUTER **WORLD'S LEADER IN SALES & SERVICE** 

TO ORDER **CALL TOLL FREE** 800-233-8760 In PA 1 717-327-1824 Lyco Computer P.O. Box 5088 Jersey Shore, PA 17740

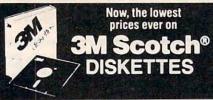

514" SSDD

514" DSDD

\$2.29 ea 54\* DSDD-96TPL

5%\* SSUD-961P1 — \$2.29 ea. 5%\* DSDD-961P1 — \$2.65 ea. SOFT SECTOR ONLY! MINIMUM ORDER: 20 DISKETTES These are factory-fresh 3M diskettes packed in boxes of 10 with fyvek sleeves, reinforced hubs, identification labels and write-

protect tabs. 3.5" MICRO-DISKETTES—SS-135 TPI → \$2.89 ea LIFETIME WARRANTY ON ALL 3M SCOTCH DISKETTES! FOR ORDERS ONLY: INFORMATION & INQUIRIES: (In Illinois: 1-312-944-278) 1-312-944-278
HOURS: 8AM-5PM Central Time, Monday-Friday INFORMATION & 1-312-944-2788

WE WILL BEAT ANY NATIONALLY ADVERTISED PRICE ON THE SAME PRODUCTS AND QUANTITIES!

DISK WORLD!, Inc.
Suite 4806 • 30 East Huron Street • Chicago, Illinos 60611

DISK WORLD!

#### **FANTASTIC LOW PRICES ON**

DSDD

PACKED IN PLASTIC LIBRARY CASES!

BASF QUALIMETRIC DISKETTES have a LIFETIME WAR-RANTY and are packed in PLASTIC LIBRARY CASES with Tyvek sleeves, reinforced hubs, user identification labels and write

SOFT SECTOR ONLY! MINIMUM ORDER: 20 DISKETTES BASF 5¼"HIGH DENSITY FOR IBM PC-AT DSDD-HD →\$4.72ea. BASF 3.5" MICRO-FLOPPIES

SSDD-135 TPI →\$3.02 ea.

FOR ORDERS ONLY: 1-800-621-6827 (In Illinois: 1-312-944-2788)

**INFORMATION &** INCHIBIES 1-312-944-2788

HOURS: 8AM-5PM Central Time, Monday-Friday WE WILL BEAT ANY NATIONALLY ADVERTISED PRICE ON THE SAME PRODUCTS AND QUANTITIES!

Authorized Reseller Information Processing BASF DISK WORLD! Media

#### Incredible value!

51/4" SSDD

15 ea. 51/4" DSDD Qty. 50

These are poly-bagged diskettes packaged with Tyvek sleeves, reinforced hubs, user identification labels and write-protect tabs NASHUA Corporation is a half-billion dollar corporation and a recognized leader in magnetic media.

SOFT SECTOR ONLY! Sold in multiples of 50 only!

FOR ORDERS ONLY 1-800-621-6827

INFORMATION & INQUIRIES: 1-312-944-2788

(In Illinois: 1-312-944-2788) 1-312-944-27 HOURS: 8AM-5PM Central Time, Monday-Friday WE WILL BEAT ANY NATIONALLY ADVERTISED PRICE ON THE SAME PRODUCTS AND QUANTITIES!

ATHANA

DISKETTES

The great unknown!

times...as copy-protected originals on some of

the most popular software packages. They're packed in poly-bags of 25 with Tyvek sleeves. reinforced hubs, user identification labels and

LIFETIME WARRANTY!

SOFT SECTOR ONLY! Sold in multiples

514" DSDD → You've used these diskettes hundreds of

← 51/4" SSDD

Qty. 50

write-protect tabs.

DISK WORLD!, Inc.
Suite 4806 • 30 East Huron Street • Chicago, Illinos 60611

DISK

WORLD!

NASHUA Authorized Distributor MAGNETIC MEDIA

### Save 20% to 60% Or More

#### On all your OFFICE & COMPUTER SUPPLIES!

Now, you can enjoy DISK WORLD! savings on more than 21,000 office and computer supply products! You name it, we got

...at tremendous savings.

Everything from Scotch" Tape to Post-It Notes" to paper clips and rubber bands...and thousands of computer products as well!

Our catalog is huge...more than 700 pages, listing more than

We have to charge for it: \$10.00 to be exact.

But we include a \$50.00 worth of discount coupons that you can use on future orders.

Now, it's DISK WORLD! for every office or computer supply

need...and always at tremendous savings!

This offer supercedes all prior catalog offers.

Not responsible for typographical errors. FOR ORDERS ONLY: INFORMATION &

1-800-621-6827 INOURIES: INOURIES: HOURS: 8AM-5PM Central Time, Monday-Friday INQUIRIES: 1-312-944-2788

WE WILL BEAT ANY NATIONALLY ADVERTISED PRICE
ON THE SAME PRODUCTS AND QUANTITIES!
DISK WORLD!, Inc.
Suite 4806 • 30 East Huron Street • Chicago, Illinos 60611

DISK WORLD!

## **DISK WORLD!**

#### **Ordering & Shipping** Instructions

Shipping: 5%\* & 3.5" DISKETTES—Add \$3.00 per each 100 or fewer diskettes. Other Items: Add shipping charges as shown in addition to other shipping charges. Payment: VISA and MASTER-CARD accepted. COD Orders: Add additional \$3.00 Special Handling charge. APO, FPO, AK, HI & PR Orders: Include shipping charges as shown and additional 2% of total order amount to cover PAL and insurance. Taxes: It nois residents only, add 8% sales tay.

Prices subject to change without notice.
This ad supercedes all other ads.
Not responsible for typographical errors.
MINIMUM TOTAL ORDER: \$35.00

OR ORDERS ONLY: 1-800-621-6827

INQUIRIES 1-312-944-2788

HOURS: 8AM-5PM Central Time Monday-Friday WE WILL BEAT ANY NATIONALLY ADVERTISED PRICE ON THE SAME PRODUCTS AND QUANTITIES!

DISK

(In Illinois: 1-312-944-2788)

DISK WORLD!, Inc.
Suite 4806 • 30 East Huron Street • Chicago, Illinos 60611

WORLD!

INFORMATION &

FOR ORDERS ONLY: 1-800-621-6827

of 50 only. INFORMATION & INQUIRIES: 1-312-944-2788

HIBIOIS: 1-312-944-2788
HOURS: 8AM-5PM Central Time, Monday-Friday
WE WILL BEAT ANY NATIONALLY ADVERTISED PRICE
ON THE SAME PRODUCTS AND QUANTITIES!

DISK WORLD!, Inc.
Suite 4806 • 30 East Huron Street • Chicago, Illinos 60611

WORLD

**Authorized Distributor** 

ATHANA MAGNETIC MEDIA

Qtv. 50

### DISKETTE STORAGE CASES

AMARAY MEDIA-MATE 50: A REVOLUTION

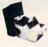

IN DISKETTE STORAGE Every once in a while, someone takes the simple and makes it elegant! This unit holds 50 54" diskettes, has grooves for easy stacking, inside nipples to keep diskettes from slipping and several other features. We like it! \$10.95 ea. Shpng.

DISKETTE 70 STORAGE: STILL A GREAT BUY.

Dust-free storage for 70 5% diskettes.
Six dividers included, An excellent value.

DISK CADDIES \$11.95 +\$3.00

DISK CADDIES \$1.95 +\$3.00

DISK CADDIES \$1.95 +\$3.00

DISK CADDIES \$1.95 +\$3.00

DISK CADDIES \$1.95 +\$3.00

DISK CADDIES \$1.95 +\$3.00

DISK CADDIES \$1.95 +\$3.00

DISK CADDIES \$1.95 +\$3.00

DISK CADDIES \$1.95 +\$3.00

DISK CADDIES \$1.95 +\$3.00

DISK CADDIES \$1.95 +\$3.00

DISK CADDIES \$1.95 +\$3.00

DISK CADDIES \$1.95 +\$3.00

DISK CADDIES \$1.95 +\$3.00

DISK CADDIES \$1.95 +\$3.00

DISK CADDIES \$1.95 +\$3.00

DISK CADDIES \$1.95 +\$3.00

DISK CADDIES \$1.95 +\$3.00

DISK CADDIES \$1.95 +\$3.00

DISK CADDIES \$1.95 +\$3.00

DISK CADDIES \$1.95 +\$3.00

DISK CADDIES \$1.95 +\$3.00

DISK CADDIES \$1.95 +\$3.00

DISK CADDIES \$1.95 +\$3.00

DISK CADDIES \$1.95 +\$3.00

DISK CADDIES \$1.95 +\$3.00

DISK CADDIES \$1.95 +\$3.00

DISK CADDIES \$1.95 +\$3.00

DISK CADDIES \$1.95 +\$3.00

DISK CADDIES \$1.95 +\$3.00

DISK CADDIES \$1.95 +\$3.00

DISK CADDIES \$1.95 +\$3.00

DISK CADDIES \$1.95 +\$3.00

DISK CADDIES \$1.95 +\$3.00

DISK CADDIES \$1.95 +\$3.00

DISK CADDIES \$1.95 +\$3.00

DISK CADDIES \$1.95 +\$3.00

DISK CADDIES \$1.95 +\$3.00

DISK CADDIES \$1.95 +\$3.00

DISK CADDIES \$1.95 +\$3.00

DISK CADDIES \$1.95 +\$3.00

DISK CADDIES \$1.95 +\$3.00

DISK CADDIES \$1.95 +\$3.00

DISK CADDIES \$1.95 +\$3.00

DISK CADDIES \$1.95 +\$3.00

DISK CADDIES \$1.95 +\$3.00

DISK CADDIES \$1.95 +\$3.00

DISK CADDIES \$1.95 +\$3.00

DISK CADDIES \$1.95 +\$3.00

DISK CADDIES \$1.95 +\$3.00

DISK CADDIES \$1.95 +\$3.00

DISK CADDIES \$1.95 +\$3.00

DISK CADDIES \$1.95 +\$3.00

DISK CADDIES \$1.95 +\$3.00

DISK CADDIES \$1.95 +\$3.00

DISK CADDIES \$1.95 +\$3.00

DISK CADDIES \$1.95 +\$3.00

DISK CADDIES \$1.95 +\$3.00

DISK CADDIES \$1.95 +\$3.00

DISK CADDIES \$1.95 +\$3.00

DISK CADDIES \$1.95 +\$3.00

DISK CADDIES \$1.95 +\$3.00

DISK CADDIES \$1.95 +\$3.00

DISK CADDIES \$1.95 +\$3.00

DISK CADDIES \$1.95 +\$3.00

DISK CADDIES \$1.95 +\$3.00

DISK CADDIES \$1.95 +\$3.00

DISK CADDIES \$1.95 +\$3.00

DISK CADDIES \$1.95 +\$3.00

DISK CADDIES \$1.95 +\$3.00

DISK CADDIES \$1.95 +\$3.00

DISK

The original flip-up holder for 10 5% diskettes. Beige or grey only \$1.65 ea.

1-800-621-6827 Illinois: 1-312-944-2788)

INFORMATION & INQUIRIES: 1-312-944-2788

HOURS: 8AM-5PM Central Time, Monday-Friday
WE WILL BEAT ANY NATIONALLY ADVERTISED PRICE
ON THE SAME PRODUCTS AND QUANTITIES!
DISK WORLD!, Inc.
Suite 4806 • 30 East Huron Street • Chicago, Illinos 60611

The value leader in Computer supplies And accessories.

### **PRINTER RIBBONS:**

#### at extraordinary prices!

Brand new ribbons, manufactured to Original Equipment Manufacturer's specifications, in housings. (Not re-inked or spools only.)

LIFETIME WARRANTY!

Epson MX-70/80 . . \$3.58 ea. + 25¢ Shpng. Epson MX-100 . . . . \$4.95 ea. + 25¢ Shpng. Okidata Micro83 . \$1.48 ea. + 25¢ Shpng. Okidata Micro84 . \$3.66 ea. + 25¢ Shpng. Okidata Micro83...

FOR ORDERS ONLY:
1-800-621-6827
In Illinois: 1-312-944-2788
HOURS: 8AM-5PM Central Time, Monday-Friday

WILL BEAT ANY NATIONALLY ADVERTISED PRICE ON THE SAME PRODUCTS AND QUANTITIES!

DISK WORLD!, Inc. Suite 4806 • 30 East Huron Street • Chicago, Illinos 60611

### PAPER: Save 50% or more!

We buy paper by the TRUCKLOAD from the two biggest mills in the country.

Therefore, we charge a lot less than you've been paying!

For the complete DISK WORLD paper catalogs and price lists, call 1-312-944-2788 or write us. (Please do not use the "800" line for paper catalog requests, unless you are also placing an order.

Don't spend more than you have to for topquality computer printer paper. Call DISK WORLD! today.

INFORMATION & INQUIRIES: 1-312-944-2788

HOURS: 8AM-5PM Central Time Monday-Friday

WE WILL BEAT ANY NATIONALLY ADVERTISED PRICE ON THE SAME PRODUCTS AND QUANTITIES!

DISK WORLD!, Inc.
Suite 4806 • 30 East Huron Street • Chicago, Illinos 60611

WORLD!

Where paper Costs less!

www.commodore.ca

## WHAT IS THIS GIRL DOING?

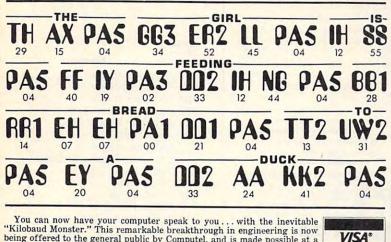

You can now have your computer speak to you... with the inevitable "Kilobaud Monster." This remarkable breakthrough in engineering is now being offered to the general public by Computel, and is made possible at a fraction of the cost you'd expect to pay anywhere else. You will also learn how computers speak, what speech synthesis is, and the basics behind phonemics. It's a great educational tool for the individual and for the institution alike!

The Kilobaud Monster is a revolutionary item for the hobbyist, because now you can have many new resources available for experimentation. No longer is this field of science limited to the lab, and no longer is its cost limited to governmental research projects. You can make your computer speak with little effort, a lot easier than you think!

The quality of speech pronunciation is excellent. Anything imaginable may be spoken, from scientific thru slang words—we include detailed instructions showing you exactly how to do this. You can now have all the satisfaction of doing this yourself, at a fraction of the cost, and having something really useful to show for your efforts!

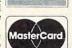

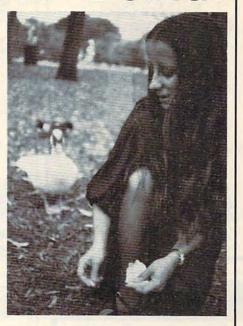

YOUR COMPUTER WILL TELL YOU! DON'T THEY ALL NOW "SPEAK?"...

Able to work with any computer!

Complete instructions included!

User-programmable vocabulary
 of virtually unlimited size!

Program it to say anything you want!

 Guaranteed to hold your interest and delight for hours!

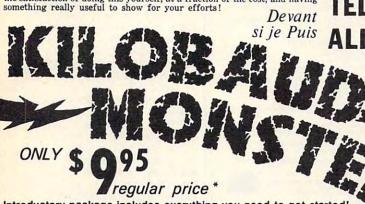

Introductory package includes everything you need to get started!

\* SAVE—Computel members only \$ 7.95.

The Kilobaud Monster is the basis of a series of projects that can make your computer talk, and is necessary for later projects. The Kilobaud Monster will set you up with everything you need to know in order to attach it to your computer and enable it to speak words. All additional information is included with this beginner's package. The built-in editor in the Wordmaker enables you to easily "fine tune" every word you create to make it sound exactly as you wish. Or you can set up a "word bank" with the Message Talker that includes all the phrases and statements that you'll ever need! The Artificial Intelligence accessory will permit your computer to produce totally random sentences, following all the rules of correct grammar within a pre-defined vocabulary-set, all day long!

of correct grammar within a pre-defined vocabulary-set, all day long!

If you're new to the computer field, or if you're an old-time "hacker," you'll want to subscribe to our publication "Computel," which covers everything that YOU want to see! Encompassing the subjects of Computers, Electronics, and Telecommunications, this publication gives you a "new meaning" of the free enterprise system and the monopoly of existing organizations. You'll need to become part of this international hobbyist phenomenon really soon. SAVE \$2.00 on EACH ITEM you buy if you subscribe to Computel now! And this is IN ADDITION to the total package price for the Complete KILOBAUD MONSTER Collection—you'll SAVE OVER \$18. Dealer and educational institution inquiries invited. Circle our Reader Service Number for additional information.

You may order these products from us by sending a check, money order, postage or cash in U.S. negotiable funds only, to the address indicated below, Or you may charge your order to your Visa or Master Card. Please include \$2.00 shipping and handling on all orders. California residents please add sales tax. Allow three weeks for delivery. Add \$5.00 for next-day shipment by U.P.S.; \$15.00 for next-day delivery by U.S.P.S. We guarantee your satisfaction for 90 days with our products, and offer a money-back guarantee if not fully satisfied during that period.

#### COMPUTEL PUBLISHING SOCIETY

6354 VAN NUYS BLVD., SUITE 161 / VAN NUYS, CA 91401-2696

YES, I'm interested in making my computer talk. Please send me the following items:

□ INTRODUCTORY PACKAGE .......\$ 9.95 □ WORDMAKER ......\$ 19.95

☐ MESSAGE TALKER ...... \$14.95

☐ ARTIFICIAL INTELLIGENCE...... \$ 24.95

COMPLETE COLLECTION SET (SAVE \$10) \$59.50

One year subscription to Computel, \$ 14.00
 □ including all Kilobaud Monster items \$ 65.50

PLEASE ADD \$2.00 SHIPPING & HANDLING TO YOUR ORDER. C

CREDIT EXP.

CARD DATE DATE

NAME\_\_\_\_\_ADDRESS\_\_\_\_\_

CITY\_\_\_\_\_STATE\_\_\_ZIP\_\_\_\_
Your Computer\_\_\_

SEND ALL PAYMENT IN U.S. FUNDS DRAWN ON U.S. BANKS • SORRY, NO C.O.D.'S

Make checks payable to: COMPUTEL PUBLISHING SOCIETY

Post Office Drawer 7765 / VAN NUYS, CA 91409-7765

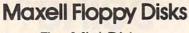

The Mini-Disks with maximum quality.

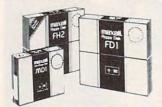

Dealer inquiries invited. C.O.D's accepted. Call FREE (800) 235-4137.

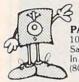

PACIFIC EXCHANGES

100 Foothill Blvd., San Luis San Luis Obispo, CA 93401 In Cal. call (800) 592-5935 or (805)543-1037

### DATATECH Value Priced Diskettes! Lifetime Warranty! Hub Rings! 100% Error-Free! 5%" Diskettes Soft or Hard Sector — Boxed SS SD .....\$ .99 Each\* \$\$ \$D \$ .99 Each\* \$\$ \$D \$1.20 Each\* D\$ DD \$1.45 Each\* R DD (Flippy) .....\$2.19 Each\* SUPER SAVINGS ON BULK DISKETTES! Minimum order - 50 Diskettes. Quantity Discounts Available

MI Residents, add 4% Sales Tax. Shipping & Handling \$4.00/100 Diskettes. TO ORDER: Call or Write ...

**Precision Data Products** P.O. Box 8367 Grand Rapids, MI 49508 (616) 452-3457 Michigan 1-800-632-2468 Outside Mich. 1-800-258-0028

C.O.D.

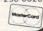

/ And

\$19.95 EA

Reader

#### 3M Diskettes Lifetime Warranty

Think you're getting the best price on 3M Diskettes?

You're right . . . BUT ONLY IF . . .

You're buying from NORTH HILLS CORP.

We will beat any nationally advertised price\* or give you a 15 disk library case FREE!

Call us last-TOLL FREE-for our best shot every time.

1-800-328-3472

Formatted and hard sectored disks in stock.

Dealer inquiries invited. COD's and charge cards ccepted. All orders shipped from stock within 24 hours. Why wait 10 days to be shipped?

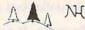

North Hills Corporation

3564 Rolling View Dr. White Bear Lake, MN 55110 MN Call Collect 1-612-770-0485 \*veritiable: same product, same quantities

#### Your Computer's Worst Enemy Lives In Your Wall

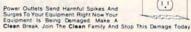

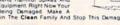

implete Three Stage Surge Suppression Direct From Manufacturer – o Middleman, Exceptional Value, Don't Spend More And Get Less.

CLEAN MACHINE — Converts Wall Outlet, To Six Protected Outlets SAVE \$3.00 (3 or More \$15.95 Ea.) \$16.95 EA

EXTRA CLEAN MACHINE - Same As Above

With These Extra Features:
CWI (Correct Wiring Indicator)
IOI (Internal Overload Indicator)
SAVE \$6.00 (3 or More \$17.95 Ea.)

CLEAN STRIP — Six Protected Outlets On A Strip, Indicator Light, On/Off Switch. \$29.95 FA

15 Amp Circuit Breaker SAVE \$9.00 (3 or More \$26.95 Ea.) Mix And Match Any Three For Discount Price New You Can Afford To Protect TV's, Stereo's, VCR's

Join Our Family, Now. Our Operators Are Waiting For Your Call. 24 Hour Order Line — 1-800-253-4001

We Pay Postage. Shipped Within 48 Hours.

1 Year Warranty — Satisfaction Guaranteed

In Oklahoma and for Information: 405-243-1559

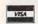

Or Send Check/Money Order To Innovative Technology Ltd.

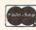

#### **USE YOUR HOME COMPUTER TO TRACE** YOUR FAMILY ROOTS WITH

### MICRO \* ROOTS

7411 Riggs Road, Suite A 104 Adelphi, MD 20783 • 301-460-0754

. The bi-monthly newsletter for the personal/home micro computer user. • Details cost, source and availability of 57 genealogical programs & features for 21 different

personal/home computers.

• Articles written by other users and professionals. • Clearing house for genealogical Remote Bulletin Board Systems (RBBS).

 Questions answered, problems solved, information and experi-ences shared. • Ideal newslet-ter/journal for the user at any level including beginners.

Cut out, place in an envelope and mail to:

#### MICRO 全ROOTS

7411 Riggs Road, Suite B 104 Adelphi, Maryland 20783 Yes, enclosed is my check or money order for \$24.95. Please send me a subscription for Microroots.

| t | Hairing  | - |
|---|----------|---|
| ı | Address_ |   |
|   | 014      |   |

Zip

#### maxell disks LIFETIME WARRANTY

Think you're getting the best price on Maxell Diskettes? You're right . . . BUT ONLY IF .

You're buying from NORTH HILLS CORP.

We will beat any nationally advertised price\* or give you a 15 disk library case FREE!

Call us last-TOLL FREE-for our best shot every time.

#### 1-800-328-3472

Formatted and hard sectored disks in stock

Dealer inquiries invited. COD's and charge cards accepted. All orders shipped from stock within 24 hours. Why wait 10 days to be shipped?

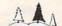

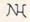

#### North Hills Corporation

3564 Rolling View Dr. White Bear Lake, MN 55110 MN Call Collect 1-612-770-0485 verifiable; same product, same quantities

## **Advertisers Index**

| Servi | ice<br>ber Advertiser                                                             | Page   |
|-------|-----------------------------------------------------------------------------------|--------|
| 2.4   | Abacus Software                                                                   | 7.5    |
|       | Abacus Software                                                                   |        |
|       | Abacus Software                                                                   |        |
| 105   | AB Computers                                                                      | 58     |
| 106   | American PEOPLE/LINK                                                              | 71     |
| 107   | Apricat Inc                                                                       | 2-3    |
|       | Batteries Included                                                                | . 23   |
| -     | CALABCO Peripherals Division . 30                                                 | 0-31   |
| 108   | Carbo Tech                                                                        | . 72   |
|       | Commodore                                                                         | . BC   |
| 109   | CompuServe                                                                        | . 27   |
|       | ComputAbility                                                                     | . 63   |
| 110   | Computel Publishing Society                                                       | .127   |
| 111   | Computer Direct                                                                   | . 69   |
| 112   | Computer Mail Order54                                                             | 4-55   |
| 113   | Dak Industries Incorporated1                                                      | 1 - 15 |
| 114   | Davidson & Associates, Inc                                                        | 1      |
| 115   | Discwasher                                                                        | . 43   |
|       | Disk World!, Inc.                                                                 |        |
| 116   | EPYX                                                                              | 7      |
| 117   | Family Discount Computer Produc                                                   |        |
|       | Frontrunner Computer Industries                                                   | 121    |
| 110   |                                                                                   |        |
| 110   | Glenco Engineering Inc<br>Grolier Electronic Publishing, Inc.                     | . 0/   |
| 119   | Happy Computers, Inc.                                                             | 70     |
| 120   | Harmony Video & Computers                                                         | 97     |
|       | Indus Systems                                                                     |        |
| 122   | ! Indus-Tool                                                                      | 87     |
| 123   | Innovative Technology Ltd                                                         | 128    |
| 124   | J & R Music World                                                                 | 87     |
|       | Lyco Computer124-                                                                 | -125   |
| 125   | Microbits Peripheral Products, Inc.                                               | IFC    |
| 126   | Micro Roots                                                                       | 128    |
| 127   | Mimic Systems, Inc.                                                               | 19     |
|       | North Hills Corporation                                                           | 128    |
|       | North Hills Corporation                                                           | 128    |
|       | Oberon International                                                              | 21     |
| 128   | Pacific Exchanges                                                                 | 128    |
| 167   | FD3 3DOIIS                                                                        | 1/0    |
| 130   | Precision Data Products                                                           | 128    |
|       | Protecto                                                                          |        |
| 132   | PSI                                                                               | . 4    |
| 133   | Quinsept, Inc.<br>Scarborough Systems, Inc.                                       | 28     |
| 134   | Scarborough Systems, Inc                                                          | 17     |
| 135   | Source Telecomputing Corp.<br>Strategic Simulations, Inc.<br>SubLOGIC Corporation | IRC    |
| 136   | Strategic Simulations, Inc.                                                       | 41     |
| 13/   | SUBLOGIC Corporation                                                              | 25     |
| 138   | TAXAN                                                                             | . 9    |
| 140   | Ultima Electronics, Ltd                                                           |        |
| 140   | Witt's End                                                                        | 68     |
|       |                                                                                   |        |
|       |                                                                                   |        |

| COMPUTE! Books' New Releases 53   |
|-----------------------------------|
| COMPUTE!'s Apple Applications 49  |
| COMPUTE!'s Classified Ads 122     |
| COMPUTE!'s IBM PC and PCjr Book   |
| Collection                        |
| COMPUTE!'s MacTalk and Becoming a |
| MacArtist                         |
| COMPUTE!'s ML for Beginners and   |
| Second Book of ML 59              |
| COMPUTE! Subscription             |
|                                   |

### COMPUTE!'s APPLE APPLICATIONS ISSUE

Signature

| COMPOIL: 5 APPL                                                                     |                                                                  | CAHONS ISSUE                                                                     |  |  |  |  |
|-------------------------------------------------------------------------------------|------------------------------------------------------------------|----------------------------------------------------------------------------------|--|--|--|--|
| □ Volume 1 <b>\$3.95</b><br>(magazine only)                                         | ☐ I would like to order the companion  Disk for Volume 1 \$12.95 |                                                                                  |  |  |  |  |
| (Add \$1.00 shipping/handling inside U.S<br>be prepaid. To order serid in this card | S. Add \$2.00 ship<br>with your payme                            | oping/handling outside U.S.) All orders musent or call toll-free 1-800-334-0868. |  |  |  |  |
| NAME                                                                                |                                                                  |                                                                                  |  |  |  |  |
| ADDRESS                                                                             |                                                                  |                                                                                  |  |  |  |  |
| CITY                                                                                | STATE _                                                          | ZIP                                                                              |  |  |  |  |
| $\square$ Payment enclosed. Charge: $\square$ Visa                                  | □ MasterCard                                                     | ☐ American Express                                                               |  |  |  |  |
| Acct. #                                                                             | Exp.                                                             | Date                                                                             |  |  |  |  |
|                                                                                     |                                                                  |                                                                                  |  |  |  |  |

**Çwww.commodore.ca** 

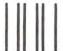

### **BUSINESS REPLY CARD**

FIRST CLASS PERMIT NO 2312 GREENSBORO, NC

POSTAGE WILL BE PAID BY ADDRESSEE

COMPUTE!'s APPLE APPLICATIONS ISSUE

Post Office Box 5058 Greensboro, NC 27403 NO POSTAGE NECESSARY IF MAILED IN THE UNITED STATES

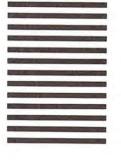

@www.commodore.ca

### COMPUTEI's FREE Reader Information Service

Use these cards to request FREE information about the products advertised in this issue. Clearly print or type your full name and address. Only one card should be used per person. Circle the numbers that correspond to the key number appearing in the advertisers index.

Send in the card and the advertisers will receive your inquiry. Although every effort is made to insure that only advertisers wishing to provide product information have reader service numbers, COMPUTEI cannot be responsible if advertisers do not provide literature to readers.

Please use these cards *only* for subscribing or for requesting product information. Editorial and customer service inquiries should be addressed to: COMPUTEI, P.O. Box 5406, Greensboro, NC 27403. Check the expiration date on the card to insure proper handling.

Use these cards and this address only for COMPUTEI's Reader Information Service. Do not send with payment in any form.

#### COMPUTE!

| • | _   |     |     |     |     |     |     |     |     |     |     |     |     |     |     |     |     |  |
|---|-----|-----|-----|-----|-----|-----|-----|-----|-----|-----|-----|-----|-----|-----|-----|-----|-----|--|
|   | 101 | 102 | 103 | 104 | 105 | 106 | 107 | 108 | 109 | 110 | 111 | 112 | 113 | 114 | 115 | 116 | 117 |  |
|   | 118 | 119 | 120 | 121 | 122 | 123 | 124 | 125 | 126 | 127 | 128 | 129 | 130 | 131 | 132 | 133 | 134 |  |
|   | 135 | 136 | 137 | 138 | 139 | 140 | 141 | 142 | 143 | 144 | 145 | 146 | 147 | 148 | 149 | 150 | 151 |  |
|   | 152 | 153 | 154 | 155 | 156 | 157 | 158 | 159 | 160 | 161 | 162 | 163 | 164 | 165 | 166 | 167 | 168 |  |
|   | 169 | 170 | 171 | 172 | 173 | 174 | 175 | 176 | 177 | 178 | 179 | 180 | 181 | 182 | 183 | 184 | 185 |  |
|   | 186 | 187 | 188 | 189 | 190 | 191 | 192 | 193 | 194 | 195 | 196 | 197 | 198 | 199 | 200 | 201 | 202 |  |
|   | 203 | 204 | 205 | 206 | 207 | 208 | 209 | 210 | 211 | 212 | 213 | 214 | 215 | 216 | 217 | 218 | 219 |  |
|   | 220 | 221 | 222 | 223 | 224 | 225 | 226 | 227 | 228 | 229 | 230 | 231 | 232 | 233 | 234 | 235 | 236 |  |
|   | 237 | 238 | 239 | 240 | 241 | 242 | 243 | 244 | 245 | 246 | 247 | 248 | 249 | 250 | 251 | 252 | 253 |  |
|   |     |     |     |     |     |     |     |     |     |     |     |     |     |     |     |     |     |  |

Circle 101 for a one year new U.S. subscription to COMPUTEL: you will be billed for \$24.

| Please let us know. Do yo                                                                                     |                  |                                                                      |                                     |                                  |  |  |  |  |
|----------------------------------------------------------------------------------------------------|------------------|----------------------------------------------------------------------|-------------------------------------|----------------------------------|--|--|--|--|
| own: plan to                                                                                                  | 110              | Please print or type name and address.<br>Limit one card per person. |                                     |                                  |  |  |  |  |
| □ Atari                                                                                                    |                  | Name Address City                                                    |                                     |                                  |  |  |  |  |
| Commodore                                                                                                    | 273              |                                                                      |                                     |                                  |  |  |  |  |
| 274<br>□ IBM                                                                                                  | 275              |                                                                      |                                     |                                  |  |  |  |  |
| 276                                                                                                    | 277 Sto          | te/Pro                                                               | vince                               | Zip                              |  |  |  |  |
| 278                                                                                                    | 279 CO           | untry                                                                |                                     |                                  |  |  |  |  |
| Other(specify model)                                                                                          | 281 Plec         | se includ                                                            | de zip code. Expiration 7/31/85.    | C0585                            |  |  |  |  |
| on □ Apple o2 □ Atari<br>o4 □ VIC-20 o5 □ IBM<br>o> □ Other<br>□ \$24.00 One Year US<br>□ \$45.00 Two Year US | ∞ □ TI-90 □ Do   | 9/4A<br>on't ye<br>ion                                               |                                     | ers subscription                 |  |  |  |  |
| Address                                                                                                    |                  |                                                                      |                                     |                                  |  |  |  |  |
| Address                                                                                                    |                  |                                                                      |                                     |                                  |  |  |  |  |
| City                                                                                                    |                  | St                                                                   | tate                                | Zip                              |  |  |  |  |
| □ Payment Enclosed<br>Charge my: □ VISA<br>Account No.                                                        |                  |                                                                      | ☐ American Express Expires          | s<br>/                           |  |  |  |  |
| Your subscription will begin with the                                                                         | next available i | ssue. Ple                                                            | ase allow 4-6 weeks for delivery of | first issue. Subscription prices |  |  |  |  |

subject to change at any time.

The COMPUTEI subscriber list is made available to carefully screened interest to our readers. If you prefer not to receive such mallings, please check this box is considered.

Place Stamp Here

### **COMPUTE! Reader Service**

P.O. Box 2141 Radnor, PA 19089

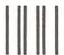

**BUSINESS REPLY CARD** 

FIRST CLASS PERMIT NO. 2312 GREENSBORO, NC

POSTAGE WILL BE PAID BY ADDRESSEE

COMPUTE!

P.O. Box 914 Farmingdale, NY 11737 NO POSTAGE NECESSARY IF MAILED IN THE UNITED STATES

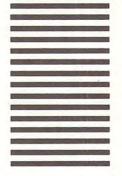

Cwww.commodore.ca

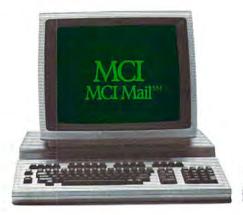

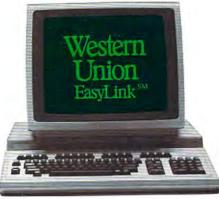

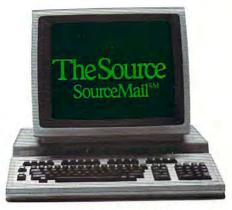

## Which electronic mail service delivers much more than mail?

Every one of these electronic mail services does a very good job of delivering the mail.

But only one delivers so many more online services with equal expertise.

The Source.

With The Source, you can have the daily news delivered along with your daily mail. Make airline reservations. Trade stocks. Hold a computer conference. Communicate with thousands of people who share your interests.

Even get the latest word on new hardware and software products, in seconds.

All this, and more, along with the electronic mail service called "the most powerful available anywhere."

And all for just \$49.95,

plus reasonable hourly usage fees.

Call 800-336-3366\* and you can have the power of The Source working for you in a matter of minutes.

Or for more information, visit your nearest computer dealer or mail the coupon below.

Telephone # Name

Please send me more details about The Source.

Address

City □ I own a personal computer

yes no Mail to: Source Telecomputing Corp. 1616 Anderson Road McLean, VA 22102

7814J11

The most powerful resource any personal computer can have.

The Source is a service mark of Source Telecomputing Corporation, a subsidiary of The Reader's Digest Association. Inc. The source services are offered in participation with Control Data Corporation 0. Source Telecomputing Corporation, 1985. MCI Mail is a service mark of MCI Communications Corp. EasyLink is a service mark of Western Union.

\*In Virginia or outside the continental U.S. call (703) 821-6666.

#### COMMUNICATIONS

SourceMail<sup>SM</sup> Mailgram® Message Service PARTICIPATE<sup>TM</sup>

Computer Conferencing CHAT Interactive Communications

#### **NEWS & INFORMATION**

News Bulletins UPI News Service Associated Press Scripps-Howard News Service

Accu-Weather<sup>TM</sup> The Washington Post Electronic Edition

BYLINES Feature News

#### INVESTOR SERVICES

Portfolio Management Delayed Stock Quotes Real-Time Stock Quotes Spear Securities Online Trading

Media General STOCKVUE Donoghue Investment

Newsletter INVESTEXT Research

Reports Management Contents Publication Abstracts Employment Services UNISTOX Market Reports Commodity World News **BIZDATE** Business

#### PERSONAL COMPUTING

MICROSEARCHTM Hardware, Software Reviews

Magazine

Member Directory POST Bulletin Boards Member Publications

#### TRAVEL SERVICES

Official Airline Guide A-Z Worldwide Hotel Guide Travel, Hotel Tickets & Reservations Restaurant Guides Travel Tips, Tours

#### SHOPPING & LEISURE

Movie Reviews Comp-u-store Electronic Shopping Games, Educational Quizzes

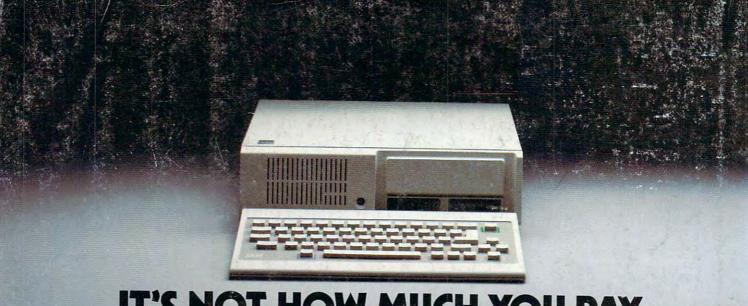

## IT'S NOT HOW MUCH YOU PAY.

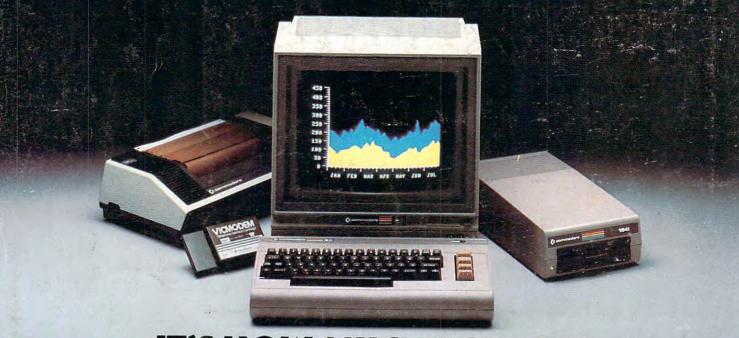

## IT'S HOW MUCH YOU GET.

The computer at the top has a 64K memory.

It has the initials I, B, and M. And you pay for those initials.

The Commodore 64™ has a 64K memory.

But you don't pay for the initials, you just pay for the computer. About one third the price of the IBM PCjr.™

The Commodore 64 also has a typewriter-type

keyboard with 66 typewritertype keys. (Not rubber chicklet keys like the IBM PCjr.)

It has high resolution graphics with 320 x 200 pixel resolution, 16 available colors and eight 3-dimensional sprites.

It has 9-octave high fidelity sound.

The Commodore 64 is capable of running thousands of programs for home and office. And if you add a printer

or color monitor, disk drive and a modem—all together it just about equals the price of the IBM PCjr all alone. With no peripherals.

So you can buy a computer for a lot of money.

Or buy a lot of computer for the money.

### COMMODORE 64

IT'S NOT HOW LITTLE IT COSTS, IT'S HOW MUCH YOU GET.

**Ç**www.commodore.ca